# Oracle® TimesTen In-Memory Database TTClasses Guide

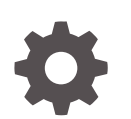

Release 22.1 F35399-03 February 2023

**ORACLE** 

Oracle TimesTen In-Memory Database TTClasses Guide, Release 22.1

F35399-03

Copyright © 2006, 2023, Oracle and/or its affiliates.

This software and related documentation are provided under a license agreement containing restrictions on use and disclosure and are protected by intellectual property laws. Except as expressly permitted in your license agreement or allowed by law, you may not use, copy, reproduce, translate, broadcast, modify, license, transmit, distribute, exhibit, perform, publish, or display any part, in any form, or by any means. Reverse engineering, disassembly, or decompilation of this software, unless required by law for interoperability, is prohibited.

The information contained herein is subject to change without notice and is not warranted to be error-free. If you find any errors, please report them to us in writing.

If this is software, software documentation, data (as defined in the Federal Acquisition Regulation), or related documentation that is delivered to the U.S. Government or anyone licensing it on behalf of the U.S. Government, then the following notice is applicable:

U.S. GOVERNMENT END USERS: Oracle programs (including any operating system, integrated software, any programs embedded, installed, or activated on delivered hardware, and modifications of such programs) and Oracle computer documentation or other Oracle data delivered to or accessed by U.S. Government end users are "commercial computer software," "commercial computer software documentation," or "limited rights data" pursuant to the applicable Federal Acquisition Regulation and agency-specific supplemental regulations. As such, the use, reproduction, duplication, release, display, disclosure, modification, preparation of derivative works, and/or adaptation of i) Oracle programs (including any operating system, integrated software, any programs embedded, installed, or activated on delivered hardware, and modifications of such programs), ii) Oracle computer documentation and/or iii) other Oracle data, is subject to the rights and limitations specified in the license contained in the applicable contract. The terms governing the U.S. Government's use of Oracle cloud services are defined by the applicable contract for such services. No other rights are granted to the U.S. Government.

This software or hardware is developed for general use in a variety of information management applications. It is not developed or intended for use in any inherently dangerous applications, including applications that may create a risk of personal injury. If you use this software or hardware in dangerous applications, then you shall be responsible to take all appropriate fail-safe, backup, redundancy, and other measures to ensure its safe use. Oracle Corporation and its affiliates disclaim any liability for any damages caused by use of this software or hardware in dangerous applications.

Oracle®, Java, and MySQL are registered trademarks of Oracle and/or its affiliates. Other names may be trademarks of their respective owners.

Intel and Intel Inside are trademarks or registered trademarks of Intel Corporation. All SPARC trademarks are used under license and are trademarks or registered trademarks of SPARC International, Inc. AMD, Epyc, and the AMD logo are trademarks or registered trademarks of Advanced Micro Devices. UNIX is a registered trademark of The Open Group.

This software or hardware and documentation may provide access to or information about content, products, and services from third parties. Oracle Corporation and its affiliates are not responsible for and expressly disclaim all warranties of any kind with respect to third-party content, products, and services unless otherwise set forth in an applicable agreement between you and Oracle. Oracle Corporation and its affiliates will not be responsible for any loss, costs, or damages incurred due to your access to or use of third-party content, products, or services, except as set forth in an applicable agreement between you and Oracle.

# **Contents**

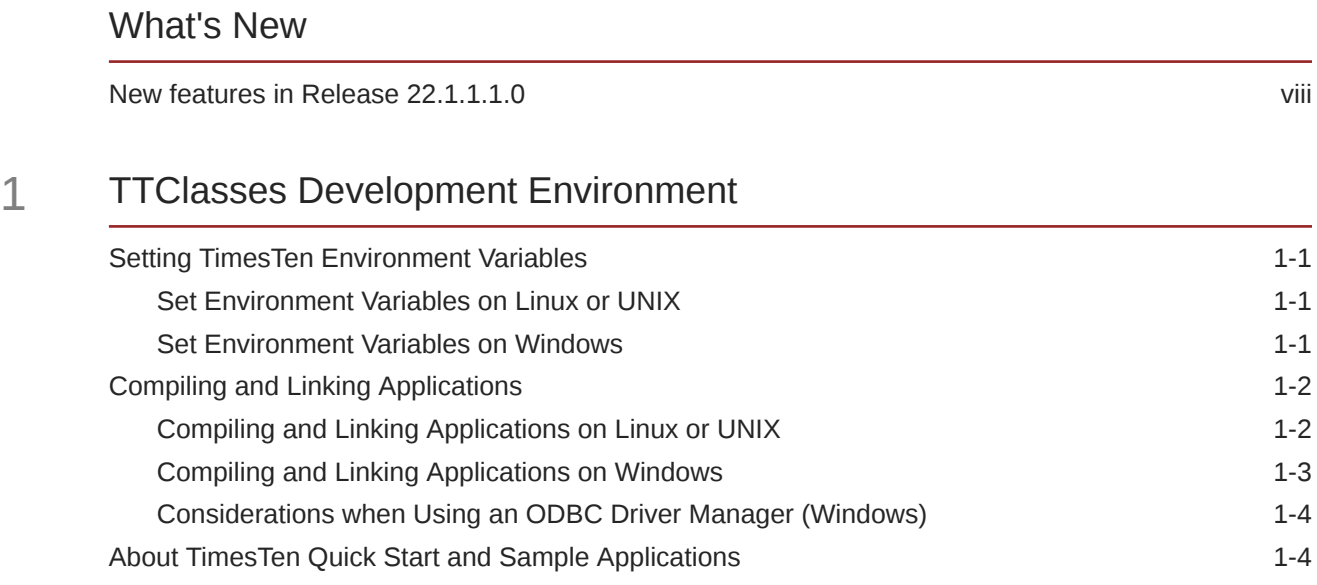

# 2 [Understanding and Using TTClasses](#page-13-0)

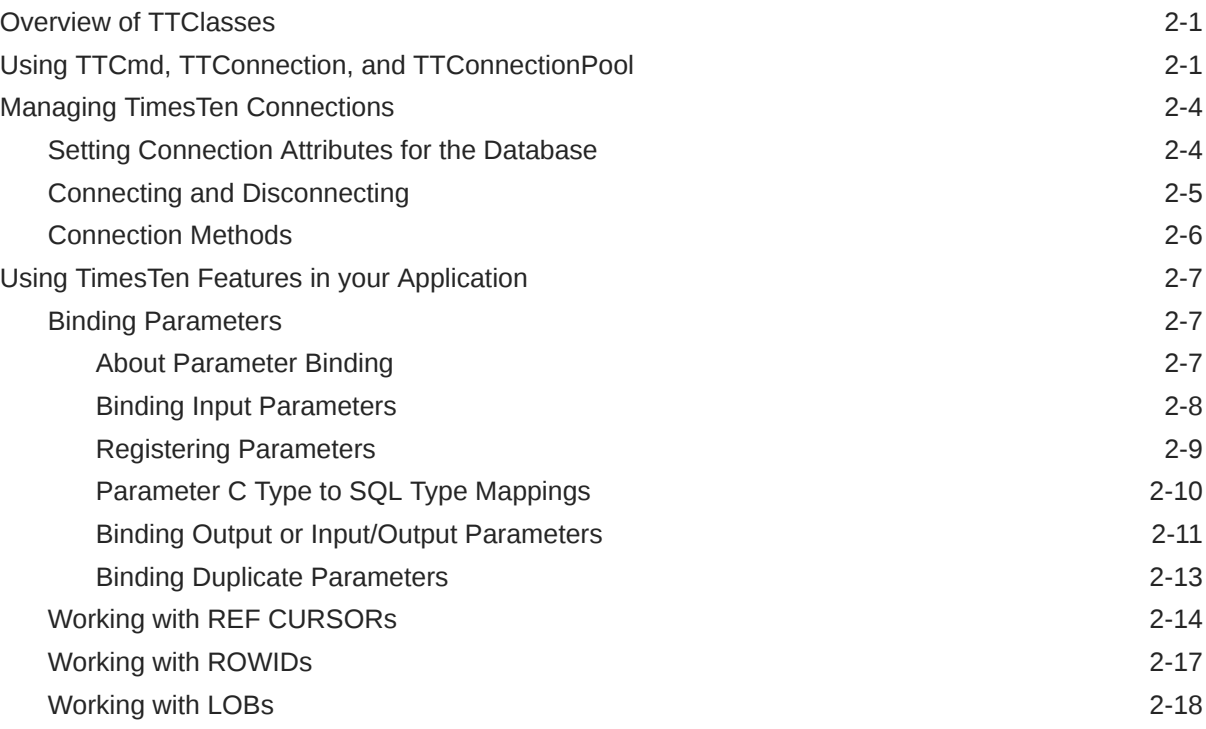

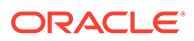

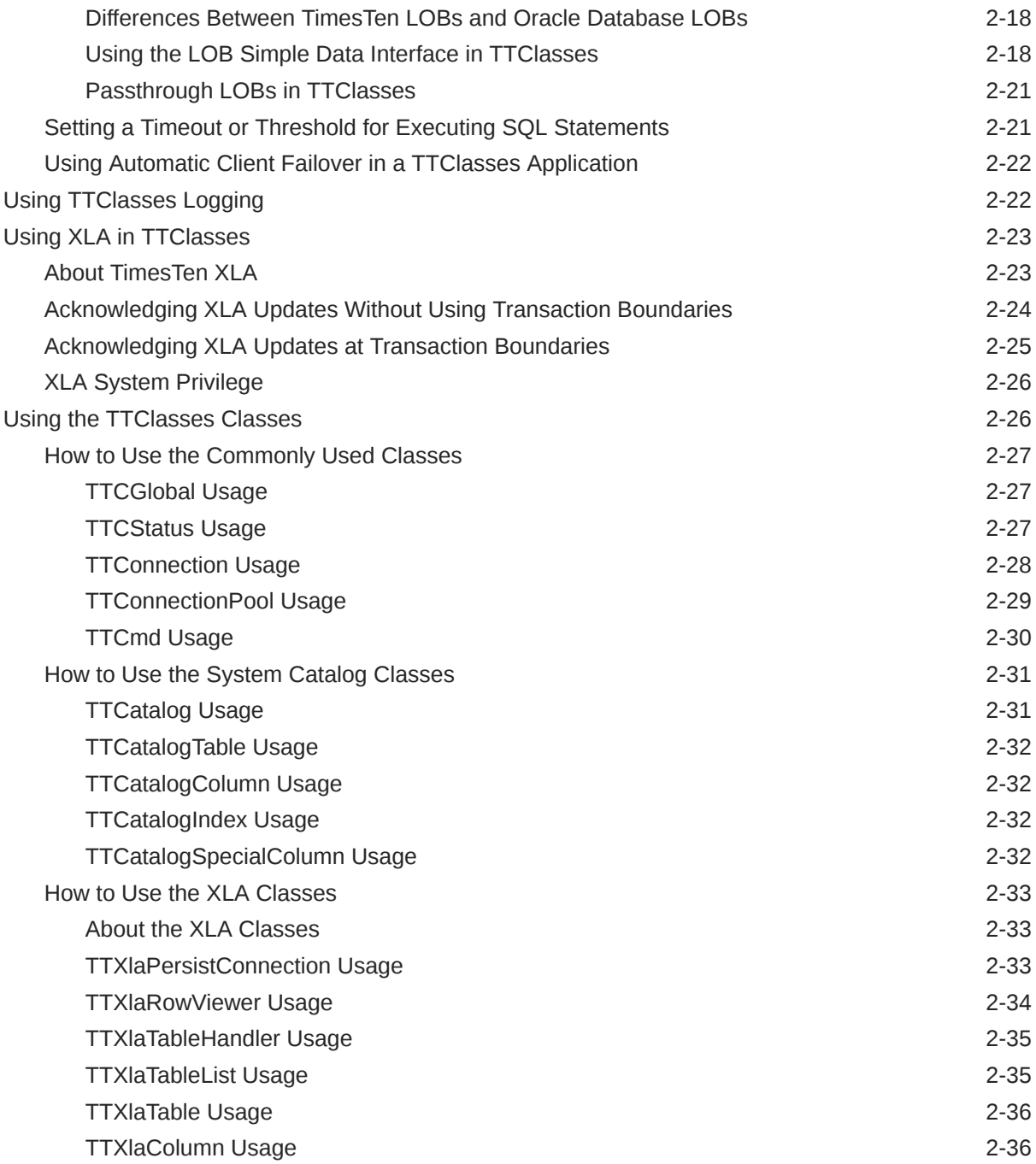

# 3 [Commonly Used Classes Reference](#page-49-0)

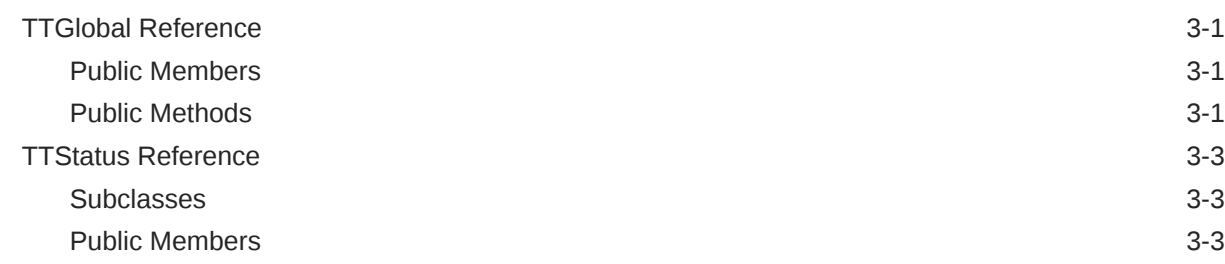

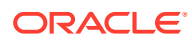

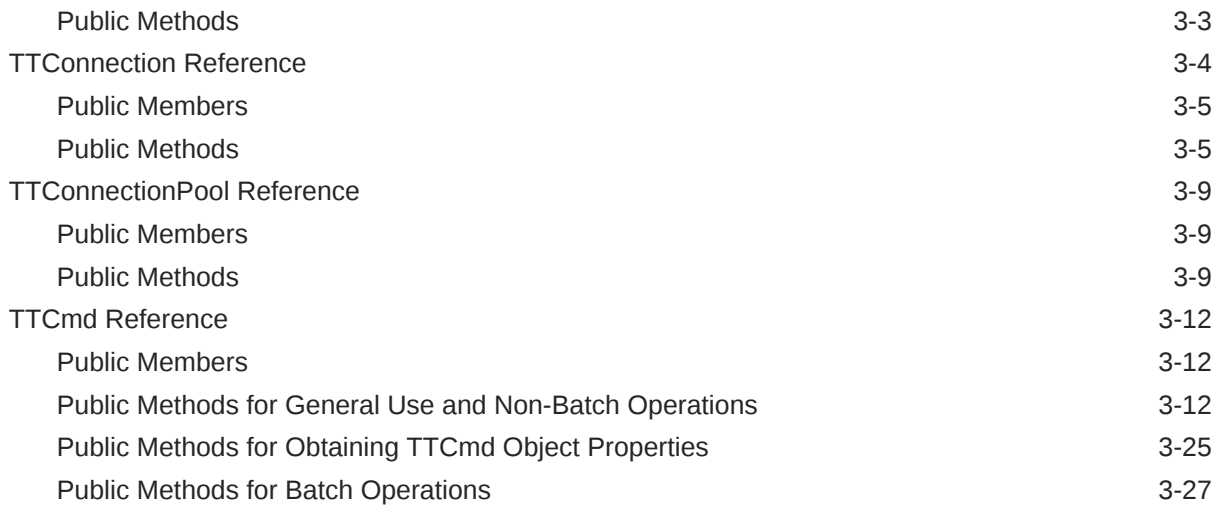

# 4 [System Catalog Classes Reference](#page-83-0)

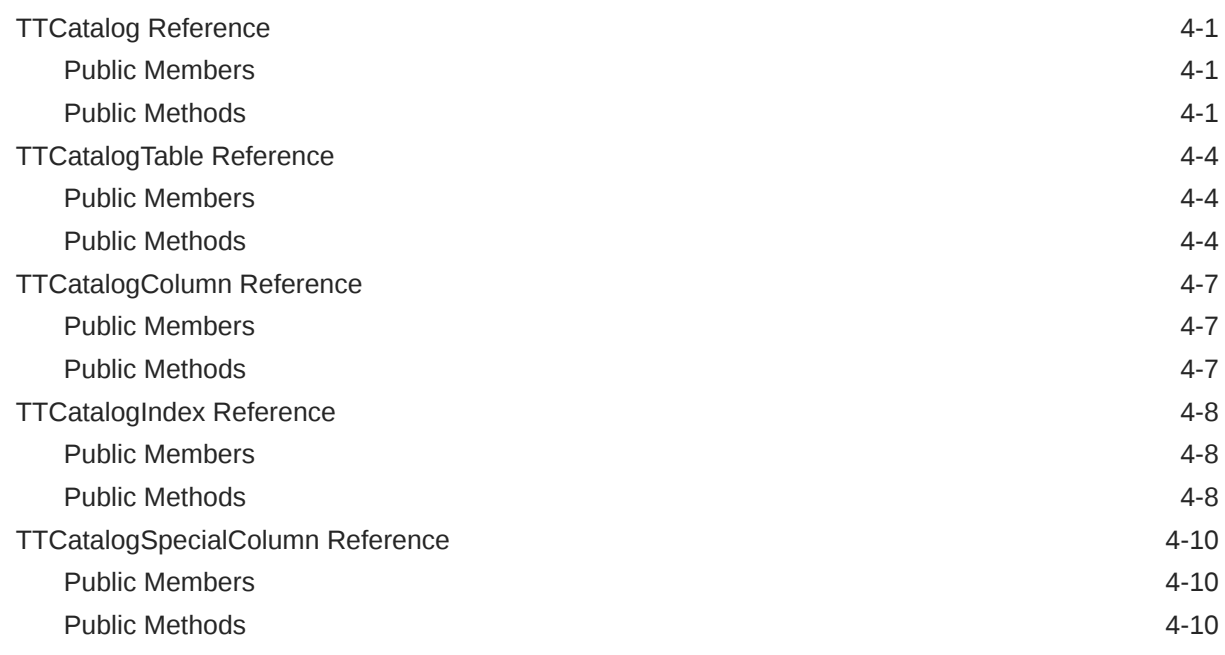

## 5 [XLA Classes Reference](#page-94-0)

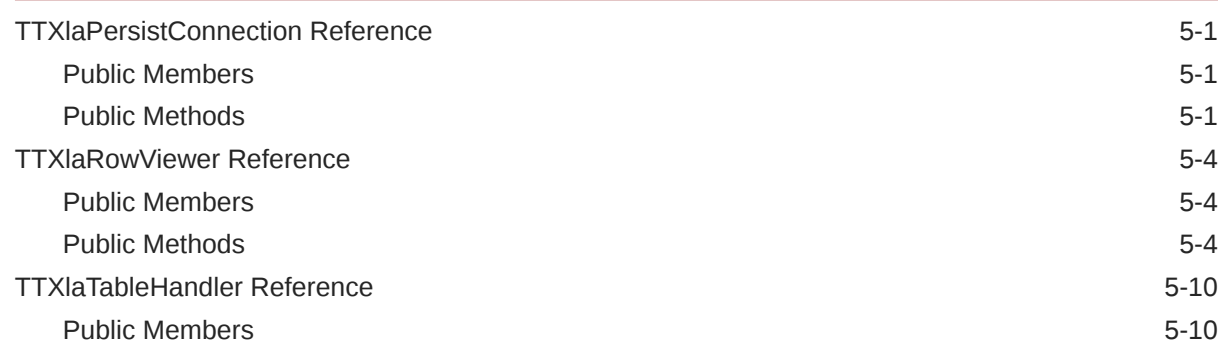

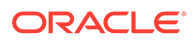

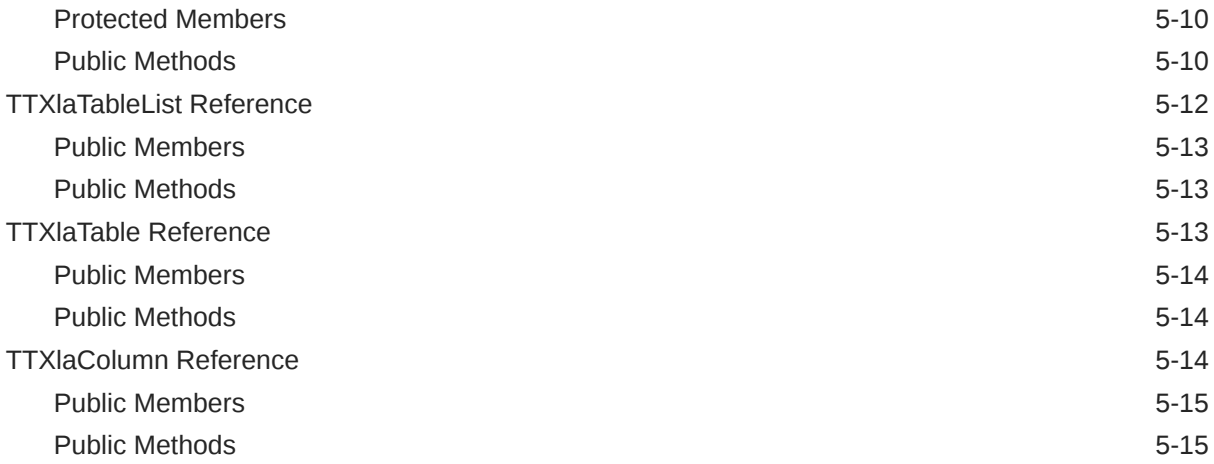

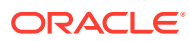

# About This Content

This document provides usage and reference information for TimesTen support for TTClasses.

#### **Audience**

This guide is for application developers who administer and access TimesTen through TTClasses.

In addition to familiarity with the particular programming interface you use, you should be familiar with TimesTen, SQL (Structured Query Language), database operations, and ODBC.

#### **Documentation Accessibility**

For information about Oracle's commitment to accessibility, visit the Oracle Accessibility Program website at <http://www.oracle.com/pls/topic/lookup?ctx=acc&id=docacc>.

#### **Access to Oracle Support**

Oracle customers that have purchased support have access to electronic support through My Oracle Support. For information, visit <http://www.oracle.com/pls/topic/lookup?ctx=acc&id=info> or visit <http://www.oracle.com/pls/topic/lookup?ctx=acc&id=trs> if you are hearing impaired.

#### **Related Resources**

Oracle Database documentation is available on the Oracle documentation website. This may be especially useful for Oracle Database features that TimesTen supports but does not attempt to fully document, such as OCI and Pro\*C/C++. In particular, these Oracle Database documents may be of interest:

- *Oracle Database Globalization Support Guide*
- *Oracle Database Net Services Administrator's Guide*
- *Oracle Database SQL Language Reference*

This guide frequently refers to ODBC API reference documentation for further information. This is available from Microsoft or a variety of third parties. For example:

<https://docs.microsoft.com/en-us/sql/odbc/reference/syntax/odbc-api-reference>

#### **Conventions**

The following text conventions are used in this document.

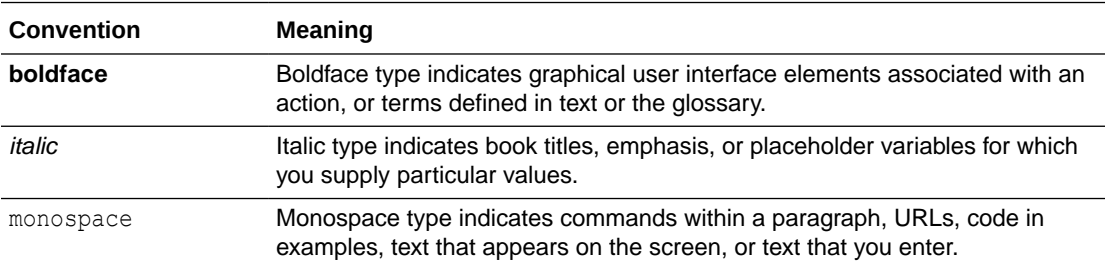

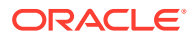

# <span id="page-7-0"></span>What's New

This section summarizes new features and functionality of TimesTen Release 22.1 that are documented in this guide, providing links into the guide for more information.

## New features in Release 22.1.1.1.0

- To eliminate conversion warnings seen with the -Weonversion compiler flag, there have been data type changes in signatures of these methods:
	- In TTCmd: ExecuteBatch(), getMaxRows(), getParamPrecision(), getColumnPrecision(), getColumnLength(), getColumn(), getCollumnNullable(), getNextColumn(), getNextColumnNullable(), registerParam(), getParam().
	- In TTXlaRowViewer: getColumnPrecision(), Get().

See ["Commonly Used Classes Reference](#page-49-0)" and "[XLA Classes Reference"](#page-94-0) for reference information about these classes and methods.

• The TimesTen driver manager is included in this release. For related information, see ["Compiling and Linking Applications on Linux or UNIX](#page-9-0)".

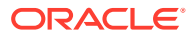

# <span id="page-8-0"></span>1 TTClasses Development Environment

TTClasses comes compiled and preconfigured with a TimesTen installation.

The information here includes these topics:

- Setting TimesTen Environment Variables
- [Compiling and Linking Applications](#page-9-0)
- [About TimesTen Quick Start and Sample Applications](#page-11-0)

# Setting TimesTen Environment Variables

This section discusses how to set environment variables for TimesTen, on Linux or UNIX or on Windows.

- **Set Environment Variables on Linux or UNIX**
- **Set Environment Variables on Windows**

## Set Environment Variables on Linux or UNIX

To use TTClasses on a Linux or UNIX system, ensure that your shell environment variables are set correctly through the appropriate ttenv script in the *timesten* home/bin directory, where *timesten* home is the TimesTen instance home directory.

The script is ttenv.sh or ttenv.csh on Linux or UNIX platforms (which you use depends on your shell).

Instead of doing this directly, you can add a line for the appropriate script to your login initialization script (for example, .profile or .cshrc).

See Environment Variables in the *Oracle TimesTen In-Memory Database Installation, Migration, and Upgrade Guide*.

## Set Environment Variables on Windows

Before recompiling your application on a Windows system, ensure that the PATH, INCLUDE, and LIB environment variables point to the correct Visual Studio directories.

Execute the applicable Visual Studio C++ batch file (for example, VCVARS32. BAT or VSVARS32.BAT) to accomplish this.

Then set environment variables for TimesTen by running the following, where *timesten\_home* is the TimesTen instance home directory:

*timesten\_home*\bin\ttenv.bat

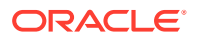

# <span id="page-9-0"></span>Compiling and Linking Applications

This section discusses how to compile and link your TTClasses applications, including a section on considerations when using an ODBC driver manager on Windows.

- Compiling and Linking Applications on Linux or UNIX
- [Compiling and Linking Applications on Windows](#page-10-0)
- [Considerations when Using an ODBC Driver Manager \(Windows\)](#page-11-0)

#### **Note:**

Recompile and relink your TTClasses applications after any TimesTen version upgrade.

You can also refer to the following sections in *Oracle TimesTen In-Memory Database C Developer's Guide* for related information:

- Linking Options for general information about TimesTen linking options, such as using the direct driver versus the client driver or, on Windows, whether to use a driver manager
- Compiling and Linking Applications

## Compiling and Linking Applications on Linux or UNIX

This section documents the TTClasses libraries available to link your applications to, including consideration of the TimesTen driver manager (TTDM).

TTDM is a lightweight ODBC driver manager that is designed and optimized for use with the TimesTen database. An application links directly to the TTDM library, and TTDM dynamically loads the relevant ODBC driver libraries and passes ODBC calls from the application as needed. TTDM allows an application to use TimesTen direct and client/server connections at the same time. See Introduction to the TimesTen Driver Manager in *Oracle TimesTen In-Memory Database C Developer's Guide*.

For compiling your applications, include the TTClasses header files that are in the *installation dir/include/ttclasses directory. You can accomplish this by including* TTInclude.h from that directory, using the symbolic link from *timesten\_home*/install to *installation\_dir*, as follows.

Use the following compile command:

-I*timesten\_home*/install/include

And use this line in your code:

#include <ttclasses/TTInclude.h>

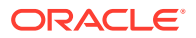

<span id="page-10-0"></span>TTClasses XLA programs must also include the following:

```
#include <ttclasses/TTXla.h>
```
The following table lists the TTClasses libraries available for linking your applications on Linux or UNIX platforms. As indicated, for each TTClasses library there is a corresponding TimesTen library you must also link your application to.

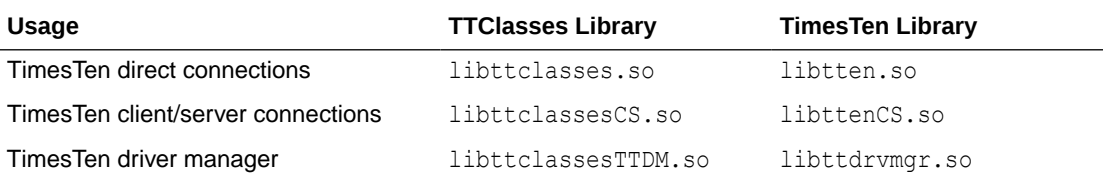

For example, adding the following to the link command would result in use of the client driver:

-L*timesten\_home*/install/lib -lttclassesCS

The -L option tells the linker to search the TimesTen lib directory for library files. The lttclassesCS option links in the driver.

On AIX, when linking applications with the TimesTen ODBC client driver, the C++ runtime library must be included in the link command (because the client driver is written in C++ and AIX does not link it automatically) and must follow the client driver:

```
-Ltimesten_home/install/lib -lttclassesCS -lC_r
```
You can use the Makefile in the TimesTen Classic Quick Start to guide you in creating your own Makefile. (See [About TimesTen Quick Start and Sample Applications.](#page-11-0))

## Compiling and Linking Applications on Windows

For compiling your applications, include the TTClasses header files that are in the installation dir\include\ttclasses directory.

You can accomplish this by including **TTInclude.h** from that directory, using the symbolic link from *timesten\_home*/install to *installation\_dir*, as follows.

#### Use the following compile command:

/I*timesten\_home*\install\include

And use the following line in your code:

#include <ttclasses/TTInclude.h>

TTClasses XLA programs must also include the following:

```
#include <ttclasses/TTXla.h>
```
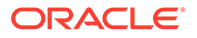

<span id="page-11-0"></span>The following table lists the TTClasses libraries available for linking your applications on Windows platforms.

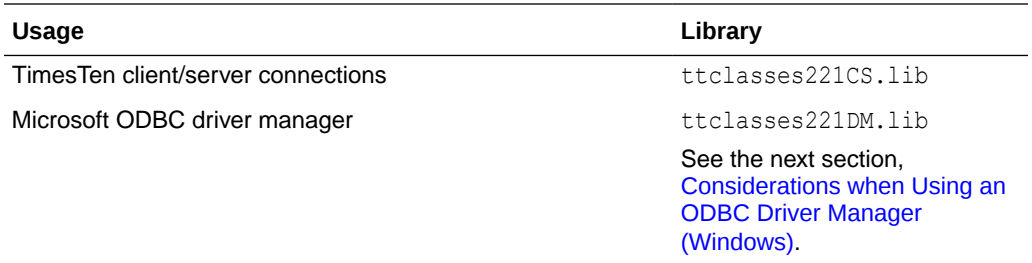

#### Add the appropriate library, for example

timesten\_home\install\lib\ttclasses221.lib, to your link command.

You can use the Makefile in the Quick Start sample code/ttclasses directory to guide you in creating your own Makefile. (See About TimesTen Quick Start and Sample Applications.)

## Considerations when Using an ODBC Driver Manager (Windows)

Be aware of the following limitations in TTClasses when you use an ODBC driver manager on Windows.

- XLA functionality is not supported.
- REF CURSOR functionality is not supported.

In addition, the driver manager does not support the ODBC C types  $SQL \text{ }C$  BIGINT and SQL C\_TINYINT when used with TimesTen. When using the driver manager, you cannot call methods that use either of these data types in their signatures, such as the applicable overloaded versions of any of the following TTCmd methods: getColumn (), getColumnNullable(), getNextColumn(), getNextColumnNullable(), setParam(), getParam(), and BindParameter().

## About TimesTen Quick Start and Sample Applications

The TimesTen Classic Quick Start and TimesTen Scaleout sample applications are available from the TimesTen GitHub location. For the TimesTen Classic Quick Start, there is a complete set of tutorials, how-to instructions, and sample applications. For TimesTen Scaleout, there are ODBC and JDBC sample applications. After you have configured your environment, you can confirm that everything is set up correctly by compiling and running the sample applications. For TimesTen Classic, applications are located under the Quick Start sample\_code directory. For instructions on compiling and running them, see the instructions in the subdirectories. For TimesTen Scaleout, clone the oracle-timesten-examples GitHub repository and follow the instructions in the README files.

For TimesTen Classic, the following are included:

- Schema and setup: The build sampledb script (.sh on Linux or UNIX or .bat on Windows) creates a sample database and schema. Run this script before using the sample applications.
- Environment and setup: The ttquickstartenv script (.sh or .csh on Linux or UNIX, .bat on Windows, or as applicable for your system), a superset of the

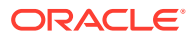

ttenv script typically used for TimesTen setup, sets up the environment. Run this script each time you enter a session where you want to compile or run any of the sample applications.

• Sample applications and setup: The Quick Start provides sample applications and their source code for TTClasses.

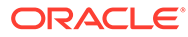

# <span id="page-13-0"></span>2 Understanding and Using TTClasses

This chapter provides some general overview and best practices for TTClasses. It includes the following topics:

- **Overview of TTClasses**
- Using TTCmd, TTConnection, and TTConnectionPool
- **[Managing TimesTen Connections](#page-16-0)**
- [Using TimesTen Features in your Application](#page-19-0)
- [Using TTClasses Logging](#page-34-0)
- [Using XLA in TTClasses](#page-35-0)
- [Using the TTClasses Classes](#page-38-0)

# Overview of TTClasses

The TimesTen C++ Interface Classes library (TTClasses) provides wrappers around the most common ODBC functionality to allow database access. It was developed to meet the demand for an API that is easier to use than ODBC but does not sacrifice performance.

TimesTen supports:

- ODBC 2.5, Extension Level 1, as well as some Extension Level 2 features
- ODBC 3.51 core interface conformance

The TTClasses implementation is based on ODBC 2.5.

See TimesTen ODBC Support in *Oracle TimesTen In-Memory Database C Developer's Guide*. Refer to ODBC API reference documentation for general information about ODBC.

In addition to providing a C++ interface to the TimesTen ODBC interface, TTClasses supplies an interface to the TimesTen Transaction Log API (XLA), which is supported by TimesTen Classic. XLA allows an application to monitor one or more tables in a database. When other applications change that table, the changes are reported through XLA to the monitoring application. TTClasses provides a convenient interface to the most commonly used aspects of XLA functionality. For general information about XLA, see XLA and TimesTen Event Management in *Oracle TimesTen In-Memory Database C Developer's Guide*.

TTClasses is also intended to promote best practices when writing application software that uses the TimesTen Data Manager. The library uses TimesTen in an optimal manner. For example, autocommit is disabled by default. Parameterized SQL is strongly encouraged and its use is greatly simplified in TTClasses compared to hand-coded ODBC.

# Using TTCmd, TTConnection, and TTConnectionPool

This section describes a general approach to using TTClasses that has been employed successfully and can easily be adapted to a variety of applications.

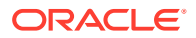

To achieve optimal performance, real-time applications should use prepared SQL statements. Ideally, all SQL statements used by an application are prepared when the application begins, using a separate TTCmd object for each statement. In ODBC, and thus in TTClasses, statements are bound to a particular connection, so a full set of the statements used by the application are often associated with every connection to the database.

A convenient way to accomplish this is to develop an application-specific class that is derived from TTConnection. For an application named XYZ, you can create a class XYZConnection, for example. The XYZConnection class contains private TTCmd members representing the prepared SQL statements that can be used in the application, and provides new public methods to implement the application-specific database functionality through these private TTCmd members.

Before a TTCmd object can be used, a SQL statement (such as SELECT, INSERT, UPDATE, or DELETE) must be associated with it. The association is accomplished by using the [Prepare\(\)](#page-68-0) method, which also compiles and optimizes the SQL statement to ensure it is executed in an efficient manner. Note that the Prepare() method only prepares and does not execute the statement.

With TimesTen, statements are typically parameterized for better performance. Consider the following SQL statements:

```
SELECT col1 FROM table1 WHERE C = 10;
SELECT col1 FROM table1 WHERE C = 11;
```
It is more efficient to prepare a single parameterized statement and execute it multiple times:

```
SELECT col1 FROM table1 WHERE C = ?;
```
The value for "?" is specified at runtime by using the  $TTCmd$ :  $setParam()$  method.

There is no need to explicitly bind columns or parameters to a SQL statement, as is necessary when you use ODBC directly. TTCmd automatically defines and binds all necessary columns at prepare time. Parameters are bound at execution time.

Be aware that preparing is a relatively expensive operation. When an application establishes a connection to TimesTen, using TTConnection::Connect(), it should prepare all TTCmd objects associated with the connection. Prepare all SQL statements prior to the main execution loop of the application.

Anytime a TTClasses method encounters an error or warning, it throws a TTStatus object as an exception, which the application should catch and handle appropriately. The TimesTen Classic Quick Start sample applications show examples of how this is done. See [About TimesTen Quick Start and Sample Applications](#page-11-0).

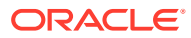

#### **Note:**

If TTConnection or TTCmd lacks the specific get or set method you need, you can access underlying ODBC connection and statement handles directly, through the TTConnection::[getHdbc\(\)](#page-55-0) and TTCmd::[getHandle\(\)](#page-66-0) methods. Similarly, there is a TTGlobal: : [sqlhenv\(\)](#page-50-0) method to access the ODBC environment handle.

This is an example of a class that inherits from TTConnection.

```
class XYZConnection : public TTConnection {
private:
   TTCmd updateData;
   TTCmd insertData;
   TTCmd queryData;
public:
   XYZConnection();
   ~XYZConnection();
   virtual void Connect (const char* connStr, const char* user, const char* 
pwd);
   void updateUser ();
   void addUser (char* nameP);
   void queryUser (const char* nameP, int* valueP);
};
```
In this example, an XYZConnection object is a connection to TimesTen that can be used to perform three application-specific operations:  $addUser()$ ,  $updateUser()$ , and  $queryUser()$ . These operations are specific to the XYZ application. The implementation of these three methods can use the updateData, insertData, and queryData TTCmd objects to implement the database operations of the application.

To prepare the SQL statements of the application, the XYZConnection class overloads the Connect () method provided by the TTConnection base class. The XYZConnection::Connect() method calls the Connect() method of the base class to establish the database connection and also calls the Prepare() method for each TTCmd object to prepare the SQL statements for later use.

This next example shows an implementation of the XYZConnection::Connect() method.

```
void
XYZConnection::Connect(const char* connStr, const char* user, const char* 
pwd)
{
   try {
     TTConnection::Connect(connStr, user, pwd);
    updateData.Prepare(this, "update mydata v set foo = ? where bar = ?");
     insertData.Prepare(this, "insert into mydata values(?,0)");
     queryData.Prepare(this, "select i from mydata where name = ?");
   }
   catch (TTStatus st) {
     cerr << "Error in XYZConnection::Connect: " << st << endl;
   }
```
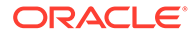

```
 return;
```
<span id="page-16-0"></span>}

This Connect() method makes the XYZConnection object and its application-specific methods fully operational.

This approach also works well with the design of the TTConnectionPool class. The application can create numerous objects of type XYZConnection and add them to a TTConnectionPool object. By calling TTConnectionPool::ConnectAll(), the application connects all connections in the pool to the database and prepares all SQL statements. Use TTConnectionPool::DisconnectAll() to disconnect.

This application design allows database access to be easily separated from the application business logic. Only the XYZConnection class contains database-specific code.

Examples of this application design can be found in several of the TTClasses sample applications provided with TimesTen Classic Quick Start. See [About TimesTen Quick](#page-11-0) [Start and Sample Applications.](#page-11-0)

Note that other configurations are possible. Some customers have extended this scheme further, so that SQL statements to be used in an application are listed in a table in the database, rather than being hard-coded in the application itself. This allows changes to database functionality to be implemented by making database changes rather than application changes.

The following example shows an implementation of the XYZConnection::Disconnect() method.

```
void
XYZConnection::Disconnect()
{
   updateData.Drop();
   insertData.Drop();
   queryData.Drop();
   TTConnection::Disconnect();
}
```
Also see [TTCmd Usage](#page-42-0), [TTConnection Usage](#page-40-0), and [TTConnectionPool Usage.](#page-41-0)

# Managing TimesTen Connections

This section covers how to connect to a database.

- Setting Connection Attributes for the Database
- [Connecting and Disconnecting](#page-17-0)
- [Connection Methods](#page-18-0)

## Setting Connection Attributes for the Database

This section refers to information about setting up a TimesTen database, including initial connection attribute settings.

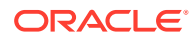

<span id="page-17-0"></span>For TimesTen Classic, *Oracle TimesTen In-Memory Database Operations Guide* contains information about creating a DSN (data source name) for a database. A DSN is a logical name that identifies a TimesTen database and the set of connection attributes used for connecting to the database. The type of DSN you create depends on whether your application connects directly to the database or connects by a client. If you intend to connect directly to the database, refer to Managing TimesTen Databases. If you intend to create a client connection to the database, refer to Working with the TimesTen Client and Server.

For TimesTen Scaleout, refer to *Oracle TimesTen In-Memory Database Scaleout User's Guide* for information about creating a database, setting connection attributes, and connecting to a database, using either a direct connection or a client/server connection. See Creating a Database and Connecting to a Database.

#### **Note:**

A TimesTen connection cannot be inherited from a parent process. If a process opens a database connection before creating (forking) a child process, the child must not use the connection.

## Connecting and Disconnecting

Based on the XYZConnection class, you can connect to and disconnect from TimesTen.

```
See Using TTCmd, TTConnection, and TTConnectionPool.
```
For example:

```
 ...
   XYZConnection conn;
   char connStr[256];
   char user[30];
   char pwd[30];
   ...
   try {
     conn.Connect(connStr, user, pwd);
   }
   catch (TTWarning st) {
     cerr << "Warning connecting to TimesTen: " << st << endl;
   }
   catch (TTError st) {
    cerr << "Error connecting to TimesTen " << st << endl;
    exit(1); }
// ... Work with the database connection...
   try {
     conn.Disconnect();
   }
   catch (TTStatus st) {
```
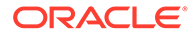

```
 cerr << "Error disconnecting from TimesTen: " << st << endl;
   exit(1); }
```
## <span id="page-18-0"></span>Connection Methods

There are method signatures for the TTConnection, TTConnectionPool, and TTXlaPersistConnection classes.

```
virtual void 
TTConnection::Connect(const char* connStr)
virtual void
TTConnection::Connect(const char* connStr, const char* username, 
                       const char* password)
virtual void
TTConnection::Connect(const char* connStr, 
                        DRIVER_COMPLETION_ENUM driverCompletion)
void 
TTConnectionPool::ConnectAll(const char* connStr)
void
TTConnectionPool::ConnectAll(const char* connStr, const char* 
username, 
                               const char* password)
virtual void
TTXlaPersistConnection::Connect(const char* connStr, const char* 
username, 
                                 const char* password, const char* 
bookmarkStr, 
                                  bool createBookmarkFlag)
virtual void
TTXlaPersistConnection::Connect(const char* connStr, 
                                  DRIVER_COMPLETION_ENUM 
driverCompletion, 
                                  const char * bookmarkStr, bool 
createBookmarkFlag)
virtual void
TTXlaPersistConnection::Connect(const char* connStr, const char* 
username, 
                                 const char* password, const char* 
bookmarkStr)
virtual void
TTXlaPersistConnection::Connect(const char* connStr, 
                                 DRIVER_COMPLETION_ENUM 
driverCompletion, 
                                  const char * bookmarkStr)
```
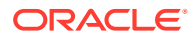

#### <span id="page-19-0"></span>**Note:**

- The connection string (*connStr* value) can specify the user name and password, such as "DSN=testdb;uid=brian;pwd=*password*". Be aware that for signatures that take connection string, user name, and password arguments, the user name and password arguments take precedence over any user name or password specified in the connection string.
- See [TTConnection Reference](#page-52-0) for information about DRIVER\_COMPLETION\_ENUM values.

## Using TimesTen Features in your Application

This section covers the following topics for working with data.

- Binding Parameters
- [Working with REF CURSORs](#page-26-0)
- [Working with ROWIDs](#page-29-0)
- [Working with LOBs](#page-30-0)
- [Setting a Timeout or Threshold for Executing SQL Statements](#page-33-0)
- [Using Automatic Client Failover in a TTClasses Application](#page-34-0)

### Binding Parameters

This section discusses parameter binding for SQL statements.

- About Parameter Binding
- [Binding Input Parameters](#page-20-0)
- [Registering Parameters](#page-21-0)
- [Parameter C Type to SQL Type Mappings](#page-22-0)
- [Binding Output or Input/Output Parameters](#page-23-0)
- **[Binding Duplicate Parameters](#page-25-0)**

#### **Note:**

The term "bind parameter" as used in TimesTen developer guides (in keeping with ODBC terminology) is equivalent to the term "bind variable" as used in TimesTen PL/SQL documents (in keeping with Oracle Database PL/SQL terminology).

#### About Parameter Binding

The TTCmd class supplies the methods setParam() and BindParameter() (for batch operations) to bind parameters. It also supplies the method registerParam() to support output and input/output parameters or to override default bind types.

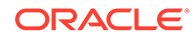

<span id="page-20-0"></span>The TimesTen binding mechanism (early binding) differs from that of Oracle Database (late binding). TimesTen requires the data types before preparing queries. As a result, there will be an error if the data type of each bind parameter is not specified or cannot be inferred from the SQL statement. This would apply, for example, to the following statement:

SELECT 'x' FROM DUAL WHERE  $? = ?;$ 

You could address the issue as follows, for example:

SELECT 'x' from DUAL WHERE CAST(? as VARCHAR2(10)) = CAST(? as VARCHAR2(10));

#### Binding Input Parameters

For non-batch operations, use the TTCmd::setParam() method to bind input parameters for SQL statements, specifying the parameter position and the value to be bound. For batch operations, use the TTCmd:: BindParameter() method.

See [setParam\(\)](#page-70-0) and [ExecuteBatch\(\)](#page-78-0) for an example of batch operations.

For non-batch operations, the example below shows snippets from a class SampleConnection, where parameters are bound to insert a row into a table. (This example is from the basics.cpp sample application provided with the TimesTen Classic Quick Start. See [About TimesTen Quick Start and Sample Applications.](#page-11-0))

Assume a table basics, defined as follows:

create table basics (name char(10) not null primary key, i tt integer);

Implementation of the Connect () method is omitted here, but see the example of a Connect() implementation in [Using TTCmd, TTConnection, and TTConnectionPool](#page-13-0).

```
class SampleConnection : public TTConnection 
{
  using TTConnection::Connect;
  private:
     TTCmd insertData;
     ...
  protected:
  public:
    SampleConnection();
     ~SampleConnection();
     virtual void Connect(const char* connStr, 
                          DRIVER COMPLETION ENUM driverCompletion);
     void insert(char* nameP);
     ...
 ...
   // Assume a Connect() method implemented with the following:
```
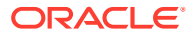

```
 // insertData.Prepare(this, "insert into basics values(:name, :value)");
   ...
}
//----------------------------------------------------------------------
void
SampleConnection::insert(char* nameP)
{
  static long i = 0;
   insertData.setParam(1, nameP);
   insertData.setParam(2, i++);
   insertData.Execute();
}
//----------------------------------------------------------------------
...
int
main(int argc, char** argv)
{
   ...
  char name[10];
   SampleConnection conn;
   ...
// Assume conn is an open connection.
   sprintf(name, "Robert");
   try {
     conn.insert(name); 
   }
   catch (TTStatus st) {
    cerr << "Error inserting row " << name << ":" << st << endl;
     conn.Rollback();
   }
}
```
#### Registering Parameters

The TTCmd class provides the registerParam() method, which enables you to specify the SQL type, precision, and scale of a parameter (as applicable) and whether the parameter is input, output, or input/output.

A registerParam() call is required for an output or input/output parameter, which could be a REF CURSOR (output only) or a parameter from a PL/SQL RETURNING INTO clause (output only), procedure, or function.

A registerParam() call can be either before or after the related setParam() or BindParameter() call and takes precedence regarding SQL type, precision, and scale (as applicable).

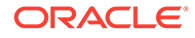

<span id="page-22-0"></span>The method signature is as follows:

```
inline void
TTCmd::registerParam(int pno,
                      int inputOutputType, 
                      short sqltype, 
                      int precision = 0, 
                      short scale = 0)
```
- *pno* is the parameter position in the statement.
- *inputOutputType* can be TTCmd::PARAM\_IN, TTCmd::PARAM\_OUT, or TTCmd::PARAM\_INOUT.
- *sqltype* is the SQL type of the data (for example, SQL INTEGER).
- *precision* and *scale* (both optional) are used the same way as in an ODBC SQLBindParameter call. For primitive types (such as int), precision and scale settings are ignored.

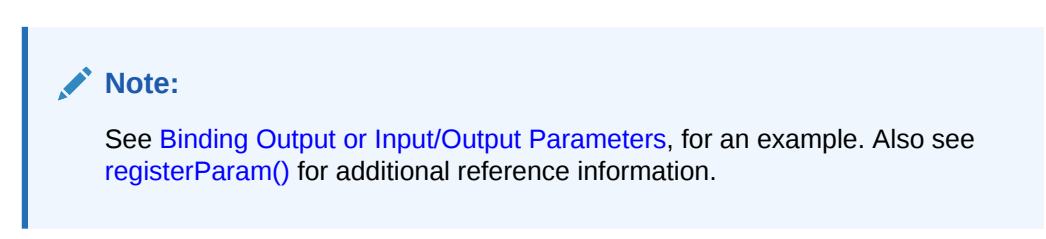

## Parameter C Type to SQL Type Mappings

For an input parameter, TTClasses by default derives the SQL type from the bound C type for the setParam() or BindParameter() call according to the mappings.

It is not typical to need a registerParam() call for an input parameter, but you can call it if you must use a particular SQL type or precision or scale.

| C Type      | <b>SQL Type</b>           |
|-------------|---------------------------|
| char*       | SQL CHAR, SQL VARCHAR     |
| void*       | SQL BINARY, SQL VARBINARY |
| double      | SQL FLOAT, SQL DOUBLE     |
| DATE STRUCT | SQL DATE                  |
| float       | SQL REAL, SQL DECIMAL     |
| int         | SQL INTEGER               |
| SQLBIGINT   | SQL BIGINT                |
| SOLCHAR*    | SQL VARCHAR               |
| SQLINTEGER  | SQL INTEGER               |
| SQLSMALLINT | SQL SMALLINT              |
| SOLTINYINT  | SQL TINYINT               |

**Table 2-1 TTClasses C Type to SQL Type Mappings**

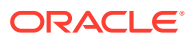

| C Type           | <b>SQL Type</b>         |
|------------------|-------------------------|
| SOLWCHAR*        | SQL WCHAR, SQL WVARCHAR |
| TIME STRUCT      | SQL TIME                |
| TIMESTAMP STRUCT | SQL TIMESTAMP           |
| SOLHSTMT         | SQL REFCURSOR           |

<span id="page-23-0"></span>**Table 2-1 (Cont.) TTClasses C Type to SQL Type Mappings**

#### **Note:**

Not all C types shown in the preceding table are supported if you are using a driver manager. Refer to [Considerations when Using an ODBC Driver Manager](#page-11-0) [\(Windows\)](#page-11-0).

### Binding Output or Input/Output Parameters

TTClasses supports output and input/output parameters such as REF CURSORs (output only), parameters from a PL/SQL procedure or function that has OUT or IN OUT parameters, or a parameter from a RETURNING INTO clause (output only).

You must use the TTCmd::[registerParam\(\)](#page-69-0) method, described in the preceding section, to inform TTClasses if a parameter in a SQL statement is output or input/output. For the *intputOutputType* setting in the method call, use TTCmd::PARAM\_OUT or TTCmd::PARAM\_INOUT as appropriate.

For non-batch operations, after the SQL statement has been executed, use the appropriate TTCmd::[getParam\(\)](#page-67-0) method to retrieve the output value, specifying the parameter position and the variable into which the value is placed. There is a signature for each data type.

For batch operations, TTCmd::BindParameter() is used for output or input/output parameters as well as for input parameters. It is called before the statement is executed. After statement execution, the data for an output value is in the buffer specified in the BindParameter () call. BindParameter() has a signature for each data type. For an input/output parameter in batch operations, BindParameter() is called only once, before statement execution. Before execution the specified buffer contains the input, and after statement execution it contains the output.

The following examples provide code fragments showing the use of output and input/output parameters.

The first example uses input and output parameters. The set Param () call binds the value of the input parameter : a. The  $getParam()$  call retrieves the value of the output parameter : b. The output parameter is also registered as required.

```
...
// t1 has a single TT_INTEGER column
cmd.Prepare(&conn, "insert into t1 values (:a) returning c1 into :b");
cmd.setParam(1, 99);
cmd.registerParam(2, TTCmd::PARAM_OUT, SQL_INTEGER);
```
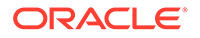

```
cmd.Execute();
SQLINTEGER outval;
if (cmd.getParam(2, &outval))
   cerr << "The output value is null." << endl;
else
  cerr << "The output value is " << outval << endl;
...
```
The next example uses input and output parameters in a batch operation. The first BindParameter() call provides the input data for the first parameter : a. The second BindParameter() call provides a buffer for output data for the second parameter :b.

```
...
#define BATCH_SIZE 5
int input int array[BATCH SIZE] = \{ 91, 92, 93, 94, 95 \};
int output_int_array[BATCH_SIZE] = \{-1, -1, -1, -1, -1\};
SQLULEN numrows;
cmd.PrepareBatch(&conn, "insert into t1 values (:a) returning c1 
into :b",
                  BATCH_SIZE);
cmd.BindParameter(1, BATCH SIZE, input int array);
cmd.BindParameter(2, BATCH_SIZE, output_int_array);
cmd.registerParam(2, TTCmd::PARAM_OUT, SQL_INTEGER);
numrows = cmd.ExecuteBatch(BATCH SIZE);
...
```
The following example uses an input/output parameter. It is registered as required. The setParam() call binds its input value and the  $q$ etParam() call retrieves its output value.

```
...
cmd.Prepare(&conn, "begin :x := :x + 1; end;");
cmd.registerParam(1, TTCmd::PARAM_INOUT, SQL_INTEGER);
cmd.setParam(1, 99);
cmd.Execute();
SQLINTEGER outval;
if (cmd.getParam(1, &outval))
 cerr << "The output value is null." << endl;
else
  cerr << "The output value is " << outval << endl;
...
```
This final example uses output and input/output parameters. Assume a PL/SQL procedure as follows:

```
create or replace procedure my_proc (
  a in number,
  b in number,
  c out number,
  d in out number ) as
```
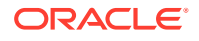

```
begin
 c := a + b;d := a + b - d;end my_proc;
```
The input parameters for the procedure are taken as constants in this example rather than as bound parameters, so only the OUT parameter and IN OUT parameter are bound. Both are registered as required. The set Param () call provides the input value for the IN OUT parameter : var1. The first getParam() call retrieves the value for the OUT parameter : sum. The second  $getParam()$  call retrieves the output value for the IN OUT parameter : var1.

```
...
cmd.Prepare(&conn, "begin my proc (10, 5, :sum, :var1); end;");
cmd.registerParam (1, TTCmd::PARAM OUT, SQL DECIMAL, 38);
cmd.registerParam (2, TTCmd::PARAM INOUT, SQL DECIMAL, 38);
cmd.setParam(2, "99");
cmd.Execute();
SQLINTEGER outval1, outval2;
if (cmd.getParam(1, &outval1))
  cerr << "The first output value is null." << endl;
else
  cerr << "The first output value is " << outval << endl;
if (cmd.getParam(2, &outval2))
  cerr << "The second output value is null." << endl;
else
  cerr << "The second output value is " << outval << endl;
...
```
#### Binding Duplicate Parameters

In TimesTen, multiple occurrences of the same parameter name in a SQL statement are considered to be distinct parameters. (This is consistent with Oracle Database support for binding duplicate parameters.)

```
Note:
          "TimesTen mode" for binding duplicate parameters, and the DuplicateBindMode
          connection attribute, are deprecated.
          • Refer to Binding of Duplicate Parameters in SQL Statements in Oracle
          TimesTen In-Memory Database C Developer's Guide.
Consider this query:
```

```
SELECT * FROM employees
  WHERE employee id < : a AND manager id > : a AND salary < : b;
```
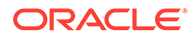

<span id="page-26-0"></span>When parameter position numbers are assigned, a number is given to each parameter occurrence without regard to name duplication. The application must, at a minimum, bind a value for the first occurrence of each parameter name. For any subsequent occurrence of a given parameter name, the application can bind a different value for the occurrence or it can leave the parameter occurrence unbound. In the latter case, the subsequent occurrence takes the same value as the first occurrence. In either case, each occurrence still has a distinct parameter position number.

This example uses a different value for the second occurrence of  $\alpha$  in the SOL statement above:

```
mycmd.setParam(1, ...); // first occurrence of :a
mycmd.setParam(2, ...); // second occurrence of :a
mycmd.setParam(3, ...); // occurrence of :b
```
To use the same value for both occurrences of a:

```
mycmd.setParam(1, ...); // both occurrences of :a
mycmd.setParam(3, ...); // occurrence of :b
```
Parameter b is considered to be in position 3 regardless, and the number of parameters is considered to be three.

## Working with REF CURSORs

*REF CURSOR* is a PL/SQL concept, a handle to a cursor over a SQL result set that can be passed between PL/SQL and an application.

In TimesTen, the cursor can be opened in PL/SQL, then the REF CURSOR can be passed to the application for processing. This usage is an OUT REF CURSOR, an OUT parameter with respect to PL/SQL. As with any output parameter, it must be registered using the TTCmd:: registerParam() method.

See [Registering Parameters](#page-21-0) and [Binding Output or Input/Output Parameters.](#page-23-0)

In the TimesTen implementation, the REF CURSOR is attached to a separate statement handle. The application prepares a SQL statement that has a REF CURSOR parameter on one statement handle, then, before executing the statement, binds a second statement handle as the value of the REF CURSOR. After the statement is executed, the application can describe, bind, and fetch the results using the same APIs as for any result set.

In TTClasses, because a TTCmd object encapsulates a single SQL statement, two TTCmd objects are used to support this REF CURSOR model.

See PL/SQL REF CURSORs in *Oracle TimesTen In-Memory Database PL/SQL Developer's Guide* for additional information about REF CURSORs.

#### **Note:**

For passing REF CURSORs between PL/SQL and an application, TimesTen supports only OUT REF CURSORs, from PL/SQL to the application.

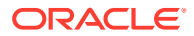

The example below demonstrates the following steps for using a REF CURSOR in TTClasses.

- **1.** Declare a TTCmd object for the PL/SQL statement that returns a REF CURSOR (cmdPLSQL in the example).
- **2.** Declare a TTCmd\* pointer to point to a second TTCmd object for the REF CURSOR (cmdRefCursor in the example).
- **3.** Use the first **TTCmd** object (cmdPLSQL) to prepare the PL/SQL statement.
- **4.** Use the TTCmd::registerParam() method of the first TTCmd object to register the REF CURSOR as an output parameter.
- **5.** Use the first **TTCmd** object to execute the statement.
- **6.** Use the TTCmd::getParam() method of the first TTCmd object to retrieve the REF CURSOR into the second TTCmd object (using &cmdRefCursor). There is a getParam (int *paramNo*, TTCmd\*\* *rcCmd*) signature for REF CURSORs.
- **7.** Fetch the results from the TTCmd object for the REF CURSOR and process as desired.
- **8.** Drop the first **TTCmd** object.
- **9.** Drop the pointer to the TTCmd object for the REF CURSOR.
- 10. Issue a delete statement to delete the TTCmd object for the REF CURSOR.

This example retrieves and processes a REF CURSOR from a PL/SQL anonymous block. See the preceding steps for an explanation.

```
...
TTCmd cmdPLSQL;
TTCmd* cmdRefCur;
TTConnection conn;
...
// c1 is a TT_INTEGER column.
cmdPLSQL.Prepare(&conn, "begin open :rc for select c1 from t; end;")
cmdPLSQL.registerParam(1, TTCmd::PARAM_OUT, SQL_REFCURSOR);
cmdPLSQL.Execute();
if (cmdPLSQL.getParam(1, &cmdRefCur) == false)
{
   SQLINTEGER fetchval;
   while (!cmdRefCursor->FetchNext()) {
    cmdRefCur->getColumn(1, &fetchval);
   }
   cmdRefCursor->Drop();
   delete cmdRefCursor;
}
cmdPLSQL.Drop();
```
Be aware of the following usage notes when using REF CURSORs in TTClasses:

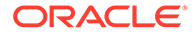

- For passing REF CURSORs between PL/SQL and an application, TimesTen supports only OUT REF CURSORs, from PL/SQL to the application, and supports a statement returning only a single REF CURSOR.
- Unlike TTCmd::getParam() calls for other data types, a getParam() call with a TTCmd\*\* parameter for a REF CURSOR can only be called once. Subsequent calls return NULL. If you must retrieve a REF CURSOR a second time, you must reexecute the statement.
- If the statement is executed multiple times, the REF CURSOR parameter must be reregistered each time. For example, if you are executing the statement, getting the REF CURSOR parameter, and fetching from the REF CURSOR within a loop, then the parameter registration must also be in the loop, such as follows:

```
cmdPLSQL.Prepare(...);
loop
    cmdPLSQL.registerParam(...);
    cmdPLSQL.Execute();
    cmdPLSQL.getParam(...);
    fetch loop
end loop
```
This is shown the example below.

Any TTCmd object, including one for a REF CURSOR, has an ODBC statement handle allocated for it. The REF CURSOR statement handle is dropped at the time of the Drop() statement and the resource is freed after the delete statement.

The following example uses a REF CURSOR in a loop. Assume the following declarations and a **TTConnection** instance conn.

```
...
TTCmd query;
TTCmd* ref_cur;
...
Here is the loop:
...
       cerr << "Selecting values using cursor" << endl;
       query.Prepare(&conn, "begin open :rc for select c1 from t1; 
end;");
      for (int round = 0; round < ROUNDS; round++) {
          cerr << "executing ref cursor round# " << (round+1) << endl;
         query.registerParam(1, TTCmd::PARAM_OUT, SQL_REFCURSOR);
          query.Execute();
          query.getParam(1, &ref_cur);
          while(true) {
            fetch next = ref cur -> FetchNext();
            if (fetch next == 1) break;
```
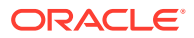

```
ref cur \rightarrow getColumn(1, &val);
               cerr \langle\langle "val = " \langle\langle val \langle\langle endl;
 }
             ref_cur->Drop();
             delete ref_cur;
         }
        conn.Commit();
        query.Drop();
...
```
### Working with ROWIDs

Each row in a table has a unique identifier known as its *rowid*. An application can retrieve the rowid of a row from the ROWID pseudocolumn. Rowids can be represented in either binary or character format.

An application can specify literal rowid values in SQL statements, such as in WHERE clauses, as CHAR constants enclosed in single quotes.

The ODBC SQL type SQL ROWID corresponds to the SQL type ROWID.

For parameters and result set columns, rowids are convertible to and from the C types SQL C\_BINARY, SQL\_C\_WCHAR, and SQL\_C\_CHAR. SQL\_C\_CHAR is the default C type for rowids. The size of a rowid is 12 bytes as SQL C\_BINARY, 18 bytes as SQL C\_CHAR, and 36 bytes as SQL\_C\_WCHAR.

Note that TTClasses has always supported rowids as character strings; however, a TTClasses application can now pass a rowid to a PL/SQL anonymous block as a ROWID type instead of as a string. This involves using the TTCmd::registerParam() method to register the rowid input parameter as  $SQL$  ROWID type, as shown this example:

```
...
TTConnection conn;
TTCmd cmd;
...
cmd.Prepare(&conn, "begin delete from t1 where rowid = :x; end;");
cmd.registerParam(1, TTCmd::PARAM IN, SQL ROWID);
cmd.setParam(1, rowid string);
cmd.Execute();
...
```
Refer to ROWID Data Type and ROWID pseudocolumn in *Oracle TimesTen In-Memory* **Database SQL Reference for additional information about rowids and the ROWID data type,** including usage and life.

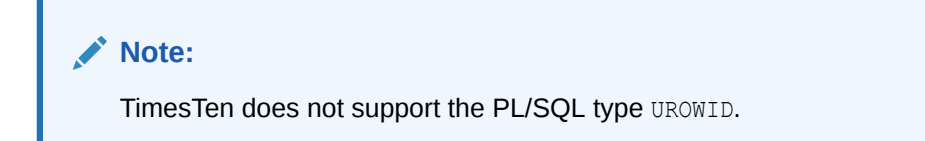

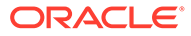

## <span id="page-30-0"></span>Working with LOBs

This section discusses the use of LOBs (large objects) in TTClasses. This includes CLOBs (character LOBs), NCLOBs (national character LOBs), and BLOBs (binary LOBs).

The following topics are discussed:

- Differences Between TimesTen LOBs and Oracle Database LOBs
- Using the LOB Simple Data Interface in TTClasses
- [Passthrough LOBs in TTClasses](#page-33-0)

You can also refer to the following.

- Large objects (LOBs) in *Oracle TimesTen In-Memory Database C Developer's Guide* for an overview of LOBs and LOB programming interfaces for C and C++. Only the LOB simple data interface is applicable to TTClasses.
- LOB Data Types in *Oracle TimesTen In-Memory Database SQL Reference* for additional information about LOBs in TimesTen
- *Oracle Database SecureFiles and Large Objects Developer's Guide* for general information about programming with LOBs (but not specific to TimesTen functionality)

### Differences Between TimesTen LOBs and Oracle Database LOBs

This section notes differences in LOB support between TimesTen and Oracle Database.

- A key difference between the TimesTen LOB implementation and the Oracle Database implementation is that in TimesTen, a LOB used in an application does not remain valid past the end of the transaction. All such LOBs are invalidated after a commit or rollback, whether explicit or implicit. This includes after any DDL statement.
- TimesTen does not support BFILEs, SecureFiles, array reads and writes for LOBs, or callback functions for LOBs.
- TimesTen does not support binding arrays of LOBs.
- TimesTen does not support batch processing of LOBs.
- Relevant to BLOBs, there are differences in the usage of hexadecimal literals in TimesTen. see the description of *HexadecimalLiteral* in Constants in *Oracle TimesTen In-Memory Database SQL Reference*.

### Using the LOB Simple Data Interface in TTClasses

The simple data interface enables applications to access LOB data by binding and defining, just as with other scalar types.

For the simple data interface in TTClasses, use getParam() and setParam() to bind parameters and use getColumn() or getColumnNullable() to define result columns. The application can bind or define using a SQL type that is compatible with the corresponding variable type, as follows:

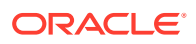

- For BLOB data, use SQL type SQL LONGVARBINARY and C type SQL C BINARY.
- For CLOB data, use SQL type SQL LONGVARCHAR and C type SQL C CHAR.
- For NCLOB data, use SQL type SQL\_WLONGVARCHAR and C type SQL\_C\_WCHAR.

#### **Note:**

- TTClasses does not support batch mode for LOBs.
- Binding a CLOB or NCLOB with a C type of SQL C BINARY is prohibited.

The following example shows use of the LOB simple data interface in TTClasses. Assume a table with NCLOB, BLOB, and CLOB columns has been created and populated. The methods executed on these LOB types are the same as for NCHAR, BINARY, and CHAR, respectively.

```
#ifdef _WIN32
#include <ttcommon.h>
#endif
#include "TTInclude.h"
#define LOB_COL_SIZE 4194304
int main(int argc, char** argv) {
    TTConnection conn;
   TTCmd query;
   char conn str[100] = "... your connection string ...";
   char tbl name[20] = "... test table name ...";
   int num rows = 0;
   char query stmt[1000];
   int fetch next;
   int value is null = 0;
    int column_type;
   SQLWCHAR * unicode val;
   u char * binary val;
    char * alfanum_val;
    SQLLEN b_len;
    SQLLEN u_len;
   cerr << "Connecting to TimesTen <" << conn str << ">" << endl;
    try {
      conn.Connect(conn str);
      sprintf(query stmt, "select * from %s", tbl name);
      query. Prepare(&conn, query stmt);
       query.Execute();
      const int num result cols = query.getNColumns();
       while (true) {
          // loop until no rows found
          // fetch a row; if no more rows, break out of loop
         // FetchNext returns 0 for success, 1 for SQL NO DATA FOUND
```
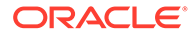

```
fetch next = query.FetchNext();
        if (fetch next == 1)
            break;
         for (int col = 1; col \le num result cols; col++) {
           value is null = 0;
           column type = query.getColumnType(col);
            switch (column_type) {
               case SQL_WLONGVARCHAR:
                 value is null = query.getColumnNullable(col,
                          (SQLWCHAR**) & unicode_val, &u_len);
                 if (value is null) {
                     cerr << "NCLOB value is NULL";
                  } else {
                    cerr << "NCLOB value length = " << u len << endl;
                     // do something with NCLOB value
 }
                  break;
               case SQL_LONGVARBINARY:
                 value is null = query.getColumnNullable(col,(void**) & binary val, &b len);
                  if (value_is_null) {
                     cerr << "BLOB value is NULL";
                  } else {
                    cerr \ll "BLOB value length = " \ll b len \ll endl;
                     // do something with BLOB value
 }
                  break;
               case SQL_LONGVARCHAR:
                 alfanum val = (char*) malloc(LOB COL SIZE + 1);
                 value is null = query.getColumnNullable(col,
alfanum val);
                 if (value is null) {
                     cerr << "CLOB value is NULL";
                  } else {
                    cerr << "CLOB value length = " << 
strlen(alfanum val) << endl;
                     // do something with BLOB value
 }
                 free(alfanum val);
                  break;
               default:
                  break;
 }
          }
         num_rows++;
```

```
cerr << "row " << num rows << " fetched" << endl;
       }
      cerr << num rows << " rows returned" << endl;
    } catch (TTError err) {
       cerr << "\nError" << err << endl;
 }
   query.Drop();
   conn.Disconnect();
   return 0;
```
#### Passthrough LOBs in TTClasses

}

Passthrough LOBs, which are LOBs in Oracle Database accessed through TimesTen, are exposed as TimesTen LOBs and are supported by TimesTen in much the same way that any TimesTen LOB is supported.

However, note the following:

- TimesTen LOB size limitations do not apply to storage of LOBs in the Oracle database through passthrough.
- As with TimesTen local LOBs, a passthrough LOB used in an application does not remain valid past the end of the transaction.

## Setting a Timeout or Threshold for Executing SQL Statements

TimesTen offers two ways for you to limit the time for SQL statements or procedure calls to execute, by setting either a timeout value or a threshold value.

When you set a timeout value, if the timeout duration is reached, the statement stops executing and an error is thrown. A value of 0 indicates no timeout. When you set a threshold value, if the threshold is reached, a warning is written to the support log but execution continues. A value of 0 means no warnings.

The query timeout limit has effect only when a SQL statement is actively executing. A timeout does not occur during commit or rollback.

Use the TTCmd methods [setQueryTimeout\(\)](#page-73-0) and [setQueryThreshold\(\)](#page-72-0) to specify these settings for the TTCmd object. Note that these methods override the settings of the TimesTen connection attributes SQLQueryTimeout (or SQLQueryTimeoutMsec) and QueryThreshold, respectively. Each of these connection attributes has a default value of 0, for no timeout or no threshold.

There is also a [getQueryThreshold\(\)](#page-68-0) method to read the current threshold setting.

In TTClasses, these features can be used only at the statement level, not the connection level.

See Timeouts and Thresholds for Executing SQL Statements in *Oracle TimesTen In-Memory Database C Developer's Guide*. For information about the relationship between timeout values, see Choose SQL and PL/SQL Timeout Values in *Oracle TimesTen In-Memory Database Operations Guide*.

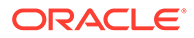

#### <span id="page-34-0"></span>**Note:**

If both a lock timeout value and a SQL query timeout value are specified, the lesser of the two values causes a timeout first. Regarding lock timeouts, you can refer to ttLockWait (built-in procedure) or LockWait (general connection attribute) in *Oracle TimesTen In-Memory Database Reference*, or to Check for Deadlocks and Timeouts in *Oracle TimesTen In-Memory Database Monitoring and Troubleshooting Guide*.

## Using Automatic Client Failover in a TTClasses Application

TTClasses does not have its own functionality for automatic client failover, but a TTClasses application can configure TimesTen automatic client failover in the same way that an ODBC application can.

This is discussed in ODBC Support for Automatic Client Failover in *Oracle TimesTen In-Memory Database C Developer's Guide*. For TimesTen Scaleout, also see Client Connection Failover in *Oracle TimesTen In-Memory Database Scaleout User's Guide*. For TimesTen Classic, see Using Automatic Client Failover in *Oracle TimesTen In-Memory Database Operations Guide*.

# Using TTClasses Logging

TTClasses has a logging facility that allows applications to capture debugging information. TTClasses logging is associated with processes. You can enable logging for a specific process and produce a single output log stream for the process.

TTClasses supports different levels of logging information. See the example in [Acknowledging XLA Updates Without Using Transaction Boundaries](#page-36-0) for more information about what is printed at each log level.

Log level TTLOG WARN is very useful while developing a TTClasses application. It can also be appropriate for production applications because in this log level, database query plans are generated.

At the more verbose log levels (TTLOG INFO and TTLOG DEBUG), so much log data is generated that application performance is adversely affected. Do not use these log levels in a production environment.

Although TTClasses logging can print to either stdout or stderr, the best approach is to write directly to a TTClasses log file. The example below demonstrates how to print TTClasses log information at log level TTLOG\_WARN into the /tmp/ttclasses.log output file.

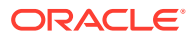

<span id="page-35-0"></span>**Note:** TTClasses logging is disabled by default.

```
ofstream output;
output.open("/tmp/ttclasses.log");
TTGlobal::setLogStream(output);
TTGlobal::setLogLevel(TTLog::TTLOG_WARN);
```
First-time users of TTClasses should spend a little time experimenting with TTClasses logging to see how errors are printed at log level TTLOG\_ERROR and how much information is generated at log levels TTLOG\_INFO and TTLOG\_DEBUG.

See [TTCGlobal Usage](#page-39-0) for more information about using the TTGlobal class for logging.

# Using XLA in TTClasses

This section discusses use of the Transaction Log API (XLA) in TimesTen Classic.

- About TimesTen XLA
- [Acknowledging XLA Updates Without Using Transaction Boundaries](#page-36-0)
- [Acknowledging XLA Updates at Transaction Boundaries](#page-37-0)
- [XLA System Privilege](#page-38-0)

## About TimesTen XLA

XLA is a set of functions that enable you to implement applications that monitor TimesTen for changes to specified database tables and receive real-time notification of these changes.

The primary purpose of XLA is as a high-performance, asynchronous alternative to triggers.

XLA returns notification of changes to specific tables in the database and information about the transaction boundaries for those database changes. This section shows how to acknowledge updates only at transaction boundaries (a common requirement for XLA applications), using one example that does not use and one example that does use transaction boundaries.

#### **Important notes:**

- As discussed in [Considerations when Using an ODBC Driver Manager \(Windows\)](#page-11-0), XLA functionality cannot be used in an application connected to an ODBC driver manager.
- If an XLA bookmark becomes stuck, which can occur if an XLA application terminates unexpectedly or disconnects without first deleting its bookmark or disabling change tracking, there may be an excessive accumulation of transaction log files. This accumulation may result in file system space being filled. See Monitoring Accumulation of Transaction Log Files in *Oracle TimesTen In-Memory Database Operations Guide*.

Additional notes:

• You can subscribe to tables containing LOB columns, but information about the LOB value itself is unavailable.

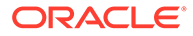
- Columns containing LOBs are reported as empty (zero length) or null (if the value is actually NULL). In this way, you can tell the difference between a null column and a non-null column.
- An XLA reader cannot subscribe to a table that uses in-memory column-based compression.

See XLA and TimesTen Event Management in *Oracle TimesTen In-Memory Database C Developer's Guide*. In addition, the TTClasses sample applications, provided with TimesTen Classic Quick Start, include XLA applications. See [About TimesTen Quick](#page-11-0) [Start and Sample Applications.](#page-11-0)

## Acknowledging XLA Updates Without Using Transaction Boundaries

Inside the HandleChange() method, depending on whether the record is an insert, update, or delete, the appropriate method from among the following is called: HandleInsert(), HandleUpdate(), Or HandleDelete().

It is inside HandleChange() that you can access the flag that indicates whether the XLA record is the last record in a particular transaction. Thus there is no way in loop in the example in this section for the HandleChange() method to pass the information about the transaction boundary to the loop, so that this information can influence when to call conn.ackUpdates().

This is not an issue under typical circumstances of only a few records per transaction. Usually only a few records are returned when you ask XLA to return at most 1000 records with a fetchUpdatesWait() call. XLA returns records as quickly as it can, and even if huge numbers of transactions are occurring in the database, you usually can pull the XLA records out quickly, a few at a time, and XLA makes sure that the last record returned is on a transaction boundary. For example, if you ask for 1000 records from XLA but only 15 are returned, it is highly probable that the 15th record is at the end of a transaction.

XLA guarantees one of the following:

• A batch of records ends with a completed transaction (perhaps multiple transactions in a single batch of XLA records).

Or:

• A batch of records contains a partial transaction, with no completed transactions in the same batch, and subsequent batches of XLA records are returned for that single transaction until its transaction boundary has been reached.

This example shows a typical main loop of a TTClasses XLA program. (It also assumes a signal handler is in place.)

```
TTXlaPersistConnection conn; // XLA connection
TTXlaTableList list(&conn); // tables being monitored
ttXlaUpdateDesc_t ** arry; // pointer to returned XLA records
int records fetched;
\frac{1}{2}...
while (!signal received) {
   // fetch the updates
  conn.fetchUpdatesWait(&arry, MAX RECS TO FETCH,
&records_fetched, ...);
```
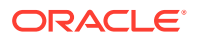

```
 // Interpret the updates
  for(j=0;j < records fetched;j++){
     ttXlaUpdateDesc_t *p;
    p = \text{array}[j]; list.HandleChange(p, NULL);
   } // end for each record fetched
   // periodically call ackUpdates()
  if \left(\frac{1}{x} \text{ some condition is reached } x\right) {
     conn.ackUpdates(); 
   }
}
```
## Acknowledging XLA Updates at Transaction Boundaries

XLA applications should verify whether the last record in a batch of XLA records is at a transaction boundary, and call ackUpdates () only on transaction boundaries. This way, when the application or system or database fails, the XLA bookmark is at the start of a transaction after the system recovers.

This is especially important when operations involve a large number of rows. If a bulk insert, update, or delete operation has been performed on the database and the XLA application asks for 1000 records, it may or may not receive all 1000 records. The last record returned through XLA probably does *not* have the end-of-transaction flag. In fact, if the transaction has made changes to 10,000 records, then clearly a minimum of 10 blocks of 1000 XLA records must be fetched before reaching the transaction boundary.

Calling ackUpdates() for every transaction boundary is not recommended, however, because ackUpdates () is a relatively expensive operation. Users should balance overall system throughput with recovery time and file system space requirements. (Recall that a TimesTen transaction log file cannot be deleted by a checkpoint operation if XLA has a bookmark that references that log file. See ttLogHolds in *Oracle TimesTen In-Memory Database Reference*.) Depending on system throughput, recovery time, and file system space requirements, some applications may find it appropriate to call ackUpdates() once or several times per minute, while other applications may need only call it once or several times per hour.

The HandleChange() method has a second parameter to allow passing information between HandleChange() and the main XLA loop. Compare the example in the preceding section to the example below, specifically the doacknowledge setting and the &doacknowledge parameter of the HandleChange() call.

In this example, ackUpdates () is called only when the do acknowledge flag indicates that this batch of XLA records is at a transaction boundary. (The example also assumes a signal handler is in place.)

```
TTXlaPersistConnection conn; // XLA connection
TTXlaTableList list(&conn); // tables being monitored
ttXlaUpdateDesc_t ** arry; // ptr to returned XLA recs
int records fetched;
int do_acknowledge;
int j;
// ...
while (!signal received) {
   // fetch the updates
```
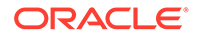

```
conn.fetchUpdatesWait(&arry, MAX RECS TO FETCH,
&records_fetched, ...); 
  do acknowledge = FALSE; // Interpret the updates
  for(j=0;j < records fetched;j++){
    ttXlaUpdateDesc_t *p;
   p = array[j];list.HandleChange(p, &do acknowledge);
   } // end for each record fetched
  // periodically call ackUpdates()
 if (do acknowledge == TRUE /* and some other conditions ... */ ) {
     conn.ackUpdates();
   }
}
```
In addition to this change to the XLA main loop, the HandleChange () method must be overloaded to have two parameters (ttXlaUpdateDesc\_t\*, void\* *pData*). See [HandleChange\(\)](#page-104-0). The TimesTen Classic Quick Start xlasubscriber1 sample application shows the use of a *pData* parameter. (See [About TimesTen Quick Start and](#page-11-0) [Sample Applications.](#page-11-0))

## XLA System Privilege

The system privilege XLA is required for any XLA functionality, such as connecting to TimesTen (which also requires the CREATE SESSION privilege) as an XLA reader, executing XLA-related TimesTen C functions, and executing XLA-related TimesTen built-in procedures.

Refer to XLA System Privilege in *Oracle TimesTen In-Memory Database C Developer's Guide*.

#### **Note:**

A user with the XLA privilege can be notified of any DML statement that executes in the database. As a result, the user with XLA privilege can obtain information about database objects that the user has not otherwise been granted access to. In practical terms, the XLA privilege is effectively the same as the SELECT ANY TABLE, SELECT ANY VIEW, and SELECT ANY SEQUENCE privileges.

## Using the TTClasses Classes

This section provides additional information about how to use each class in the TTClasses library.

- [How to Use the Commonly Used Classes](#page-39-0)
- [How to Use the System Catalog Classes](#page-43-0)

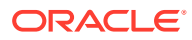

• [How to Use the XLA Classes](#page-45-0)

## <span id="page-39-0"></span>How to Use the Commonly Used Classes

This section describes how to use each of the commonly used classes in the TTClasses library.

- **TTCGlobal Usage**
- **TTCStatus Usage**
- **[TTConnection Usage](#page-40-0)**
- [TTConnectionPool Usage](#page-41-0)
- **[TTCmd Usage](#page-42-0)**

### TTCGlobal Usage

The TTGlobal class provides a logging facility within TTClasses.

This logging facility can be very useful for debugging problems inside a TTClasses program. Note, however, that the most verbose logging levels (TTLog::TTLOG\_INFO and TTLog::TTLOG\_DEBUG) can generate an extremely large amount of output. Use these logging levels during development or when trying to diagnose a bug. They are not appropriate for most production environments.

When logging from a multithreaded program, you may encounter a problem where log output from different program threads is intermingled when written to the file system. To alleviate this problem, disable ostream buffering with the ios base::unitbuf I/O stream manipulator, as in the following example, which sends TTClasses logging to the app  $log.txt$  file at logging level TTLog::TTLOG\_ERR.

```
ofstream log_file("app_log.txt");
log_file << std::ios_base::unitbuf;
TTGlobal::setLogStream(log_file); 
TTGlobal::setLogLevel(TTLog::TTLOG_ERR);
```
See [Using TTClasses Logging](#page-34-0) and [TTGlobal Reference](#page-49-0) for more information about TTGlobal.

### TTCStatus Usage

The TTStatus class is used by other classes in the TTClasses library to catch error and warning exceptions. You can think of TTStatus as a value-added C++ wrapper around the SOLError ODBC function.

A TTStatus object is thrown as an exception whenever an error or warning occurs. This allows  $C++$  applications to use  $\{try/catch\}$  blocks to detect and recover from failure.

```
...
TTCmd myCmd;
try {
  myCmd.ExecuteImmediate(&conn, "create table dummy (c1 int)");
}
```
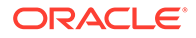

```
catch (TTStatus st) {
 cerr << "Error creating table: " << st << endl;
  // Rollback, exit(), throw -- whatever is appropriate
}
...
```
TTStatus has two subclasses, TTError and TTWarning. ODBC warnings (the Return Receipt warning, for example) are usually not as serious as ODBC errors and should typically be handled with different logic. ODBC errors should be handled programmatically. There may be circumstances where handling ODBC warnings programmatically is warranted, but it is usually sufficient to simply log them.

This example shows the use of TTError and TTWarning. TTError objects are thrown for ODBC errors. TTWarning objects are thrown for ODBC warnings.

```
// catching TTError & TTWarning exceptions
try {
  // some TTClasses method calls
}
catch (TTWarning warn) {
  cerr << "Warning encountered: " << warn << endl;
}
catch (TTError err) {
   // handle the error; this could be a serious problem
}
```
#### **Note:**

TimesTen automatically resolves most transient errors (which is particularly important for TimesTen Scaleout), but if an error detected by your application indicates a SQL state of TT005 through the odbc error attribute, it is suggested to retry the current transaction. See Transient Errors (ODBC) in *Oracle TimesTen In-Memory Database C Developer's Guide*.

Also see [TTStatus Reference.](#page-51-0)

### TTConnection Usage

The TTConnection class encapsulates the concept of a connection to a database. You can think of TTConnection as a value-added C++ wrapper around the ODBC connection handle (SQLHDBC). All applications that use TimesTen must create at least one TTConnection object.

Multithreaded applications that use TimesTen from multiple threads simultaneously must create multiple TTConnection objects. Use one of the following strategies:

- Create one TTConnection object for each thread when the thread is created.
- Create a pool of TTConnection objects when the application process starts. They are shared by the threads in the process. See [TTConnectionPool Usage.](#page-41-0)

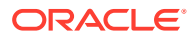

<span id="page-41-0"></span>A TimesTen connection cannot be inherited from a parent process. If a process opens a database connection before creating (forking) a child process, the child cannot use the same connection. Any attempt by a child to use a database connection of a parent can cause application failure or a core dump.

Applications should not frequently make and then drop database connections, because connecting and disconnecting are both relatively expensive operations. In addition, shortlived connections eliminate the benefits of prepared statements. Instead, establish database connections at the beginning of the application process and reuse them for the life of the process.

#### **Tip:**

If you must manipulate the underlying ODBC connection object directly, use the TTConnection::getHdbc() method.

Privilege to connect to a database must be granted to users through the CREATE SESSION privilege, either directly or through the PUBLIC role. See [Connection Methods](#page-18-0).

Also see [Using TTCmd, TTConnection, and TTConnectionPool](#page-13-0). and [TTConnection](#page-52-0) [Reference](#page-52-0).

### TTConnectionPool Usage

The TTConnectionPool class is used by multithreaded applications to manage a pool of connections.

In general, multithreaded applications can be written using one of the following strategies:

- If there is a relatively small number of threads and the threads are long-lived, each thread can be assigned to a different connection, which is used for the duration of the application. In this scenario, the TTConnectionPool class is not necessary.
- If there is a large number of threads in the process, or if the threads are short-lived, a pool of idle connections can be established. These connections are used for the duration of the application. When a thread must perform a database transaction, it checks out an idle connection from the pool, performs its transaction, then returns the connection to the pool. This is the scenario that the TTConnectionPool class assists with.

The constructor has two forms:

TTConnectionPool()

Or:

TTConnectionPool(const int *size*);

Where *size* specifies the maximum number of connections in a pool. Without specifying this, the maximum number of connections is 128. Note that if you specify the *size* setting, and you specify a value that is larger than the maximum number of connections according to the setting of the TimesTen Connections attribute, you will get an error when the number of connections exceeds the Connections value. Also see Connections in the *Oracle TimesTen In-Memory Database Reference*.

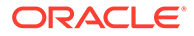

#### <span id="page-42-0"></span>**Tip:**

For best overall performance, TimesTen recommends having one or two concurrent direct connections to the database for each CPU of the database server. For no reason should your number of concurrent direct connections (the size of your connection pool) be more than twice the number of CPUs on the database server. For client/server connections, however, TimesTen supports many more connections per CPU efficiently.

To use the TTConnectionPool class, an application creates a single instance of the class. It then creates several TTConnection objects, instances of either the TTConnection class or a user class that extends it, but does not call their Connect() methods directly. Instead, the application uses the

TTConnectionPool::AddConnectionToPool() method to place connection objects into the pool, then calls TTConnectionPool::ConnectAll() to establish all the connections to TimesTen. In the background, ConnectAll() loops through all the TTConnection objects to call their Connect() methods.

Threads for TimesTen applications use the getConnection() and freeConnection() methods to get and return idle connections.

#### **Tip:**

If you want to use TTConnectionPool and extend TTConnection, do not override the TTConnection::Connect() method that has *driverCompletion* in the calling sequence, because there is no corresponding TTConnectionPool::ConnectAll() method. Instead, override either of the following Connect () methods:

virtual void Connect(const char\* *connStr*) virtual void Connect(const char\* *connStr*, const char\* *username*, const char\* *password*)

Then use the appropriate corresponding ConnectAll() method.

Privilege to connect to a database must be granted to users through the CREATE SESSION privilege, either directly or through the PUBLIC role. See [Connection Methods](#page-18-0).

Also see [Using TTCmd, TTConnection, and TTConnectionPool](#page-13-0). and [TTConnectionPool Reference](#page-57-0)

### TTCmd Usage

A TTCmd object encapsulates a single SQL statement that is used multiple times in an application program. You can think of  $TTCmd$  as a value-added  $C++$  wrapper around the ODBC statement handle (SQLHSTMT). TTCmd has three categories of public methods.

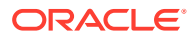

<span id="page-43-0"></span>Each SQL statement executed multiple times in a program should have its own TTCmd object. Each of these TTCmd objects should be prepared once during program initialization, then executed with the Execute() method multiple times as the program runs.

Only database operations that are to be executed a small number of times should use the [ExecuteImmediate\(\)](#page-62-0) method. Note that ExecuteImmediate() is not compatible with any type of SELECT statement. All queries must use Prepare () plus Execute () instead. ExecuteImmediate() is also incompatible with INSERT, UPDATE, or DELETE statements that are subsequently polled using getRowcount () to see how many rows were inserted, updated or deleted. These limitations have been placed on  $ExecuteImmediate()$  to discourage its use except in a few particular situations (for example, for creating or dropping a table).

### **Note:**

- Several TTCmd methods return an error if used with an ODBC driver manager. See [Considerations when Using an ODBC Driver Manager \(Windows\)](#page-11-0) for information.
- If you have reason to manipulate the underlying ODBC statement object directly, use the TTCmd:: getHandle() method.

Also see [Using TTCmd, TTConnection, and TTConnectionPool](#page-13-0). and [TTCmd Reference](#page-60-0).

## How to Use the System Catalog Classes

This section describes how to use each of the TTClasses system catalog classes.

- **TTCatalog Usage**
- [TTCatalogTable Usage](#page-44-0)
- [TTCatalogColumn Usage](#page-44-0)
- [TTCatalogIndex Usage](#page-44-0)
- [TTCatalogSpecialColumn Usage](#page-44-0)

### TTCatalog Usage

The TTCatalog class is the top-level class used for programmatically accessing metadata information about tables in a database. You can use this class to facilitate reading metadata from the system catalog. A TTCatalog object contains data structures with the information that was read.

To use the TTCatalog object, call its fetchCatalogData() method. The fetchCatalogData() method is the only TTCatalog method that uses the database connection. All other methods simply return data retrieved by fetchCatalogData().

A TTCatalog object contains an internal array of TTCatalogTable objects. Aside from the class constructor, all public methods of  $\text{TrCataloq}$  are used to gain read-only access to this TTCatalogTable array.

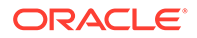

<span id="page-44-0"></span>The TTCatalog constructor caches the *conn* parameter and initializes all the internal data structures appropriately.

TTCatalog (TTConnection\* *conn*)

The following ODBC functions are used inside TTCatalog:

- SQLTables()
- SQLColumns()
- SQLSpecialColumns()
- SQLStatistics()

Also see [TTCatalog Reference.](#page-83-0)

### TTCatalogTable Usage

Each object of the top-level **TTCatalog** class internally contains an array of TTCatalogTable objects.

A TTCatalogTable object is retrieved through the TTCatalog:: [getTable\(\)](#page-85-0) method and stores all metadata information about the columns and indexes of a table.

Each TTCatalogTable object contains an array of TTCatalogColumn objects and an array of TTCatalogIndex objects.

Also see [TTCatalogTable Reference.](#page-86-0)

### TTCatalogColumn Usage

Each TTCatalogTable object contains an array of TTCatalogColumn objects and an array of TTCatalogIndex objects.

The TTCatalogColumn class is used to store all metadata information about a single column of a table. This table is represented by the TTCatalogTable object from which the column was retrieved through a TTCatalogTable::getColumn() call.

Also see [TTCatalogColumn Reference](#page-89-0).

### TTCatalogIndex Usage

Each TTCatalogTable object contains an array of TTCatalogColumn objects and an array of TTCatalogIndex objects.

The TTCatalogIndex class is used to store all metadata information about an index of a table. This table is represented by the TTCatalogTable object from which the index was retrieved through a TTCatalogTable::getIndex() call.

Also see [TTCatalogIndex Reference](#page-90-0)

### TTCatalogSpecialColumn Usage

Obtain a TTCatalogSpecialColumn object by calling the getSpecialColumn() method on the relevant TTCatalogTable object.

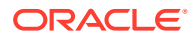

In TimesTen, a rowid pseudocolumn is the only type of special column supported, so a TTCatalogSpecialColumn object can only contain information about rowids.

Also see [TTCatalogSpecialColumn Reference.](#page-92-0)

### <span id="page-45-0"></span>How to Use the XLA Classes

This section introduces the TTClasses XLA classes then describes how to use each of them.

- About the XLA Classes
- TTXlaPersistConnection Usage
- [TTXlaRowViewer Usage](#page-46-0)
- [TTXlaTableHandler Usage](#page-47-0)
- [TTXlaTableList Usage](#page-47-0)
- [TTXlaTable Usage](#page-48-0)
- [TTXlaColumn Usage](#page-48-0)

### About the XLA Classes

TTClasses provides a set of classes for applications to use with the TimesTen Transaction Log API (XLA), which is supported by TimesTen Classic.

XLA is a set of C-callable functions that allow an application to monitor changes made to one or more database tables. Whenever another application changes a monitored table, the application using XLA is informed of the changes. For more information about XLA, see XLA and TimesTen Event Management in *Oracle TimesTen In-Memory Database C Developer's Guide*.

The XLA classes support as many XLA columns as the maximum number of columns supported by TimesTen. For more information, see System Limits in *Oracle TimesTen In-Memory Database Reference*.

#### **Note:**

As mentioned in [Considerations when Using an ODBC Driver Manager \(Windows\)](#page-11-0), XLA functionality is not supported with TTClasses when you use a generic ODBC driver manager.

### TTXlaPersistConnection Usage

Use **TTXlaPersistConnection** to create an XLA connection to a database.

An XLA application can create multiple TTXlaPersistConnection objects if needed. Each TTXlaPersistConnection object must be associated with its own bookmark, which is specified at connect time and must be maintained through the ackUpdates () and deleteBookmarkAndDisconnect() methods. Most applications require only one or two XLA bookmarks.

After an XLA connection is established, the application should enter a loop in which the fetchUpdatesWait() method is called repeatedly until application termination. This loop

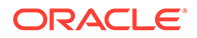

<span id="page-46-0"></span>should fetch updates from XLA as rapidly as possible to ensure that the transaction log does not fill up available file system space.

#### **Note:**

- The transaction log is in a file system location according to the TimesTen LogDir attribute setting, if specified, or the DataStore attribute setting if LogDir is not specified. Refer to Data Store Attributes in *Oracle TimesTen In-Memory Database Reference*.
- Each bookmark establishes its own log hold on the transaction log. (See ttLogHolds in *Oracle TimesTen In-Memory Database Reference*.) If any bookmark is not moved forward periodically, transaction logs cannot be purged by checkpoint operations. This can fill up the file system over time.

After processing a batch of updates, the application should call ackUpdates () to acknowledge those updates and get ready for the next call to fetchUpdatesWait(). A batch of updates can be replayed using the setBookmarkIndex() and getBookmarkIndex() methods. Also, if the XLA application disconnects after fetchUpdatesWait() but before ackUpdates(), the next connection (with the same bookmark name) that calls fetchUpdatesWait() sees that same batch of updates.

Updates that occur while a TTXlaPersistConnection object is disconnected from the database are not lost. They are stored in the transaction log until another TTXlaPersistConnection object connects with the same bookmark name.

Privilege to connect to a database must be granted to users through the CREATE SESSION privilege, either directly or through the PUBLIC role. See [Connection Methods](#page-18-0). In addition, the XLA privilege is required for XLA connections and functionality.

Also see [TTXlaPersistConnection Reference.](#page-94-0)

### TTXlaRowViewer Usage

TTXlaRowViewer, which represents a row image from change notification records, is used to examine XLA change notification record structures and old and new column values.

Methods of this class are used to examine column values from row images contained in change notification records. Also see related information about the TTXlaTable class ([TTXlaTable Usage](#page-48-0)).

Before a row can be examined, the **TTXlaRowViewer** object must be associated with a row using the setTuple() method, which is invoked inside the TTXlaTableHandler::HandleInsert(), HandleUpdate(), or HandleDelete() method, or by a user-written overloaded method. Columns can be checked for null values using the  $isNull()$  method. Non-null column values can be examined using the appropriate overloaded Get () method.

Also see [TTXlaRowViewer Reference](#page-97-0).

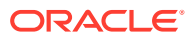

### <span id="page-47-0"></span>TTXlaTableHandler Usage

The TTXlaTableHandler class provides methods that enable and disable change tracking for a table. Methods are also provided to handle update notification records from XLA.

TTXlaTableHandler is intended as a base class from which application developers write customized classes to process changes to a particular table.

The constructor associates the TTXlaTableHandler object with a particular table and initializes the TTXlaTable data member contained within the TTXlaTableHandler object:

```
TTXlaTableHandler(TTXlaPersistConnection& conn, const char* ownerP, 
                   const char* nameP)
```
#### Also see [TTXlaTable Usage](#page-48-0).

Application developers can derive one or more classes from **TTXlaTableHandler** and can put most of the application logic in the HandleInsert(), HandleDelete(), and HandleUpdate() methods of that class.

One possible design is to derive multiple classes from TTXLaTableHandler, one for each table. Business logic to handle changes to customer data might be implemented in a CustomerTableHandler class, for example, while business logic to handle changes to order data might be implemented in an OrderTableHandler class.

Another possible design is to derive one or more generic classes from TTX1aTableHandler to handle various scenarios. For example, a generic class derived from TTX1aTableHandler could be used to publish changes using a publish/subscribe system.

See the xlasubscriber1 and xlasubscriber2 demos in the TimesTen Classic Quick Start for examples of classes that extend TTXlaTableHandler. (Refer to [About TimesTen Quick Start](#page-11-0) [and Sample Applications](#page-11-0).)

Also see [TTXlaTableHandler Reference.](#page-103-0)

### TTXlaTableList Usage

The TTXlaTableList class provides a list of TTXlaTableHandler objects and is used to dispatch update notification events to the appropriate TTXlaTableHandler object.

By registering TTXlaTableHandler objects in a TTXlaTableList object, the process of fetching update notification records from XLA and dispatching them to the appropriate methods for processing can be accomplished using a loop.

When an update notification is received from XLA, the appropriate Handle*Xxx*() method of the appropriate TTXlaTableHandler object is called to process the record.

For example, if an object of type CustomerTableHandler is handling changes to table CUSTOMER, and an object of type OrderTableHandler is handling changes to table ORDERS, the application should have both of these objects in a TTXLaTableList object. As XLA update notification records are fetched from XLA, they can be dispatched to the correct handler by a call to TTXlaTableList::HandleChange().

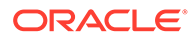

#### <span id="page-48-0"></span>The constructor has two forms:

```
TTXlaTableList(TTXlaPersistConnection* cP, unsigned int 
num_tbls_to_monitor)
```
Where *num\_tbls\_to\_monitor* is the number of database objects to monitor.

Or:

TTXlaTableList(TTXlaPersistConnection\* *cP*);

Where *cP* references the database connection to be used for XLA operations. This form of the constructor can monitor up to 150 database objects.

Also see [TTXlaTableList Reference](#page-105-0).

### TTXlaTable Usage

The TTXlaTable class encapsulates the metadata for a table being monitored for changes.

TTXlaTable acts as a metadata interface for the TimesTen ttXlaTblDesc\_t C data structure. (See ttXlaTblDesc\_t in *Oracle TimesTen In-Memory Database C Developer's Guide*.)

When a user application creates a class that extends **TTXLaTableHandler**, it typically calls TTXlaTable::getColNumber() to map a column name to its XLA column number. You can then use the column number as input to the  $TTX$ laRowViewer::[Get\(\)](#page-98-0) method. This is shown in the xlasubscriber2 demo in the TimesTen Classic Quick Start. (Refer to [About TimesTen Quick Start and Sample Applications.](#page-11-0))

This class also provides useful metadata functions to return the name, owner, and number of columns in the table.

Also see [TTXlaTable Reference](#page-106-0)

### TTXlaColumn Usage

A TTXlaColumn object contains the metadata for a single column of a table being monitored for changes.

TTXlaColumn acts as a metadata interface for the TimesTen ttXlaColDesc\_t C data structure. (See ttXlaColDesc\_t in *Oracle TimesTen In-Memory Database C Developer's Guide*.) Information including the column name, type, precision, and scale can be retrieved.

Applications can associate a column with a TTXlaColumn object by using the TTXlaRowViewer::[getColumn\(\)](#page-101-0) method.

Also see [TTXlaColumn Reference](#page-107-0).

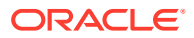

# <span id="page-49-0"></span>3 Commonly Used Classes Reference

This reference chapter contains descriptions of commonly used TTClasses and their methods.

- TTGlobal Reference
- [TTStatus Reference](#page-51-0)
- [TTConnection Reference](#page-52-0)
- [TTConnectionPool Reference](#page-57-0)
- [TTCmd Reference](#page-60-0)

## TTGlobal Reference

The TTGlobal class provides a logging facility within TTClasses.

- Public Members
- [Public Methods](#page-51-0)

Also see [TTCGlobal Usage](#page-39-0).

## Public Members

None

## Public Methods

This section summarizes then describes the TTGlobal public methods.

#### **Public Methods Summary**

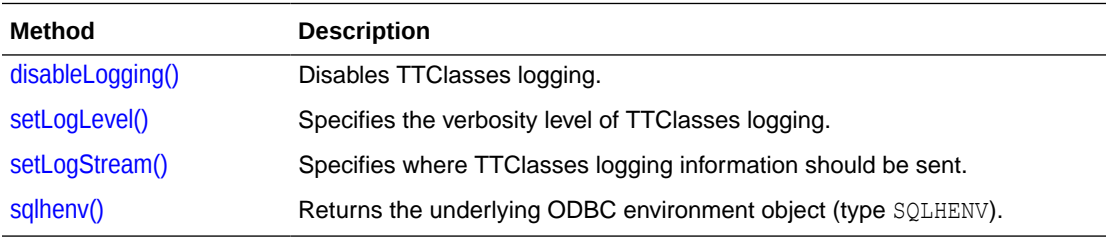

#### **disableLogging()**

static void disableLogging()

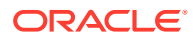

<span id="page-50-0"></span>This method disables all TTClasses logging. Note that the following two statements are identical:

```
TTGlobal::disableLogging(); 
TTGlobal::setLogLevel(TTLog::TTLOG_NIL);
```
#### **setLogLevel()**

```
static void setLogLevel(TTLog::TTLOG_LEVEL level)
```
This method specifies the verbosity level of TTClasses logging. Table 3-1 describes TTClasses logging levels. The levels are cumulative.

**Table 3-1 TTClasses Logging Levels**

| Logging level          | <b>Description</b>                                                                                                    |  |
|------------------------|----------------------------------------------------------------------------------------------------|--|
| TTLoq::TTLOG NIL       | There is no logging.                                                                                                    |  |
| TTLoq::TTLOG FATAL ERR | Logs fatal errors (serious misuse of TTClasses methods).                                                                                                    |  |
| TTLog::TTLOG ERR       | Logs all errors, such as SQL ERROR return codes.                                                                                                    |  |
| TTLog::TTLOG WARN      | (Default) Also logs warnings and all calls to<br>TTCmd:: Prepare (), including the SQL string being<br>prepared. Prints all database optimizer query plans. |  |
| TTLoq::TTLOG INFO      | Also logs informational messages, such as calls to most<br>methods on TTCmd and TTConnection objects, including the<br>SQL string where appropriate.        |  |
| TTLog::TTLOG DEBUG     | Also logs debugging information, such as all bound parameter<br>values for each call to TTCmd:: Execute ().                                                 |  |

To set the logging level to TTLog::TTLOG\_ERR, for example, add the following line to your program:

TTGlobal::setLogLevel(TTLog::TTLOG\_ERR);

#### **setLogStream()**

static void setLogStream(ostream& *stream*)

Specifies the file (ofstream object) where TTClasses logging information should be sent. By default, if TTClasses logging is enabled, logging is to stderr. Using this method, an application can specify logging to a file (or any other ostream&), such as in the following example that sets logging to app\_log.txt:

```
ofstream log_file("app_log.txt");
TTGlobal::setLogStream(log_file);
```
#### **sqlhenv()**

static SQLHENV sqlhenv()

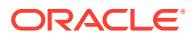

Retrieves the underlying ODBC environment object.

## <span id="page-51-0"></span>TTStatus Reference

The TTStatus class is used by other classes in the TTClasses library to catch error and warning exceptions. You can think of TTStatus as a value-added C++ wrapper around the SQLError ODBC function.

- **Subclasses**
- Public Members
- Public Methods

Also see [TTCStatus Usage.](#page-39-0)

## **Subclasses**

TTStatus has these subclasses:

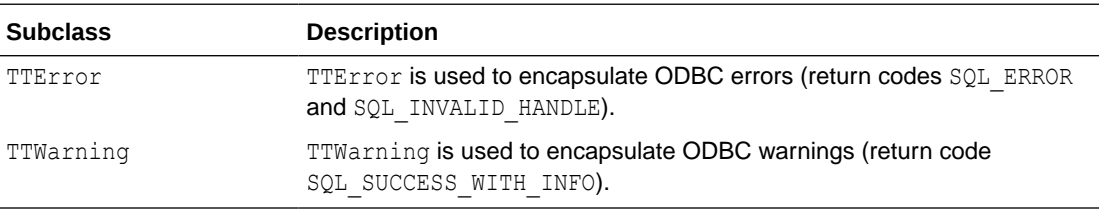

See [TTCStatus Usage](#page-39-0) for additional information about TTError and TTWarning.

## Public Members

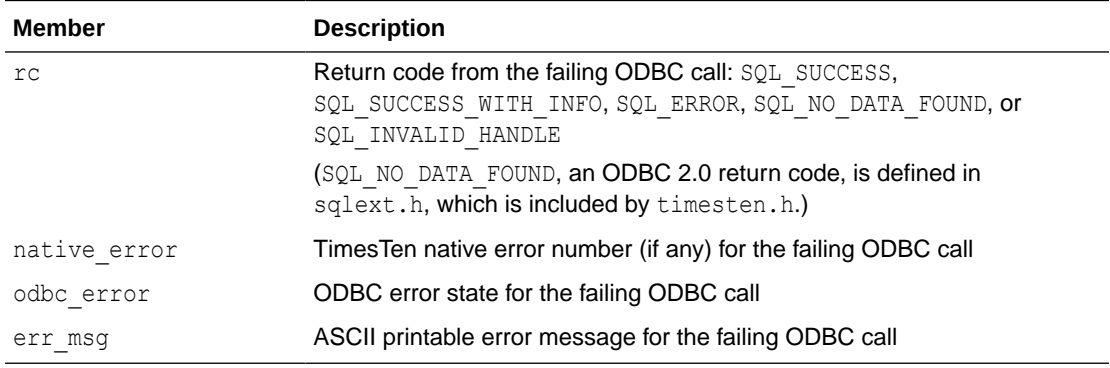

## Public Methods

This section summarizes then describes the TTStatus public methods.

#### **Public Methods Summary**

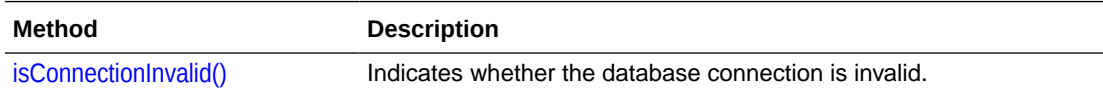

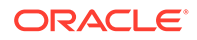

<span id="page-52-0"></span>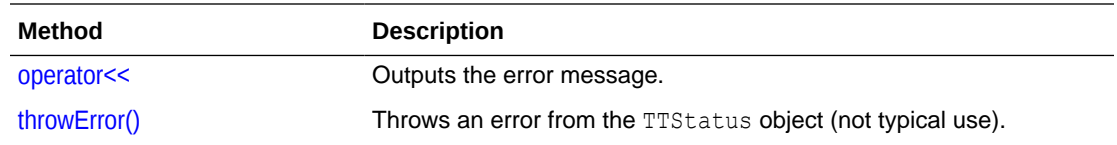

#### **isConnectionInvalid()**

bool isConnectionInvalid() const

Returns TRUE if the database connection is invalid, or FALSE if it is valid. Specifically, "invalid" refers to situations when a TimesTen error 846 or 994 is encountered. See Errors 0 - 999 in *Oracle TimesTen In-Memory Database Error Messages and SNMP Traps*.

#### **operator<<**

The operator (<<) writes the error message to an output stream. Following is an example.

```
try {
   // ...
   // something has gone wrong
     throw stat;
}
catch (TTStatus st) {
   cerr << "Caught exception: " << st << endl;
}
```
#### **throwError()**

#### void throwError()

This is an alternative, but not typical, way to throw an exception. (The more typical usage is shown in the preceding operator<< section.)

```
try {
  // ...
   if (/* something has gone wrong */)
     stat.throwError();
}
catch (TTStatus st) {
  cerr << "Caught exception: " << st << endl;
}
```
## TTConnection Reference

The TTConnection class encapsulates the concept of a connection to a database. You can think of TTConnection as a value-added C++ wrapper around the ODBC connection handle (SQLHDBC).

[Public Members](#page-53-0)

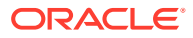

• Public Methods

Also see [TTConnection Usage.](#page-40-0)

## <span id="page-53-0"></span>Public Members

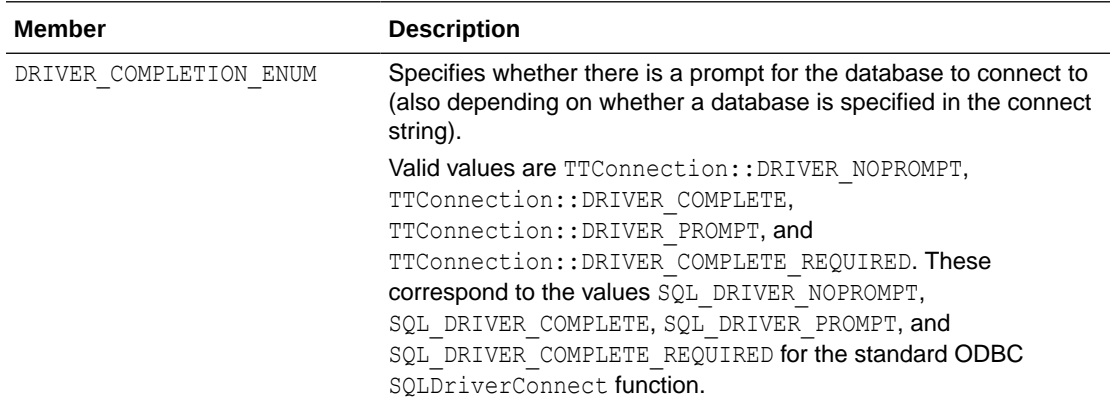

## Public Methods

This section summarizes then describes the TTConnection public methods.

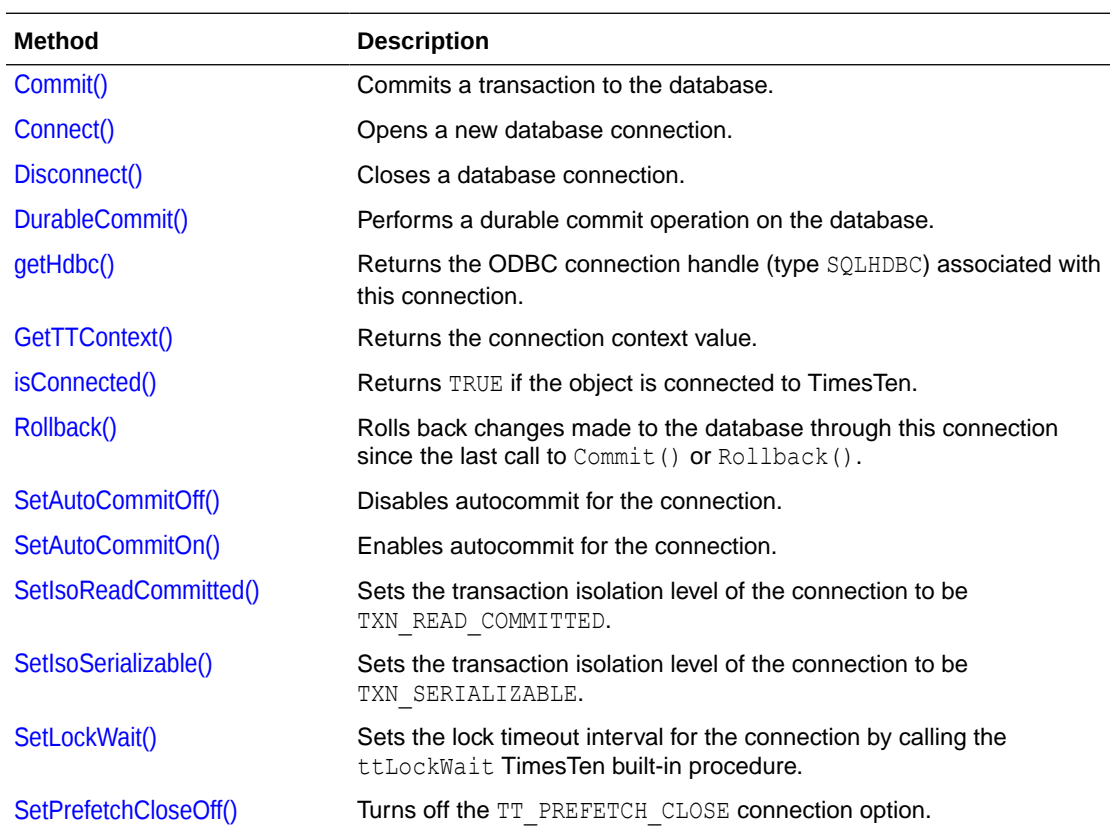

#### **Public Methods Summary**

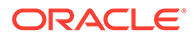

<span id="page-54-0"></span>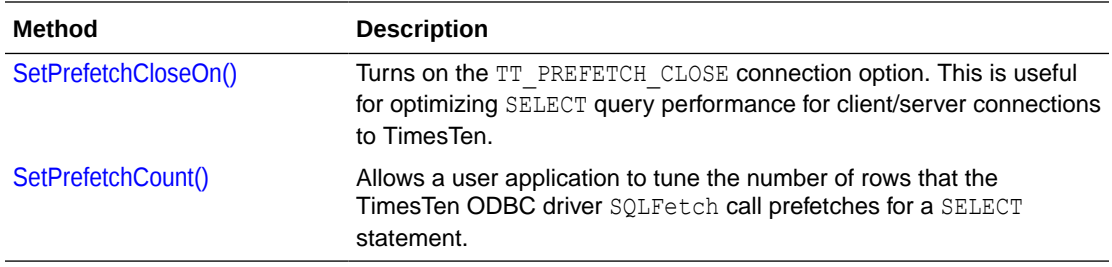

#### **Commit()**

void Commit()

Commits a transaction to the database. This commits all operations performed on the connection since the last call to the  $\text{Commit}(i)$  or  $\text{Rollback}(i)$  method. A TTStatus object is thrown as an exception if an error occurs. Also see [Rollback\(\).](#page-55-0)

#### **Connect()**

virtual void Connect(const char\* *connStr*) virtual void Connect(const char\* *connStr*, const char\* *username*, const char\* *password*) virtual void Connect(const char\* *connStr*, DRIVER\_COMPLETION\_ENUM *driverCompletion*)

Opens a new database connection. The connection string specified in the *connStr* parameter is used to create the connection. Specify a user and password, either as part of the connect string or as separate parameters, or a DRIVER COMPLETION ENUM value (refer to [Public Members](#page-53-0)). Also see the following method, Disconnect().

Privilege to connect to a database must be granted to users through the CREATE SESSION privilege, either directly or through the PUBLIC role. See [Connection Methods](#page-18-0).

A TTStatus object is thrown as an exception if an error occurs. Any exception warnings are usually informational and can often be safely ignored. The following logic is preferred for use of the Connect () method.

TTWarning and TTError are subclasses of TTStatus.

```
TTConnection conn;
...
try {
  conn.Connect("DSN=mydsn", "myuser", "password");
}
catch (TTWarning warn) {
   // warnings from Connect() are usually informational
   cerr << ''Warning while connecting to TimesTen: '' << warn << endl;
}
catch (TTError err) {
   // handle the error; this could be a serious problem
}
```
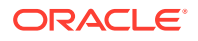

#### <span id="page-55-0"></span>**Disconnect()**

void Disconnect()

Closes a database connection. A TTStatus object is thrown as an exception if an error occurs. Also see the preceding method, Connect ().

#### **DurableCommit()**

void DurableCommit()

Performs a durable commit operation on the database. A durable commit operation flushes the in-memory transaction log buffer to the file system. It calls the ttDurableCommit TimesTen built-in procedure.

See ttDurableCommit in *Oracle TimesTen In-Memory Database Reference*.

#### **getHdbc()**

SQLHDBC getHdbc()

Returns the ODBC connection handle associated with this connection.

#### **GetTTContext()**

void GetTTContext(char\* *output*)

Returns the context value of the connection, a value that is unique for each database connection. The context of a connection can be used to correlate TimesTen connections with PIDs (process IDs) using the ttStatus TimesTen utility, for example.

The context value is returned through the *output* parameter, which requires an array of CHAR<sup>[17]</sup> or larger.

This method calls the ttContext TimesTen built-in procedure. See ttContext in *Oracle TimesTen In-Memory Database Reference*.

#### **isConnected()**

bool isConnected()

Returns TRUE if the object is connected to TimesTen using the Connect () method or FALSE if not.

#### **Rollback()**

void Rollback()

Rolls back (cancels) a transaction. This undoes any changes made to the database through the connection since the last call to  $\text{commit}()$  or  $\text{Rollback}().$  A TTStatus object is thrown as an exception if an error occurs. Also see [Commit\(\).](#page-54-0)

#### **SetAutoCommitOff()**

```
void SetAutoCommitOff()
```
Disables autocommit for the connection. Also see the following method, SetAutoCommitOn().

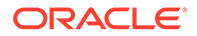

<span id="page-56-0"></span>This method is automatically called by TTConnection::Connect(), because TimesTen runs with optimal performance only with autocommit disabled.

Note that when autocommit is disabled, committing SELECT statements requires explicit calls to  $TTCmd::Close()$ .

#### **SetAutoCommitOn()**

void SetAutoCommitOn()

Enables autocommit for the connection, which means that every SQL statement occurs in its own transaction. Also see the preceding method, SetAutoCommitOff().

SetAutoCommitOn() is generally not advisable, because TimesTen runs much faster with autocommit disabled.

#### **SetIsoReadCommitted()**

void SetIsoReadCommitted()

Sets the transaction isolation level of the connection to be TXN\_READ\_COMMITTED. The Read Committed isolation level offers the best combination of single-transaction performance and good multiconnection concurrency. Also see the following method, SetIsoSerializable().

#### **SetIsoSerializable()**

void SetIsoSerializable()

Sets the transaction isolation level of the connection to be TXN\_SERIALIZABLE. In general, Serializable isolation level offers fair individual transaction performance but extremely poor concurrency. Read Committed isolation level is preferable over Serializable isolation level in almost all situations. Also see the preceding method, SetIsoReadCommitted().

#### **SetLockWait()**

```
void SetLockWait(int secs)
```
Sets the lock timeout interval for the connection by calling the ttLockWait TimesTen built-in procedure with the *secs* parameter. In general, a two-second or three-second lock timeout is sufficient for most applications. The default lock timeout interval is 10 seconds.

See ttLockWait in *Oracle TimesTen In-Memory Database Reference*.

#### **SetPrefetchCloseOff()**

void SetPrefetchCloseOff()

Turns off the TT\_PREFETCH\_CLOSE connection option. Also see the following method, SetPrefetchCloseOn().

#### **SetPrefetchCloseOn()**

void SetPrefetchCloseOn()

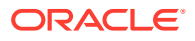

<span id="page-57-0"></span>Turns on the TT\_PREFETCH\_CLOSE connection option, which is useful for optimizing SELECT query performance for serializable transactions in client/server applications. Note that this method provides no benefit for an application using a direct connection to TimesTen. Also see the preceding method, SetPrefetchCloseOff().

See Optimizing Query Performance in *Oracle TimesTen In-Memory Database C Developer's Guide*

#### **SetPrefetchCount()**

void SetPrefetchCount(int *numrows*)

Allows a client/server application to tune the number of rows that the TimesTen ODBC driver internally fetches at a time for a SELECT statement. The value of *numrows* must be between 1 and 128, inclusive.

Note that this method provides no benefit for an application using a direct connection to TimesTen.

#### **Note:**

This method is not equivalent to executing TTCmd:: FetchNext () multiple times. Instead, proper use of this parameter reduces the amount of time for each call to TTCmd::FetchNext().

See Prefetching Multiple Rows of Data in *Oracle TimesTen In-Memory Database C Developer's Guide* for more information about TT\_PREFETCH\_COUNT.

## TTConnectionPool Reference

The TTConnectionPool class is used by multithreaded applications to manage a pool of connections.

- Public Members
- Public Methods

Also see [TTConnectionPool Usage](#page-41-0)

### Public Members

None

## Public Methods

This section summarizes then describes the **TTConnectionPool** public methods.

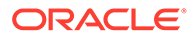

#### <span id="page-58-0"></span>**Public Methods Summary**

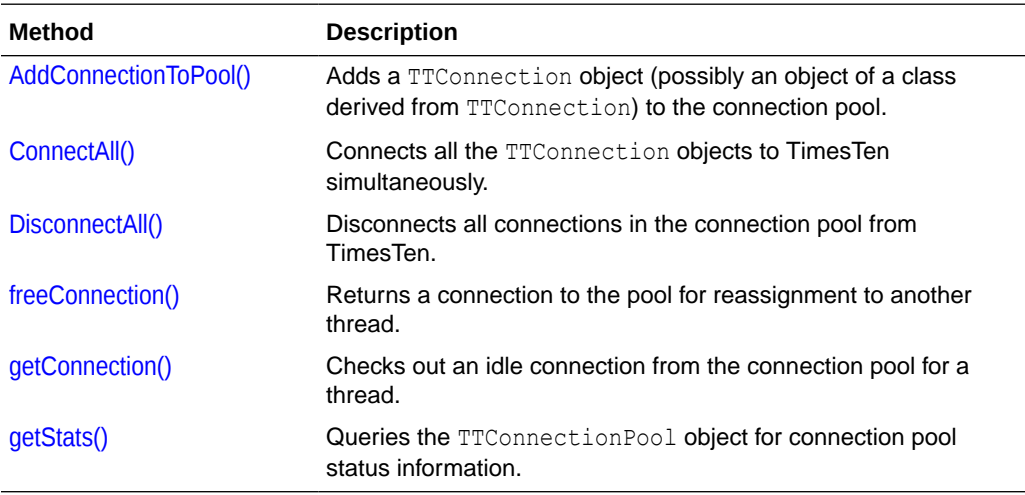

#### **AddConnectionToPool()**

int AddConnectionToPool(TTConnection\* *connP*)

This method is used to add a TTConnection object (possibly an object of a class derived from TTConnection) to the connection pool. It returns -1 if there is an error. Also see [freeConnection\(\)](#page-59-0).

#### **ConnectAll()**

```
void ConnectAll(const char* connStr)
void ConnectAll(const char* connStr, const char* username, const char* 
password)
```
After all the **TTConnection** objects of an application have been added to the connection pool by AddConnectionToPool(), the ConnectAll() method can be used to connect all of the TTConnection objects to TimesTen simultaneously. The connection string specified in the *connStr* parameter is used to create the connection. Specify a user and password, either as part of the connect string or as separate parameters. Also see the next method, DisconnectAll().

A TTStatus object is thrown as an exception if an error occurs.

Privilege to connect to a database must be granted to users through the CREATE SESSION privilege, either directly or through the PUBLIC role. See [Connection Methods](#page-18-0).

#### **DisconnectAll()**

void DisconnectAll()

Disconnects all connections in the connection pool from TimesTen. Also see the preceding method, ConnectAll().

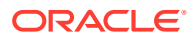

<span id="page-59-0"></span>Applications must call DisconnectAll() before termination to avoid overhead associated with process failure analysis and recovery. A TTStatus object is thrown as an exception if an error occurs.

#### **freeConnection()**

void freeConnection(TTConnection\* *connP*)

Returns a connection to the pool for reassignment to another thread. Applications should not free connections that are in the middle of a transaction. TTConnection::Commit() or Rollback() should be called immediately before the TTConnection object is passed to freeConnection(). Also see [AddConnectionToPool\(\)](#page-58-0).

#### **getConnection()**

```
TTConnection* getConnection(int timeout_millis=0)
```
Checks out an idle connection from the connection pool for use by a thread. A pointer to an idle TTConnection object is returned. The thread should then perform a transaction, ending with either  $\text{Commit}(i)$  or  $\text{Rollback}(i)$ , and then should return the connection to the pool using the freeConnection() method.

If no idle connections are in the pool, the thread calling  $q$ etConnection() blocks until a connection is returned to the pool by a call to freeConnection(). An optional timeout, in milliseconds, can be provided. If this is provided, getConnection() waits for a free connection for no more than *timeout\_millis* milliseconds. If no connection is available in that time then getConnection() returns NULL to the caller.

#### **getStats()**

```
void getStats(int* nGets, int* nFrees, int* nWaits, int* nTimeouts,
               int* maxInUse, int* nForcedCommits)
```
Queries the TTConnectionPool for status information. The following data are returned:

- *nGets*: Number of calls to getConnection()
- *nFrees*: Number of calls to freeConnection()
- *nWaits*: Number of times a call to getConnection() had to wait before returning a connection
- *nTimeouts*: Number of calls to getConnection() that timed out
- *maxInUse*: High point for the most number of connections in use simultaneously
- *nForcedCommits*: Number of times that freeConnection() had to call Commit() on a connection before checking it into the pool

If this counter is nonzero, the user application is not calling TTConnection::Commit() or Rollback() before returning a connection to the pool.

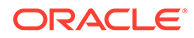

## <span id="page-60-0"></span>TTCmd Reference

A TTCmd object encapsulates a single SQL statement that is used multiple times in an application program. You can think of TTCmd as a value-added C++ wrapper around the ODBC statement handle (SQLHSTMT). TTCmd has three categories of public methods.

- Public Members
- Public Methods for General Use and Non-Batch Operations
- [Public Methods for Obtaining TTCmd Object Properties](#page-73-0)
- [Public Methods for Batch Operations](#page-75-0)

Also see [TTCmd Usage](#page-42-0).

## Public Members

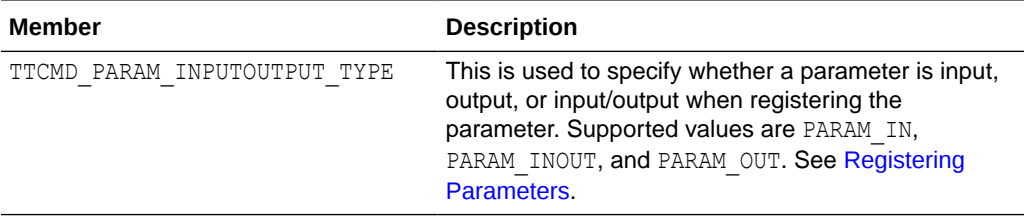

## Public Methods for General Use and Non-Batch Operations

This section summarizes then describes the TTCmd public methods for general use and non-batch operations.

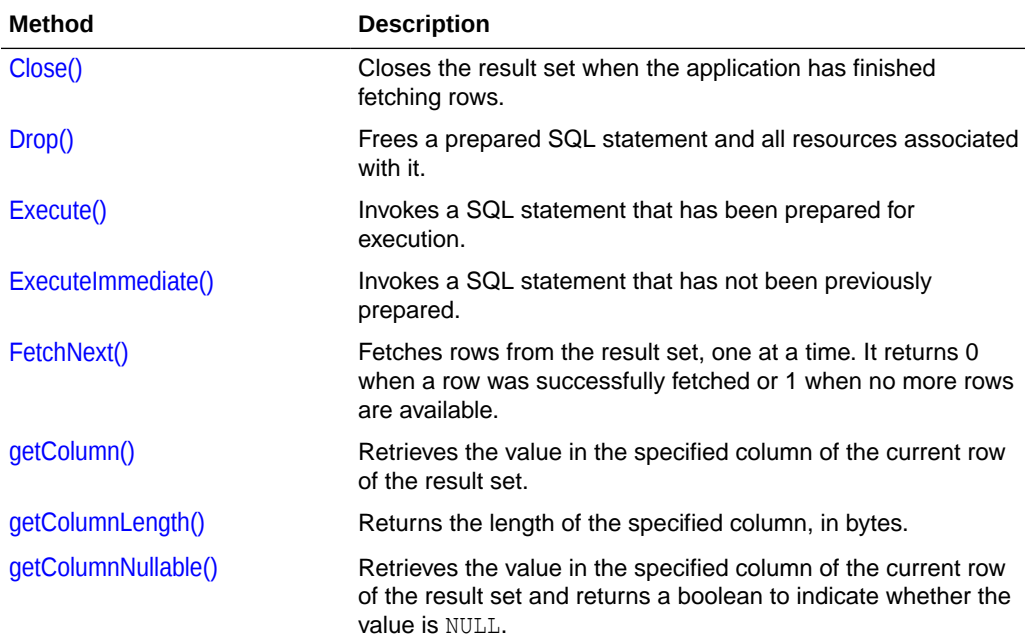

#### **Public Methods Summary for General Use and Non-Batch Operations**

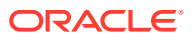

<span id="page-61-0"></span>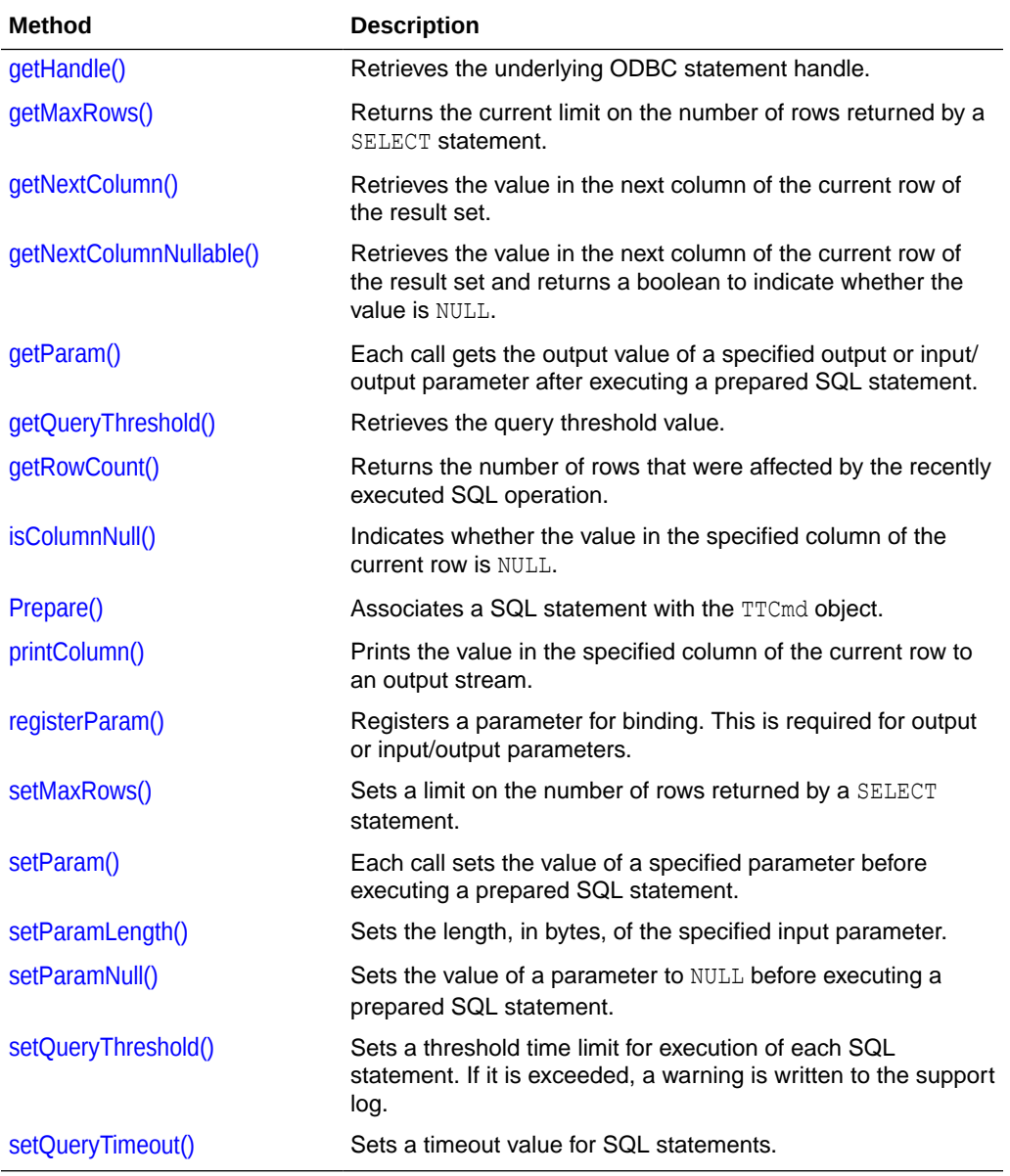

#### **Close()**

void Close()

If a SQL SELECT statement is executed using the Execute() method, a cursor is opened which may be used to fetch rows from the result set. When the application is finished fetching rows from the result set, it must be closed with the Close() method.

Failure to close the result set may result in locks being held on rows for too long, causing concurrency problems, memory leaks, and other errors.

A TTStatus object is thrown as an exception if an error occurs.

#### **Drop()**

void Drop()

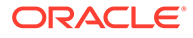

<span id="page-62-0"></span>If a prepared SQL statement will not be used in the future, the statement and resources associated with it can be freed by a call to the  $\text{Drop}$  () method. The  $\text{TTCmd}$ object may be reused for another statement if Prepare() is called again.

It is more efficient to use multiple **TTCmd** objects to execute multiple SQL statements. Use the Drop() method only if a particular SQL statement will not be used again.

A TTStatus object is thrown as an exception if an error occurs.

#### **Execute()**

void Execute()

This method invokes a SQL statement that has been prepared for execution with the Prepare() method, after any necessary parameter values are defined using setParam() calls. A TTStatus object is thrown as an exception if an error occurs.

If the SQL statement is a SELECT statement, this method executes the query but does not return any rows from the result set. Use the FetchNext () method to fetch rows from the result set one at a time. Use the Close() method to close the result set when all appropriate rows have been fetched. For SQL statements other than SELECT, no cursor is opened, and a call to the Close() method is not necessary.

#### **ExecuteImmediate()**

int ExecuteImmediate(TTConnection\* *cP*, const char\* *sqlp*)

This method invokes a SQL statement that has not been previously prepared.

ExecuteImmediate() is a convenient alternative to using Prepare() and Execute() when a SQL statement is to be executed only a small number of times. Use ExecuteImmediate() for DDL statements such as CREATE TABLE and DROP TABLE, and infrequently used DML statements that do not return a result set (for example, DELETE FROM table name).

ExecuteImmediate() is incompatible with SQL statements that return a result set. In addition, statements executed through ExecuteImmediate() cannot subsequently be queried by getRowCount () to get the number of rows affected by a DML operation. Because of this, ExecuteImmediate() calls getRowCount() automatically, and its value is the integer return value of this method.

A TTStatus object is thrown as an exception if an error occurs.

#### **FetchNext()**

int FetchNext()

After executing a prepared SQL SELECT statement using the Execute () method, use the FetchNext () method to fetch rows from the result set, one at a time.

After fetching a row of the result set, use the appropriate overloaded getColumn() method to fetch values from the current row.

If no more rows remain in the result set, FetchNext() returns 1. If a row is returned, FetchNext() returns 0.

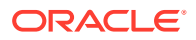

<span id="page-63-0"></span>After executing a SELECT statement using the Execute() method, the result set must be closed using the Close() method after all desired rows have been fetched. Note that after the  $Close()$  method is called, the  $Feature()$  method cannot be used to fetch additional rows from the result set.

A TTStatus object is thrown as an exception if an error occurs.

#### **getColumn()**

void getColumn (int *cno*, *TYPE*\* *valueP*) void getColumn (int *cno*, *TYPE*\* *valueP*, SQLLEN\* *byteLenP*)

The getColumn() method, as well as the [getColumnNullable\(\)](#page-66-0) method, fetches the values for columns of the current row of the result set. Before  $qetColumn()$  or  $qetColumnNullable()$ can be called, the FetchNext () method must be called to fetch the next (or first) row from the result set of a SELECT statement. SQL statements are executed using the Execute() method.

[Table 3-2](#page-64-0) below shows the supported TimesTen column types and the appropriate versions of getColumn() and getColumnNullable() to use for each parameter type. (But note that getColumnNullable() also returns a boolean value, which is not indicated in the table. Refer to the getColumnNullable() method documentation later in this section.)

Each getColumn () call retrieves the value associated with a particular column. Columns are referred to by ordinal number, with "1" indicating the first column specified in the SELECT statement. In all cases the first argument passed to the getColumn() method, *cno*, is the ordinal number of the column whose value is to be fetched. The second argument, *valueP*, is a pointer to a variable that stores the value of the specified column. The type of this argument varies depending on the type of the column being returned. For NCHAR, NVARCHAR, and binary types, as shown in the table, the method call also specifies *byteLenP*, a pointer to an integer value for the number of bytes written into the *valueP* buffer.

The TTClasses library does not support a large set of data type conversions. The appropriate version of getColumn() must be called for each output column in the prepared SQL. Calling the wrong version, such as attempting to fetch an integer column into a  $char*$  value, results in a thrown exception (TTStatus object).

When fetching integer-type data from NUMBER columns, getColumn() supports the following variants: SQLTINYINT, SQLSMALLINT, SQLINTEGER, and SQLBIGINT. They are appropriate only for NUMBER fields with the scale parameter set to zero, such as  $NUMBER(p)$  or  $NUMBER(p,0)$ . The functions have the following range of precision.

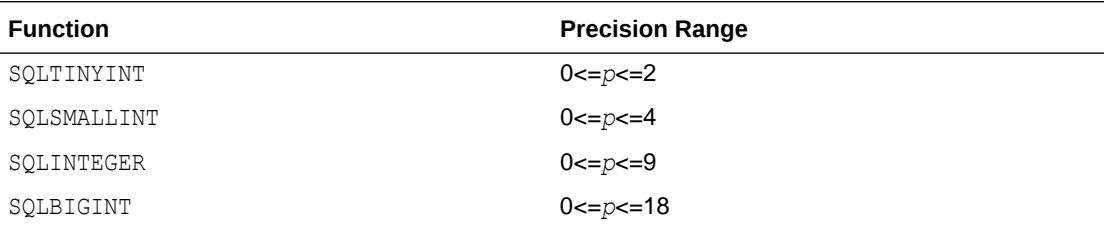

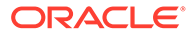

<span id="page-64-0"></span>To ensure that all values in the column fit into the variable that the application uses to retrieve information from the database, you can use SQLBIGINT for all table columns of data type NUMBER( $p$ ), where  $0 \le p \le 18$ . For example:

```
getColumn(int cno, SQLBIGINT* iP)
```
This table shows the supported SQL data types and the appropriate input signatures of getColumn and getColumnNullable to use for each data type. The data type support also applies to getNextColumn, getNextColumnNullable, and getParam.

#### **Table 3-2 getColumn() and getColumnNullable() Input Signatures for Supported TimesTen Table Column Types**

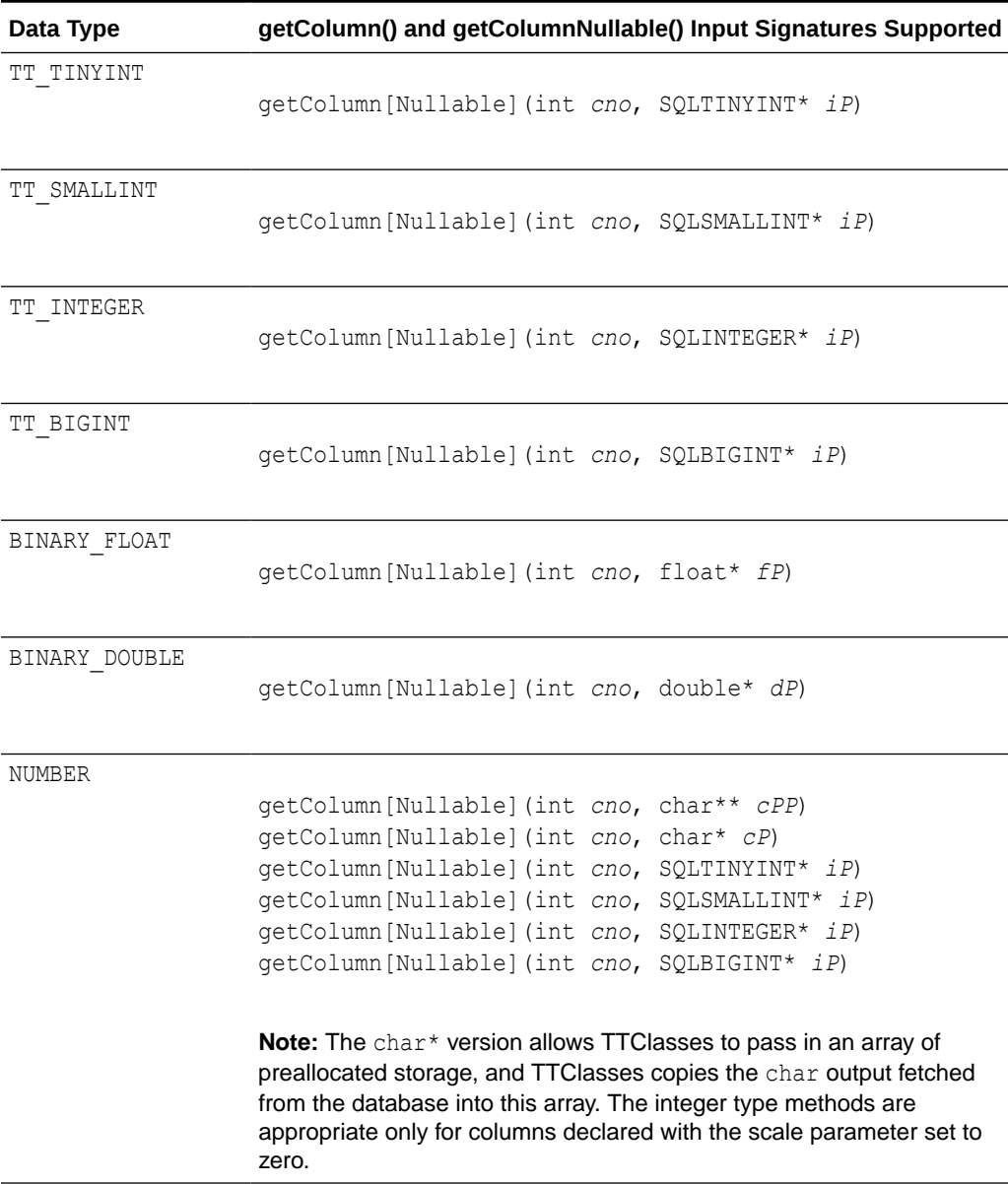

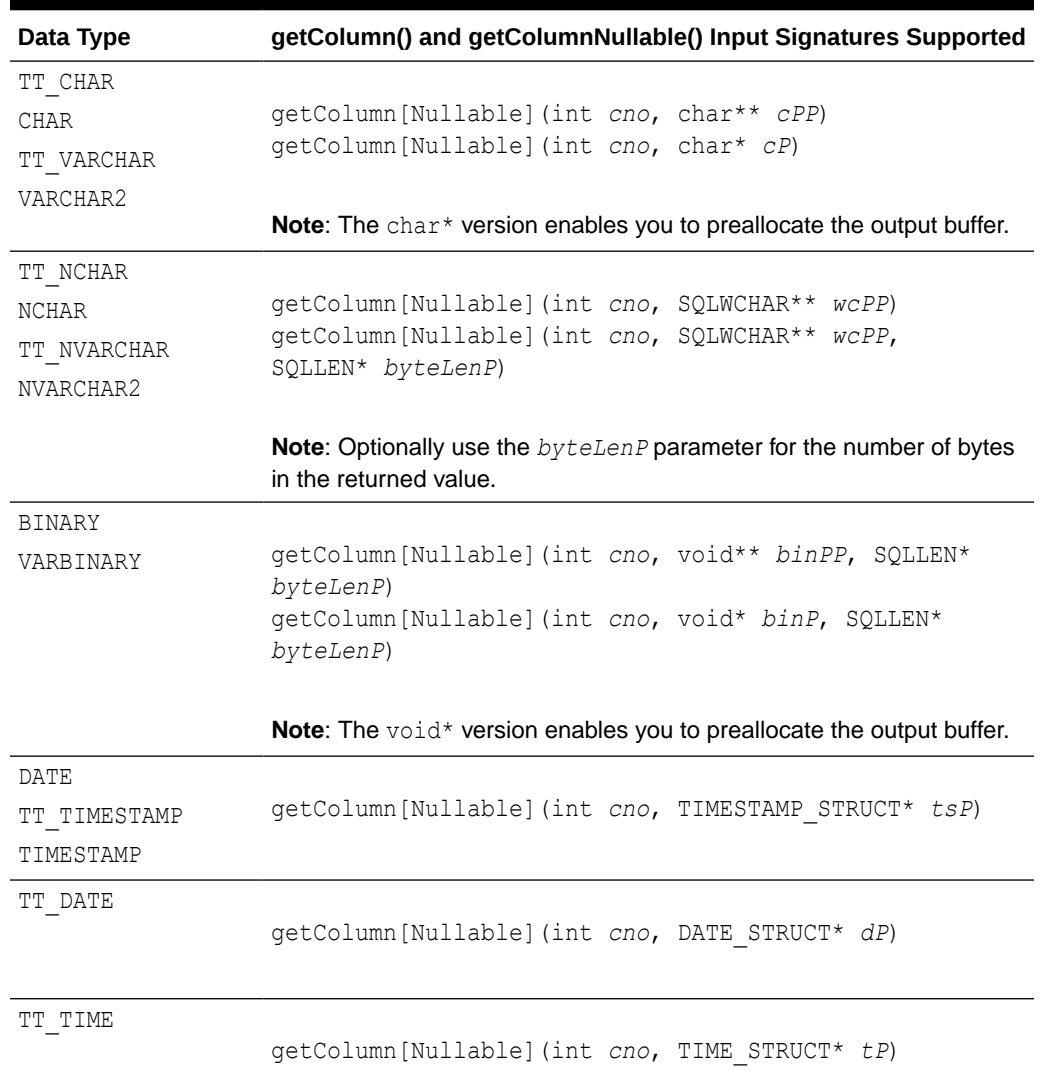

#### <span id="page-65-0"></span>**Table 3-2 (Cont.) getColumn() and getColumnNullable() Input Signatures for Supported TimesTen Table Column Types**

Other TimesTen table column types are not supported in this release of the TTClasses library.

#### **getColumnLength()**

SQLULEN getColumnLength(int *cno*)

Returns the length, in bytes, of the value in column number *cno* of the current row, not counting the NULL terminator. Or it returns SQL\_NULL\_DATA if the value is NULL. (For those familiar with ODBC, this is the value stored by ODBC in the last parameter, *pcbValue*, from SQLBindCol after a call to SQLFetch.) When there is a non-null value, the length returned is between 0 and the column precision, inclusive. See [getColumnPrecision\(\)](#page-74-0).

For example, assume a VARCHAR2(25) column. If the value is null, the length returned is -1. If the value is 'abcde', the length returned is 5.

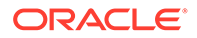

<span id="page-66-0"></span>This method is generally useful only when accessing columns of type CHAR, VARCHAR2, NCHAR, NVARCHAR2, BINARY, and VARBINARY.

#### **getColumnNullable()**

bool getColumnNullable(int *cno*, *TYPE*\* *valueP*) bool getColumnNullable(int *cno*, *TYPE*\* *valueP*, SQLLEN\* *byteLenP*)

The getColumnNullable() method is similar to the [getColumn\(\)](#page-63-0) method and supports the same data types and signatures as documented in [Table 3-2](#page-64-0) above. However, in addition to the behavior of  $getColumn()$ , the  $getColumnNullable()$  method returns a boolean indicating whether the value is the SQL NULL pseudo-value. If the value is NULL, the second parameter is set to a distinctive value (for example, -9999) and the return value from the method is TRUE. If the value is not NULL, it is returned through the variable pointed to by the second parameter and the getColumnNullable() method returns FALSE.

#### **getHandle()**

```
SQLHSTMT getHandle()
```
If you must manipulate the underlying ODBC statement object, use this method to retrieve the statement handle.

#### **getMaxRows()**

SQLULEN getMaxRows()

This method returns the current limit of the number of rows returned by a SELECT statement from this TTCmd object. A return value of 0 means all rows are returned. Also see [setMaxRows\(\).](#page-69-0)

#### **getNextColumn()**

```
void getNextColumn(TYPE* valueP)
void getNextColumn(TYPE* valueP, SQLLEN* byteLenP)
```
The getNextColumn() method, as well as the getNextColumnNullable() method, fetches the value of the next column of the current row of the result set. Before getNextColumn() or getNextColumnNullable() can be called, the FetchNext() method must be called to fetch the next (or first) row from the result set of a SELECT statement. When you use getNextColumn(), the columns are fetched in order. You cannot change the fetch order.

See [Table 3-2](#page-64-0) for the supported SQL data types and the appropriate method version to use for each data type. This information can be used for getNextColumn(), except there is no *cno* column number parameter for getNextColumn().

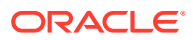

#### <span id="page-67-0"></span>**getNextColumnNullable()**

```
bool getNextColumnNullable(TYPE* valueP)
bool getNextColumnNullable(TYPE* valueP, SQLLEN* byteLenP)
```
The getNextColumnNullable() method is similar to the [getNextColumn\(\)](#page-66-0) method. However, in addition to the behavior of  $q$ etNextColumn $()$ , the  $q$ etNextColumnNullable $()$  method returns a boolean indicating whether the value is the SQL NULL pseudo-value. If the value is NULL, the second parameter is set to a distinctive value (for example, -9999) and the return value from the method is TRUE. If the value is not NULL, it is returned through the variable pointed to by the second parameter, and the method returns FALSE. When you use getNextColumnNullable(), the columns are fetched in order. You cannot change the fetch order.

See [Table 3-2](#page-64-0) for the supported SQL data types and the appropriate method versions to use for each data type. This information can be used for  $q$ etNextColumnNullable(), except there is no *cno* column number parameter for getNextColumnNullable().

#### **getParam()**

```
bool getParam(int pno, TYPE* valueP)
bool getParam(int pno, TYPE* valueP, SQLLEN* byteLenP)
```
Each getParam() version is used to retrieve the value of an output or input/output parameter, specified by parameter number, after executing a prepared SQL statement. SQL statements are prepared before use with the Prepare() method and are executed with the Execute() method. The getParam() method is used to provide a variable of appropriate data type for the value for each output parameter after executing the statement.

The first argument passed to  $getParam()$  is the position of the parameter for the output value. The first parameter in a SQL statement is parameter 1. The second argument passed to  $getParam()$  is a variable for the output value. Overloaded versions of  $getParam()$  take different data types for the second argument.

The getParam() method supports the same data types documented in [Table 3-2](#page-64-0). Instead of *cno* for column number, however, getParam() takes *pno* for parameter number. For NCHAR, NVARCHAR, and binary types, as shown in that table, the method call specifies *byteLenP*, a pointer to an integer value for the number of bytes in the parameter value.

The getParam() return is a boolean that is TRUE if the parameter value is NULL, or FALSE otherwise.

The TTClasses library does not support a large set of data type conversions. The appropriate overloaded version of getParam() must be called for each output parameter in the prepared SQL. Calling the wrong version (attempting to use an integer parameter for a char\* value, for example) may result in program failure.

See [Binding Output or Input/Output Parameters](#page-23-0) for examples using getParam().

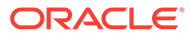

<span id="page-68-0"></span>For REF CURSORs, the following signature is supported to use a TTCmd object as a statement handle for the REF CURSOR (data type SQL\_REFCURSOR). See [Working with](#page-26-0) [REF CURSORs](#page-26-0) for information and an example.

```
bool getParam(int pno, TTCmd** rcCmd)
```
#### **getQueryThreshold()**

int getQueryThreshold()

Returns the threshold value for the TTCmd object, as described in [setQueryThreshold\(\).](#page-72-0)

If no value has been set with setQueryThreshold(), this method returns the value of the ODBC connection option TT\_QUERY\_THRESHOLD (if set) or of the TimesTen general connection attribute QueryThreshold.

#### **getRowCount()**

int getRowCount()

This method can be called immediately after Execute() to return the number of rows that were affected by the executed SQL operation. For example, after execution of a DELETE statement that deletes 10 rows, getRowCount () returns 10.

#### **isColumnNull()**

bool isColumnNull(int *cno*)

This method provides another way to determine whether the value in column number *cno* of the current row is NULL, returning TRUE if so, or FALSE otherwise.

Also see information about the [getColumnNullable\(\)](#page-66-0) method.

#### **Prepare()**

void Prepare(TTConnection\* *cP*, const char\* *sqlp*)

This method associates a SQL statement with the TTCmd object. It takes two parameters:

A pointer to a TTConnection object

The connection object should be connected to the database by a call to TTConnection::Connect().

A const char\* parameter for the SQL statement being prepared

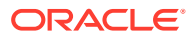

<span id="page-69-0"></span>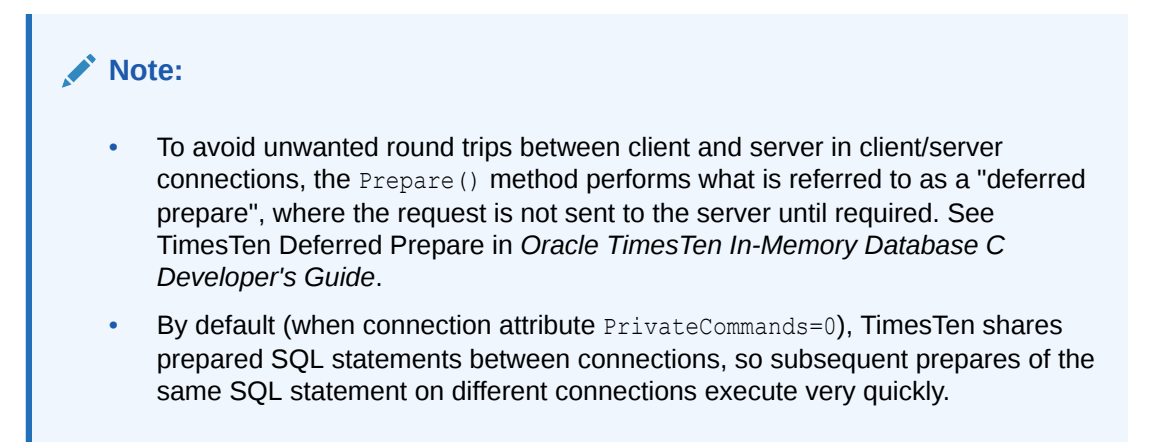

#### **printColumn()**

void printColumn(int *cno*, STDOSTREAM& *os*, const char\* *nullString*) const

This method prints the value in column number *cno* of the current row to the output stream *os*. Use this for debugging or for demo programs. Use *nullString* to specify what should be printed if the column value is NULL (for example, "NULL" or "?").

#### **registerParam()**

void registerParam(int *pno*, TTCMD\_PARAM\_INPUTOUTPUT\_TYPE *inputOutputType*, short *sqltype*) void registerParam(int *pno*, TTCMD\_PARAM\_INPUTOUTPUT\_TYPE *inputOutputType*, short *sqltype*, int *precision*) void registerParam(int *pno*, TTCMD\_PARAM\_INPUTOUTPUT\_TYPE *inputOutputType*, short *sqltype*, int *precision*, short *scale*)

Use this method to register a parameter for binding. This is required for output and input/ output parameters and can also be used as appropriate to specify SQL type, precision (maximum number of digits that are used by the data type, where applicable), and scale (maximum number of digits to the right of the decimal point, where applicable). See [Registering Parameters](#page-21-0).

#### **setMaxRows()**

void setMaxRows(const int *nMaxRows*)

This method sets a limit on the number of rows returned by a SELECT statement. If the number of rows in the result set exceeds the set limit, the TTCmd::[FetchNext\(\)](#page-62-0) method returns 1 when it has fetched the last row in the requested set size. Also see [getMaxRows\(\).](#page-66-0)

The default is to return all rows. To reset a limit to again return all rows, call setMaxRows() with *nMaxRows* set to 0. The limit is only meaningful for SELECT statements.

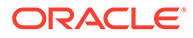

#### <span id="page-70-0"></span>**setParam()**

```
void setParam(int pno, TYPE value)
void setParam(int pno, TYPE* valueP)
void setParam(int pno, TYPE* valueP, int byteLen)
```
All overloaded set Param() versions are described in this section.

Each setParam() version is used to set the value of a parameter, specified by parameter number, before executing a prepared SQL statement. SQL statements are prepared before use with the Prepare() method and are executed with the Execute() method. If the SQL statement contains any parameter markers (the "?" character used where a literal constant would be valid), values must be assigned to these parameters before the SQL statement can be executed. The setParam() method is used to define a value for each parameter before executing the statement. See Dynamic Parameters in *Oracle TimesTen In-Memory Database SQL Reference*.

[Table 3-3](#page-71-0) below shows the supported SQL data types and the appropriate versions of setParam() to use for each type. SQL data types not mentioned are not supported in this version of TTClasses. For NCHAR, NVARCHAR, and binary types, as shown in the table, the method call specifies  $byteLen$ , an integer value for the number of bytes in the parameter value.

The first argument passed to  $setParam()$  is the position of the parameter to be set. The first parameter in a SQL statement is parameter 1. The second argument passed to setParam() is the value of the parameter. Overloaded versions of setParam() take different data types for the second argument.

The TTClasses library does not support a large set of data type conversions. The appropriate overloaded version of  $setParam()$  must be called for each parameter in the prepared SQL. Calling the wrong version (attempting to set an integer parameter to a char\* value, for example) may result in program failure.

Values passed to set Param () are copied into internal buffers maintained by the  $TTCmd$ object. These buffers are statically allocated and bound by the Prepare() method. The parameter value is the value passed into setParam() at the time of the setParam() call, not the value at the time of a subsequent Execute() method call.

See [Binding Input Parameters](#page-20-0) and [Binding Output or Input/Output Parameters](#page-23-0) for examples using set Param(). See [Binding Duplicate Parameters](#page-25-0) regarding duplicate parameters.

#### **Note:**

- To set the length of the value for a bound parameter, see [setParamLength\(\).](#page-72-0)
- To set a value of NULL for a bound parameter, see [setParamNull\(\)](#page-72-0).

| Data Type     | setParam() Variants Supported                                        |                                                             |  |
|---------------|----------------------------------------------------------------------|-------------------------------------------------------------|--|
| TT TINYINT    |                                                                      |                                                             |  |
|               |                                                                      | setParam(int pno, SQLTINYINT value)                         |  |
| TT SMALLINT   |                                                                      |                                                             |  |
|               |                                                                      | setParam(int pno, SQLSMALLINT value)                        |  |
| TT INTEGER    |                                                                      |                                                             |  |
|               |                                                                      | setParam(int pno, SQLINTEGER value)                         |  |
|               |                                                                      |                                                             |  |
| TT BIGINT     | setParam(int pno, SQLBIGINT value)                                   |                                                             |  |
|               |                                                                      |                                                             |  |
| BINARY FLOAT  |                                                                      |                                                             |  |
| REAL          | setParam(int pno, float value)                                       |                                                             |  |
| BINARY DOUBLE |                                                                      |                                                             |  |
| <b>DOUBLE</b> | setParam(int pno, double value)                                      |                                                             |  |
| NUMBER        |                                                                      |                                                             |  |
|               | setParam(int pno, char* valueP)                                      |                                                             |  |
|               |                                                                      | setParam(int pno, const char* valueP)                       |  |
|               | setParam(int pno, SQLCHAR* valueP)                                   |                                                             |  |
|               |                                                                      | setParam(int pno, SQLTINYINT value)                         |  |
|               |                                                                      | setParam(int pno, SQLSMALLINT value)                        |  |
|               |                                                                      | setParam(int pno, SQLINTEGER value)                         |  |
|               | setParam(int pno, SQLBIGINT value)                                   |                                                             |  |
|               | Note: The integer versions are appropriate only for columns declared |                                                             |  |
|               | NUMBER $(8, 0)$ .                                                    | with the scale parameter set to zero, such as NUMBER (8) or |  |
| TT CHAR       |                                                                      |                                                             |  |
| CHAR          | setParam(int pno, char* valueP)                                      |                                                             |  |
| TT VARCHAR    |                                                                      | setParam(int pno, const char* valueP)                       |  |
| VARCHAR2      | setParam(int pno, SQLCHAR* valueP)                                   |                                                             |  |
|               |                                                                      |                                                             |  |
| TT NCHAR      |                                                                      |                                                             |  |
| NCHAR         |                                                                      | setParam(int pno, SQLWCHAR* valueP, int byteLen)            |  |
| TT NVARCHAR   |                                                                      |                                                             |  |
| NVARCHAR2     |                                                                      |                                                             |  |
| BINARY        |                                                                      |                                                             |  |
| VARBINARY     |                                                                      | setParam(int pno, const void* valueP, int byteLen)          |  |
|               |                                                                      |                                                             |  |

<span id="page-71-0"></span>**Table 3-3 setParam() Signatures for Supported TimesTen Table Column Types**

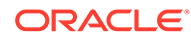
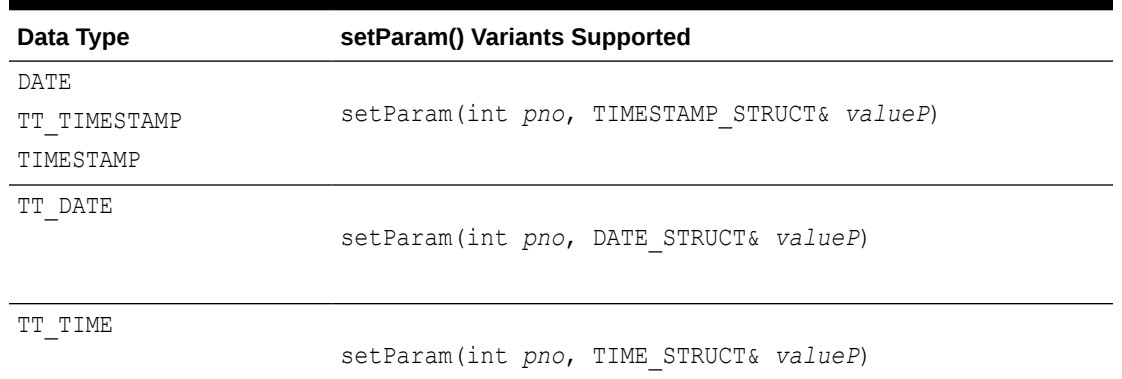

#### <span id="page-72-0"></span>**Table 3-3 (Cont.) setParam() Signatures for Supported TimesTen Table Column Types**

#### **setParamLength()**

(Version for non-batch operations)

void setParamLength(int *pno*, int *byteLen*)

Sets the length, in bytes, of the bound value for an input parameter specified by parameter number, before execution of the prepared statement.

#### **Note:**

There is also a batch version of this method. See [setParamLength\(\)](#page-81-0).

#### **setParamNull()**

(Version for non-batch operations)

```
void setParamNull(int pno)
```
Sets a value of SQL NULL for a bound input parameter specified by parameter number.

#### **Note:**

There is also a batch version of this method. See [setParamNull\(\)](#page-82-0).

#### **setQueryThreshold()**

```
void setQueryThreshold(const int nSecs)
```
Use this method to specify a threshold time limit, in seconds, for the TTCmd object. (This applies to any SQL statement, not just queries.) If the execution time of a

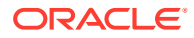

statement exceeds the threshold, a warning is written to the support log. Execution continues and is not affected by the threshold. Also see [getQueryThreshold\(\)](#page-68-0).

The setQueryThreshold() method has the same effect as using SQLSetStmtOption to set TT\_QUERY\_THRESHOLD or setting the TimesTen general connection attribute QueryThreshold.

See [Setting a Timeout or Threshold for Executing SQL Statements.](#page-33-0)

#### **setQueryTimeout()**

void setQueryTimeout(const int *nSecs*)

Use this method to specify how long, in seconds, any SQL statement (not just a query) executes before timing out. By default there is no timeout.

This has the same effect as using SQLSetStmtOption to set SQL\_QUERY\_TIMEOUT or setting the TimesTen general connection attribute SQLQueryTimeout (or SQLQueryTimeoutMsec, to use milliseconds).

See [Setting a Timeout or Threshold for Executing SQL Statements.](#page-33-0)

## Public Methods for Obtaining TTCmd Object Properties

There are several useful methods for asking questions about properties of the bound input parameters and output columns of a prepared TTCmd object. These methods generally provide meaningful results only when a statement has previously been prepared.

This section summarizes then describes the methods for obtaining TTCmd object properties.

**Public Methods Summary for Obtaining TTCmd Object Properties**

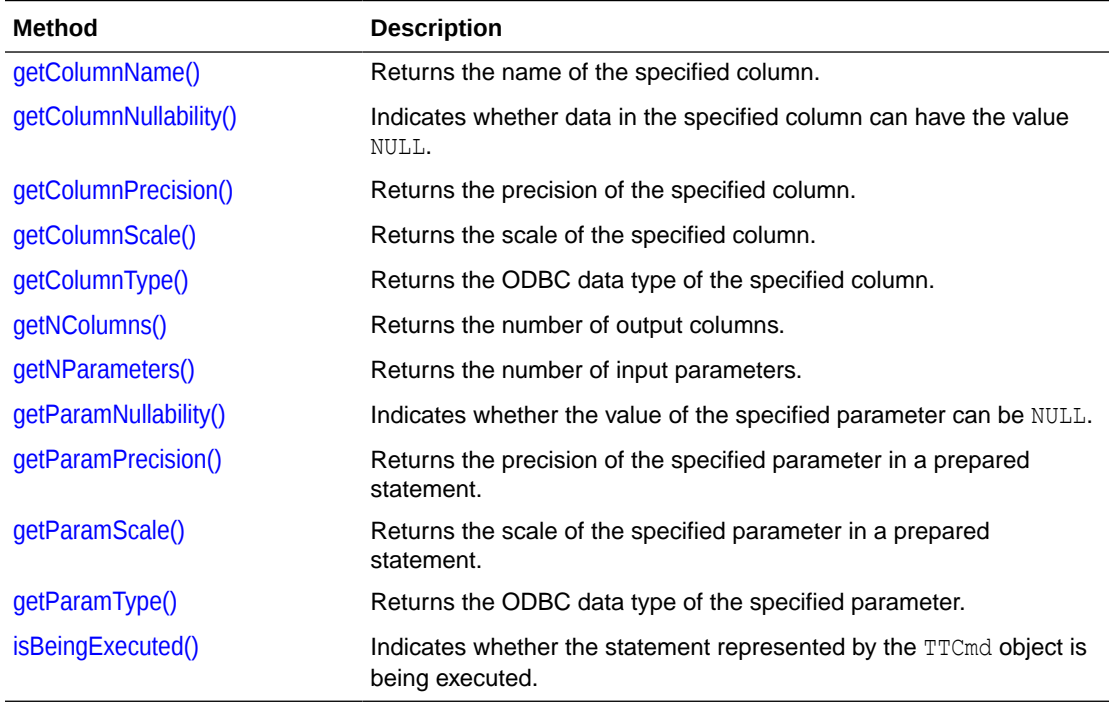

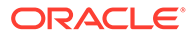

#### <span id="page-74-0"></span>**getColumnName()**

const char\* getColumnName(int *cno*)

Returns the name of column number *cno*.

#### **getColumnNullability()**

```
int getColumnNullability(int cno)
```
Indicates whether column number *cno* can NULL data. It returns SQL\_NO\_NULLS, SQL NULLABLE, OT SQLNULLABLE UNKNOWN.

#### **getColumnPrecision()**

```
SQLULEN getColumnPrecision(int cno)
```
Returns the precision of data in column number *cno*, referring to the size of the column in the database. For example, for a VARCHAR2(25) column, the precision returned would be 25.

This value is generally interesting only when generating output from table columns of type CHAR, VARCHAR2, NCHAR, NVARCHAR2, BINARY, and VARBINARY.

#### **getColumnScale()**

```
int getColumnScale(int cno)
```
Returns the scale of data in column number *cno*, referring to the maximum number of digits to the right of the decimal point.

#### **getColumnType()**

```
int getColumnType(int cno)
```
Returns the data type of column number *cno*. The value returned is the ODBC type of the parameter (for example, SQL\_INTEGER, SQL\_REAL, SQL\_BINARY, SQL\_CHAR) as found in sql.h. Additional TimesTen ODBC types (SQL\_WCHAR, SQL\_WVARCHAR) can be found in the TimesTen header file timesten.h.

#### **getNColumns()**

```
int getNColumns()
```
Returns the number of output columns.

#### **getNParameters()**

```
int getNParameters()
```
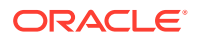

<span id="page-75-0"></span>Returns the number of input parameters for the SQL statement.

#### **getParamNullability()**

```
int getParamNullability(int pno)
```
Indicates whether parameter number *pno* can have the value NULL. It returns SQL\_NO\_NULLS, SQL NULLABLE, Or SQLNULLABLE UNKNOWN.

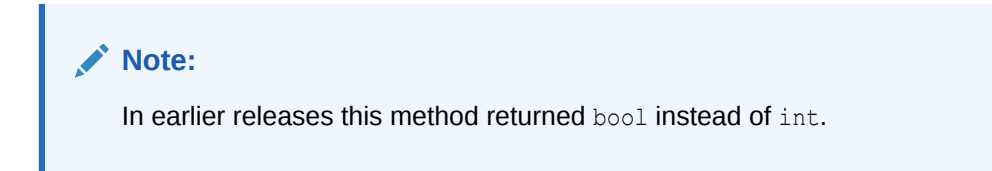

#### **getParamPrecision()**

SQLULEN getParamPrecision(int *pno*)

Returns the precision of parameter number *pno*, referring to the maximum number of digits that are used by the data type. Also see information for [getColumnPrecision\(\)](#page-74-0), above.

#### **getParamScale()**

int getParamScale(int *pno*)

Returns the scale of parameter number *pno*, referring to the maximum number of digits to the right of the decimal point.

#### **getParamType()**

```
int getParamType(int pno)
```
Returns the data type of parameter number *pno*. The value returned is the ODBC type (for example, SQL\_INTEGER, SQL\_REAL, SQL\_BINARY, SQL\_CHAR) as found in sql.h. Additional TimesTen types (SQL\_WCHAR, SQL\_WVARCHAR) can be found in the TimesTen header file timesten.h.

#### **isBeingExecuted()**

bool isBeingExecuted()

Indicates whether the statement represented by the TTCmd object is being executed.

### Public Methods for Batch Operations

TimesTen supports the ODBC function SQLBindParams for batch insert, update and delete operations. TTClasses provides an interface to the ODBC function SQLBindParams.

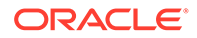

<span id="page-76-0"></span>Performing batch operations with TTClasses is similar to performing non-batch operations. SQL statements are first compiled using PrepareBatch(). Then each parameter in that statement is bound to an array of values using  $\text{BindParameter}(i)$ . Finally, the statement is executed using ExecuteBatch().

See the TTClasses bulktest sample program in the TimesTen Classic Quick Start for an example of using a batch operation. Refer to [About TimesTen Quick Start and](#page-11-0) [Sample Applications.](#page-11-0)

This section summarizes then describes the TTCmd methods that expose the batch INSERT, UPDATE, and DELETE functionality to TTClasses users.

#### **Public Methods Summary for Batch Operations**

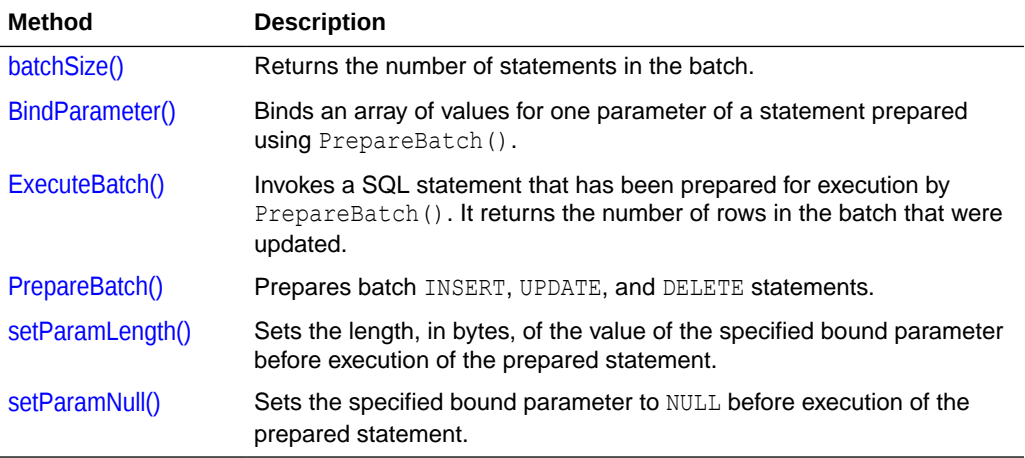

#### **batchSize()**

u\_short batchSize()

Returns the number of statements in the batch.

#### **BindParameter()**

```
void BindParameter(int pno, unsigned short batSz, TYPE* valueP)
void BindParameter(int pno, unsigned short batSz, TYPE* valueP, size_t 
maxByteLen)
void BindParameter(int pno, unsigned short batSz, TYPE* valueP, 
                    SQLLEN* userByteLenP, size_t maxByteLen)
```
The overloaded BindParameter() method is used to bind an array of values for a specified parameter in a SOL statement compiled using PrepareBatch(). This allows iterating through a batch of repeated executions of the statement with different values. The *pno* parameter indicates the position in the statement of the parameter to be bound, starting from the left, where the first parameter is 1, the next is 2, and so on.

[Table 3-4](#page-77-0) below shows the supported SQL data types and the appropriate versions of BindParameter() to use for each parameter type.

Also see [Binding Duplicate Parameters](#page-25-0).

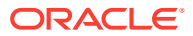

<span id="page-77-0"></span>The *batSz* (batch size) value of this call must match the *batSz* value specified in PrepareBatch(), and the bound arrays should contain at least the *batSz* number of values. You must determine the correct data type for each parameter. If an invalid parameter number is specified, the specified batch size is a mismatch, or the data buffer is null, then a TTStatus object is thrown as an exception and a runtime error is written to the TTClasses global logging facility at the  $TTLog::TTLOGER$  logging level.

Before each invocation of ExecuteBatch(), the application should fill the bound arrays with valid parameter values. Note that you can use the set ParamNull() method to set null values, as described in [setParamNull\(\).](#page-82-0) (Be aware that for batch mode, you must use the twoparameter version of setParamNull() that specifies *rowno*. The one-parameter version is for non-batch use only.)

For the SQL types TT\_CHAR, CHAR, TT\_VARCHAR, and VARCHAR2, an additional maximum length parameter is required in the BindParameter() call:

maxByteLen of type size t is for the maximum length, in bytes, of any value for this parameter position.

For the SQL types TT\_NCHAR, NCHAR, TT\_NVARCHAR, NVARCHAR2, BINARY, and VARBINARY, two additional parameters are required in the BindParameter() call, an array of parameter lengths and a maximum length:

- *userByteLenP* is an array of SQLLEN parameter lengths, in bytes, to specify the length of each value in the batch for this parameter position in the SQL statement. This array must be at least *batSz* in length and filled with valid length values before ExecuteBatch() is called. (You can store  $SQL-NULL$  DATA in the array of parameter lengths for a null value, which is equivalent to using the  $setParamNull()$  batch method.)
- *maxByteLen* is as described above. This indicates the maximum length value that can be specified in any element of the *userByteLenP* array.

For data types where *userByteLenP* is not available (or as an alternative where it is available), you can optionally use the set ParamLength() batch method to set data lengths, as described in [setParamLength\(\),](#page-81-0) and use the setParamNull() batch method to set null values, as described in [setParamNull\(\).](#page-82-0)

See the example in the next section, [ExecuteBatch\(\)](#page-78-0), for examples of BindParameter() usage.

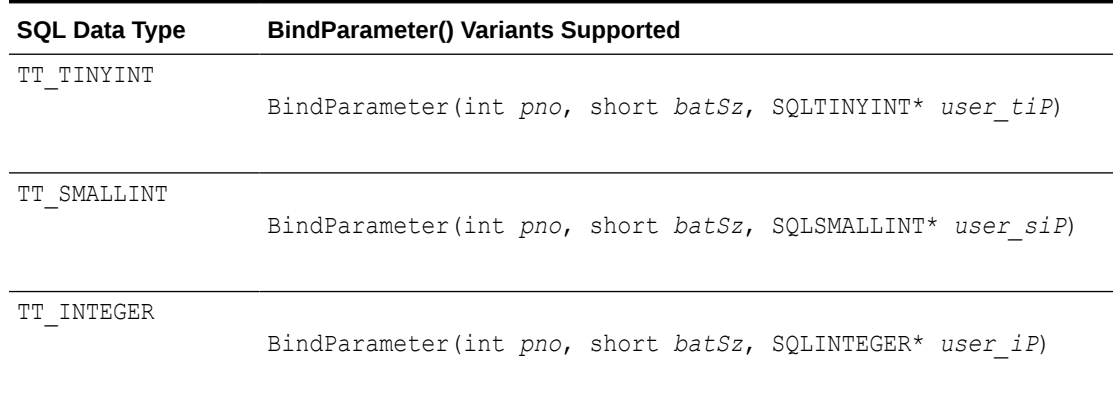

#### **Table 3-4 BindParameter() Signatures for Supported TimesTen Table Column Types**

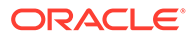

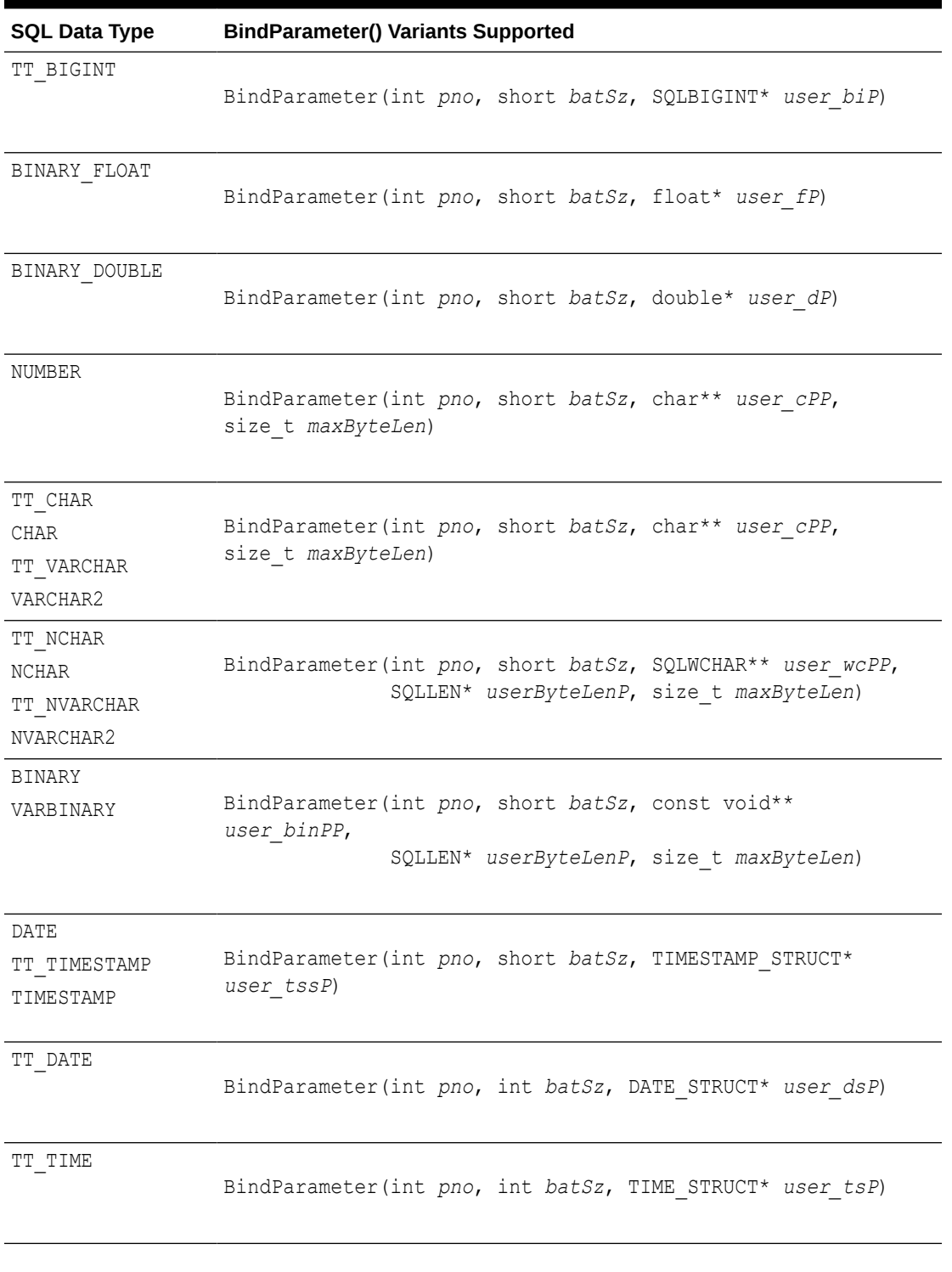

#### <span id="page-78-0"></span>**Table 3-4 (Cont.) BindParameter() Signatures for Supported TimesTen Table Column Types**

#### **ExecuteBatch()**

SQLULEN ExecuteBatch(unsigned short *numRows*)

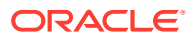

After preparing a SQL statement with PrepareBatch() and calling BindParameter() for each parameter in the SQL statement, use ExecuteBatch() to execute the statement *numRows* times. The value of *numRows* must be no more than the *batSz* (batch size) value specified in the PrepareBatch() and BindParameter() calls, but can be less than *batSz* as required by application logic.

This method returns the number of rows that were updated, with possible values in the range 0 to *batSz*, inclusive. (For those familiar with ODBC, this is the third parameter, *\*pirow*, of an ODBC SQLParamOptions call. Refer to ODBC API reference documentation for information about SQLParamOptions.)

Before calling  $\text{ExecuteBatch}(t)$ , the application should fill the arrays of parameters previously bound by [BindParameter\(\)](#page-76-0) with valid values.

A TTStatus object is thrown as an exception if an error occurs (often due to violation of a uniqueness constraint). In this event, the return value is not valid and the batch is incomplete and should generally be rolled back.

The following example shows how to use the ExecuteBatch() method. The bulktest TimesTen Classic Quick Start demo also shows usage of this method. (See [About TimesTen](#page-11-0) [Quick Start and Sample Applications](#page-11-0).)

First, create a table with two columns:

CREATE TABLE batch table (a TT\_INTEGER, b VARCHAR2(100));

Following is the sample code. Populate the rows of the table in batches of 50.

```
#define BATCH_SIZE 50
#define VARCHAR_SIZE 100
int int array[BATCH SIZE];
char char array[BATCH SIZE][VARCHAR SIZE];
// Prepare the statement
TTCmd insert;
TTConnection connection;
// (assume a connection has been established)
try {
   insert.PrepareBatch (&connection,
                         (const char*)"insert into batch_table values (?,?)",
                       BATCH SIZE);
   // Commit the prepared statement
   connection.Commit();
   // Bind the arrays of parameters
   insert.BindParameter(1, BATCH_SIZE, int_array);
   insert.BindParameter(2, BATCH_SIZE, (char **)char_array, VARCHAR_SIZE);
   // Execute 5 batches, inserting a total of 5 * BATCH_SIZE rows into
```
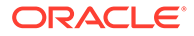

```
 // the database
  for (int iter = 0; iter < 5; iter++)
\{\} // Populate the value arrays with values.
    // (A more meaningful way of putting data into
    // the database is to read values from a file, for example,
    // rather than generating them arbitrarily.)
   for (int i = 0; i < BATCH SIZE; i++)
\{int array[i] = i * iter + i;
      sprintf(char array[i], "varchar value # %d", i*iter+ i);
    }
    // Execute the batch insert statement,
    // which inserts the entire contents of the
    // integer and char arrays in one operation.
   SQLULEN num_ins = insert.ExecuteBatch(BATCH_SIZE);
   cerr << "Inserted " << num ins << " rows." << endl;
    connection.Commit();
   } // for iter
} catch (TTError er1) {
  cerr << er1 << endl;
```
The number of rows updated (*num\_ins* in the example) can be less than BATCH SIZE if, for example, there is a violation of a uniqueness constraint on a column. You can use code similar to that in the next example check for this situation and roll back the transaction as necessary.

```
for (int iter = 0; iter < 5; iter++)
{
  // Populate the value arrays with values.
  // (A better way of putting meaningful data into
  // the database is to read values from a file,
  // rather than generating them arbitrarily.)
 for (int i = 0; i < BATCH SIZE; i+)
 \left\{ \right.int array[i] = i * iter + i;
    sprintf(char_array[i], "varchar value # %d", i*iter+i);
   }
  // now we execute the batch insert statement,
  // which does the work of inserting the entire
  // contents of the integer and char arrays in
  // one operation
 SQLULEN num_ins = insert.ExecuteBatch(BATCH_SIZE);
```
}

```
cerr << "Inserted " << num ins << " rows (expected "
     << BATCH_SIZE << " rows)." << endl;
 if (num_ins == BATCH_SIZE) {
   cerr << "Committing batch" << endl;
   connection.Commit();
 }
 else {
   cerr << "Some rows were not inserted as expected, rolling back "
        << "transaction." << endl;
   connection.Rollback();
   break; // jump out of batch insert loop
 }
```
#### } // for loop

#### **PrepareBatch()**

void PrepareBatch(TTConnection\* *cP*, const char\* *sqlp*, unsigned short *batSz*)

PrepareBatch() is comparable to the Prepare() method but for batch INSERT, UPDATE, or DELETE statements. The *cP* and *sqlp* parameters are used as with Prepare(). See [Prepare\(\).](#page-68-0)

The *batSz* (batch size) parameter specifies the maximum number of insert, update, or delete operations that are performed using subsequent calls to ExecuteBatch().

A TTStatus object is thrown as an exception if an error occurs.

#### **Note:**

To avoid unwanted round trips between client and server in client/server connections, the PrepareBatch() method performs what is referred to as a "deferred prepare", where the request is not sent to the server until required. See TimesTen Deferred Prepare in *Oracle TimesTen In-Memory Database C Developer's Guide*.

#### **setParamLength()**

(Version for batch operations)

void setParamLength(int *pno*, unsigned short *rowno*, int *byteLen*)

This method sets the length of a bound parameter value before a call to  $\text{Executor}$  (). The *pno* argument specifies the parameter number in the SQL statement (where the first parameter is number 1). The *rowno* argument specifies the row number in the array of parameters being bound (where the first row is row number 1). The *byteLen* parameter specifies the desired length, in bytes, not counting the NULL terminator. Alternatively, *byteLen* can be set to SQL\_NTS for a null-terminated string. (It can also be set to SQL\_NULL\_DATA, which is equivalent to using the set  $ParamNull()$  batch method, described next.)

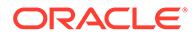

<span id="page-82-0"></span>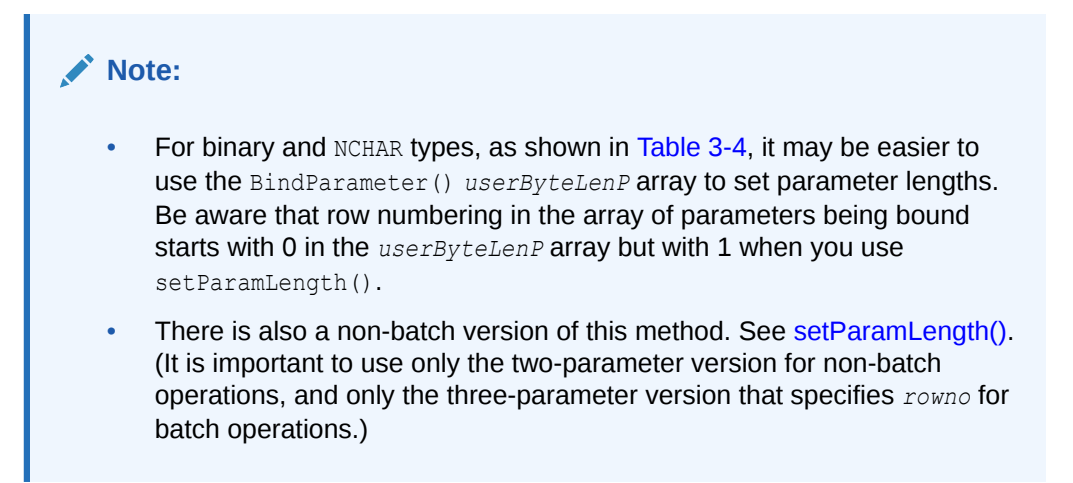

#### **setParamNull()**

(Version for batch operations)

void setParamNull(int *pno*, unsigned short *rowno*)

This method sets a bound parameter value to  $NULL$  before a call to  $ExecuteBatch()$ . The *pno* argument specifies the parameter number in the SQL statement (where the first parameter is number 1). The *rowno* argument specifies the row number in the array of parameters being bound (where the first row is row number 1).

#### **Note:**

- For binary and NCHAR types, as shown in [Table 3-4,](#page-77-0) there is a BindParameter() *userByteLenP* array. For these types, you can have a null value by specifying SQL\_NULL\_DATA in this array, which is equivalent to using setParamNull(). Be aware that row numbering in the bound array of parameters *userByteLenP* starts with 0, but numbering starts with 1 when you use setParamNull().
- There is also a non-batch version of this method. See [setParamNull\(\)](#page-72-0). (It is important to use only the one-parameter version for non-batch operations, and only the two-parameter version that specifies *rowno* for batch operations.)

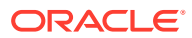

# 4

# System Catalog Classes Reference

This reference chapter contains descriptions of TTClasses system catalog classes and their methods. These classes enable you to examine the TimesTen system catalog.

- TTCatalog Reference
- [TTCatalogTable Reference](#page-86-0)
- [TTCatalogColumn Reference](#page-89-0)
- [TTCatalogIndex Reference](#page-90-0)
- [TTCatalogSpecialColumn Reference](#page-92-0)

## TTCatalog Reference

The TTCatalog class is the top-level class used for programmatically accessing metadata information about tables in a database.

- Public Members
- Public Methods

Also see [TTCatalog Usage.](#page-43-0)

## Public Members

None

### Public Methods

This section summarizes then describes the TTCatalog public methods.

#### **Public Methods Summary**

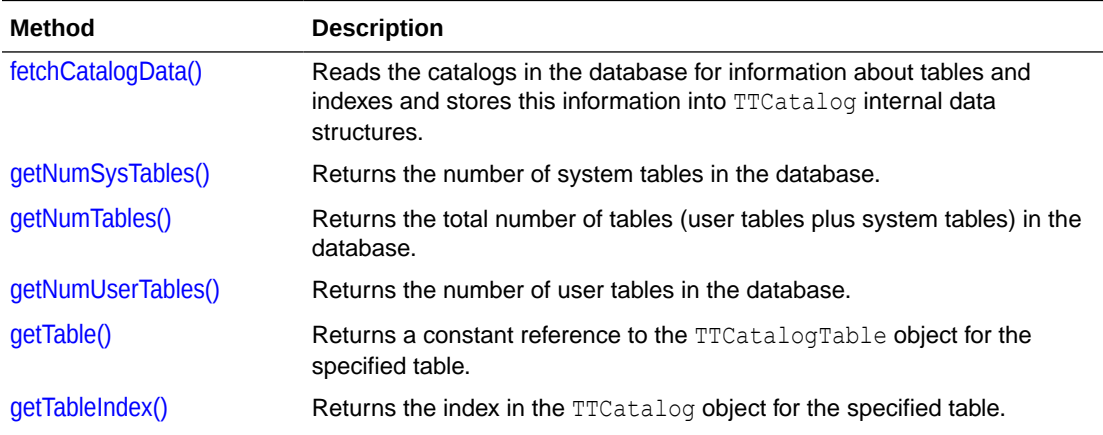

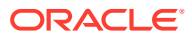

<span id="page-84-0"></span>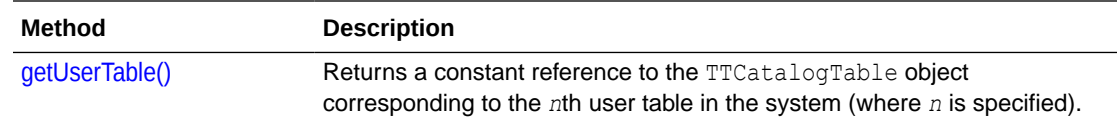

#### **fetchCatalogData()**

void fetchCatalogData()

This is the only  $TCatalog$  method that interacts with the database. It reads the catalogs in the database for information about tables and indexes, storing the information into TTCatalog internal data structures.

Subsequent use of the constructed TTCatalog object is completely offline after it is constructed. It is no longer connected to the database.

You must call this method before you use any of the **TTCatalog** accessor methods.

The following example demonstrates the use of TTCatalog.

```
TTConnection conn;
conn.Connect(DSN=TptbmData37);
TTCatalog cat (&conn);
cat.fetchCatalogData(); 
// TTCatalog cat is no longer connected to the database;
// you can now query it through its read-only methods.
cerr << "There are " << cat.getNumTables() << " tables in this
database:" << endl;
for (int i=0; i < cat.getNumTables(); i++)
cerr << cat.getTable(i).getTableOwner() << "." 
      << cat.getTable(i).getTableName() << endl;
```
#### **getNumSysTables()**

int getNumSysTables()

Returns the number of system tables in the database. Also see the following methods, getNumTables() and getNumUserTables().

#### **getNumTables()**

```
int getNumTables()
```
Returns the total number of tables in the database (user plus system tables). Also see the preceding method, getNumSysTables(), and the following method, getNumUserTables().

#### **getNumUserTables()**

int getNumUserTables()

Returns the number of user tables in the database. Also see the preceding methods, getNumSysTables() and getNumTables().

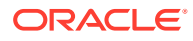

#### <span id="page-85-0"></span>**getTable()**

```
const TTCatalogTable& getTable(const char* owner, const char* tblname)
const TTCatalogTable& getTable(int tno)
```
Returns a constant reference to the **TTCatalogTable** object for the specified table. Also see getUserTable().

For the first signature, this is for the table named *tblname* and owned by *owner*.

For the second signature, this is for the table corresponding to table number *tno* in the system. This is intended to facilitate iteration through all the tables in the system. The order of the tables in this array is arbitrary.

The following relationship is true:

0 <= *tno* < getNumTables()

Also see [TTCatalogTable Usage](#page-44-0).

#### **getTableIndex()**

```
int getTableIndex(const char* owner, const char* tblname) const
```
This method fetches the index in the TTCatalog object for the specified *owner.tblname* object. It returns -2 if *owner.tblname* does not exist. It returns -1 if fetchCatalogData() was not called first.

The example retrieves information about the TTUSER.MYDATA table from a TTCatalog object. You can then call methods of **TTCatalogTable**, described next, to get information about this table.

```
TTConnection conn;
conn.Connect(...);
TTCatalog cat (&conn);
cat.fetchCatalogData();
int idx = cat.getTableIndex("TTUSER", "MYDATA");
if (idx < 0) {
   cerr << "Table TTUSER.MYDATA does not exist." << endl;
   return;
}
TTCatalogTable &table = cat.getTable(idx);
```
#### **getUserTable()**

```
const TTCatalogTable& getUserTable(int tno)
```
Returns a constant reference to the TTCatalogTable object corresponding to user table number *tno* in the system. This method is intended to facilitate iteration through all of the

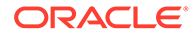

<span id="page-86-0"></span>user tables in the system. The order of the user tables in this array is arbitrary. Also see [getTable\(\)](#page-85-0).

The following relationship is true:

```
0 <= tno < getNumUserTables()
```
# **Note:** There is no equivalent method for system tables.

## TTCatalogTable Reference

Each object of the top-level TTCatalog class internally contains an array of TTCatalogTable objects.

- Public Members
- Public Methods

Also see [TTCatalogTable Usage](#page-44-0).

## Public Members

None

## Public Methods

This section summarizes then describes the TTCatalogTable public methods.

#### **Public Methods Summary**

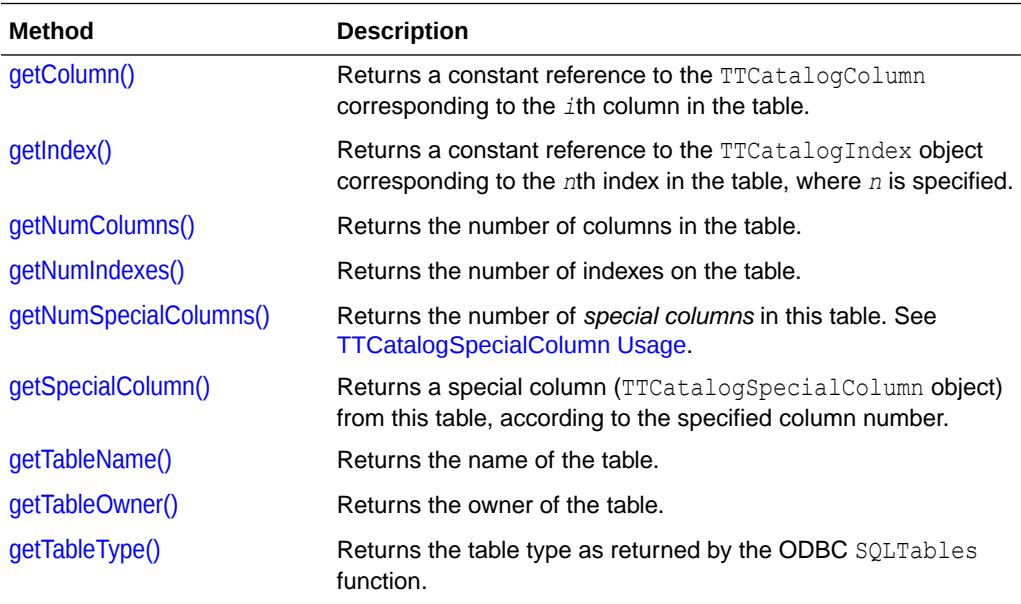

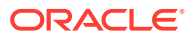

<span id="page-87-0"></span>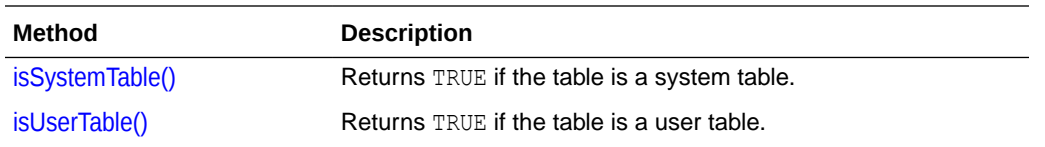

#### **getColumn()**

const TTCatalogColumn& getColumn(int *cno*)

Returns a constant reference to the **TTCatalogColumn** object corresponding to column number *cno* in the table. This method is intended to facilitate iteration through all the columns in the table.

The following relationship is true:

```
0 <= cno < getNumColumns()
```
#### **getIndex()**

const TTCatalogIndex& getIndex(int *num*)

Returns a constant reference to the **TTCatalogIndex** object corresponding to index number *num* in the table. This method is intended to facilitate iteration through all the indexes of the table. The order of the indexes of a table in this array is arbitrary.

The following relationship is true:

```
0 <= num < getNumIndexes()
```
#### **getNumColumns()**

int getNumColumns()

Returns the number of columns in the table.

#### **getNumIndexes()**

int getNumIndexes()

Returns the number of indexes on the table.

#### **getNumSpecialColumns()**

int getNumSpecialColumns()

Returns the number of *special columns* in this TTCatalogTable object. Because TimesTen supports only rowid special columns, this always returns 1.

Also see [TTCatalogSpecialColumn Usage.](#page-44-0)

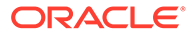

#### <span id="page-88-0"></span>**getSpecialColumn()**

const TTCatalogSpecialColumn& getSpecialColumn(int *num*) const

Returns a *special column* (TTCatalogSpecialColumn object) from this TTCatalogTable object, according to the specified column number. In TimesTen this can be only a rowid pseudocolumn.

Also see [TTCatalogSpecialColumn Usage.](#page-44-0)

#### **getTableName()**

const char\* getTableName()

Returns the name of the table.

#### **getTableOwner()**

const char\* getTableOwner()

Returns the owner of the table.

#### **getTableType()**

const char\* getTableType() const

Returns the table type of this TTCatalogTable object, as from an ODBC SQLTables call. In TimesTen this may be TABLE, SYSTEM TABLE, VIEW, or SYNONYM.

#### **isSystemTable()**

```
bool isSystemTable()
```
Returns TRUE if the table is a system table (owned by SYS, TTREP, or GRID), or FALSE otherwise.

The isSystemTable() method and isUserTable() method (described next) are useful for applications that iterate over all tables in a database after a call to TTCatalog::[fetchCatalogData\(\),](#page-84-0) so that you can filter or annotate tables to differentiate the system and user tables. The TTClasses demo program catalog provides an example of how this can be done. (See [About TimesTen Quick Start and Sample](#page-11-0) [Applications.](#page-11-0))

#### **isUserTable()**

bool isUserTable()

Returns TRUE if this is a user table, which is to say it is not a system table, or FALSE otherwise. Note that isUserTable() returns the opposite of isSystemTable() for any table. The description of isSystemTable() discusses the usage and usefulness of these methods.

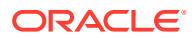

## <span id="page-89-0"></span>TTCatalogColumn Reference

Each TTCatalogTable object contains an array of TTCatalogColumn objects and an array of TTCatalogIndex objects.

- Public Members
- Public Methods

Also see [TTCatalogColumn Usage.](#page-44-0)

## Public Members

None

## Public Methods

This section summarizes then describes the TTCatalogColumn public methods.

#### **Public Methods Summary**

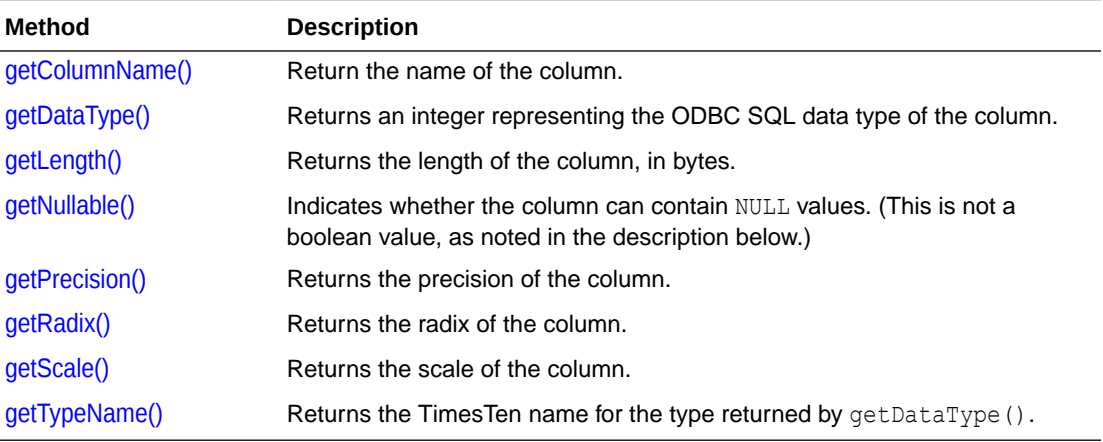

#### **getColumnName()**

const char\* getColumnName()

Returns the name of the column.

#### **getDataType()**

int getDataType()

Returns an integer representing the data type of the column. This is the standard ODBC SQL type code or a TimesTen extension type code.

#### **getLength()**

int getLength()

Returns the length of data in the column, in bytes.

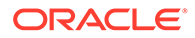

#### <span id="page-90-0"></span>**getNullable()**

int getNullable()

Indicates whether the column can contain NULL values. It returns SQL\_NO\_NULLS, SQL NULLABLE, OT SQL NULLABLE UNKNOWN.

#### **getPrecision()**

```
int getPrecision()
```
Returns the precision of data in the column, referring to the maximum number of digits that are used by the data type.

#### **getRadix()**

int getRadix()

Returns the radix of the column, according to ODBC SQLColumns function output.

#### **getScale()**

int getScale()

Returns the scale of data in the column, which is the maximum number of digits to the right of the decimal point.

#### **getTypeName()**

const char\* getTypeName()

Returns the TimesTen name of the type returned by getDataType().

## TTCatalogIndex Reference

Each TTCatalogTable object contains an array of TTCatalogColumn objects and an array of TTCatalogIndex objects.

- Public Members
- Public Methods

Also see [TTCatalogIndex Usage.](#page-44-0)

### Public Members

None

## Public Methods

This section summarizes then describes the TTCatalogIndex public methods.

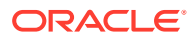

#### **Public Methods Summary**

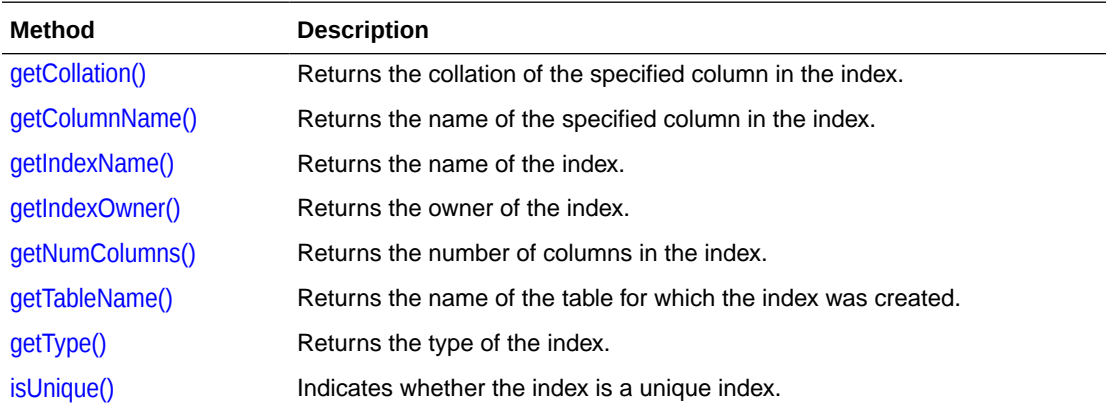

#### **getCollation()**

char getCollation (int *num*)

Returns the collation of column number *num* in the index. Values returned are "A" for ascending order or "D" for descending order.

#### **getColumnName()**

const char\* getColumnName(int *num*)

Returns the name of column number *num* in the index.

#### **getIndexName()**

const char\* getIndexName()

Returns the name of the index.

#### **getIndexOwner()**

const char\* getIndexOwner()

Returns the owner of the index.

#### **getNumColumns()**

int getNumColumns()

Returns the number of columns in the index.

#### **getTableName()**

const char\* getTableName()

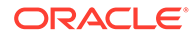

<span id="page-92-0"></span>Returns the name of the table for which the index was created. This is the table represented by the TTCatalogTable object from which the index was retrieved through a TTCatalogTable::getIndex() call.

#### **getType()**

int getType()

Returns the type of the index. For TimesTen, the allowable values are PRIMARY\_KEY, HASH INDEX (the same as PRIMARY KEY), and RANGE INDEX.

#### **isUnique()**

bool isUnique()

Returns TRUE if the index is a unique index, or FALSE otherwise.

## TTCatalogSpecialColumn Reference

This class is a wrapper for results from an ODBC SQLSpecialColumns function call on a table represented by a TTCatalogTable object.

- Public Members
- Public Methods

Also see [TTCatalogSpecialColumn Usage.](#page-44-0)

### Public Members

None

### Public Methods

This section summarizes then describes the TTCatalogSpecialColumn public methods.

#### **Public Methods Summary**

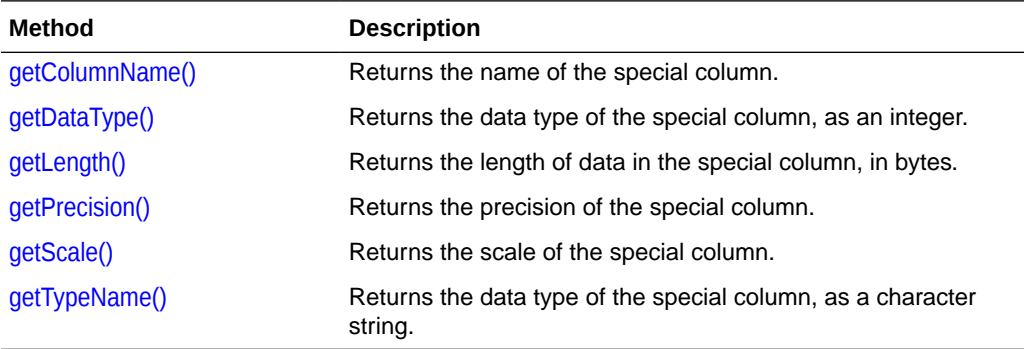

#### **getColumnName()**

const char\* getColumnName()

Returns the name of the special column.

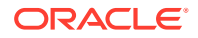

#### <span id="page-93-0"></span>**getDataType()**

int getDataType()

Returns an integer representing the ODBC SQL data type of the special column. In TimesTen this can be only sQL\_ROWID.

#### **getLength()**

int getLength()

Returns the length of data in the special column, in bytes.

#### **getPrecision()**

int getPrecision()

Returns the precision for data in the special column, referring to the maximum number of digits used by the data type.

#### **getScale()**

int getScale()

Returns the scale for data in the special column, referring to the maximum number of digits to the right of the decimal point.

#### **getTypeName()**

const char\* getTypeName()

Returns the data type name that corresponds to the ODBC SQL data type value returned by getDataType(). In TimesTen this can be only ROWID.

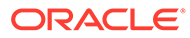

# 5 XLA Classes Reference

After a brief introduction, this chapter contains descriptions of TTClasses XLA classes and their methods.

- TTXlaPersistConnection Reference
- [TTXlaRowViewer Reference](#page-97-0)
- [TTXlaTableHandler Reference](#page-103-0)
- [TTXlaTableList Reference](#page-105-0)
- [TTXlaTable Reference](#page-106-0)
- [TTXlaColumn Reference](#page-107-0)

## TTXlaPersistConnection Reference

Use TTXlaPersistConnection to create an XLA connection to a database.

- Public Members
- Public Methods

Also see [TTXlaPersistConnection Usage.](#page-45-0)

## Public Members

None

### Public Methods

This section summarizes then describes the TTXlaPersistConnection public methods.

#### **Public Methods Summary**

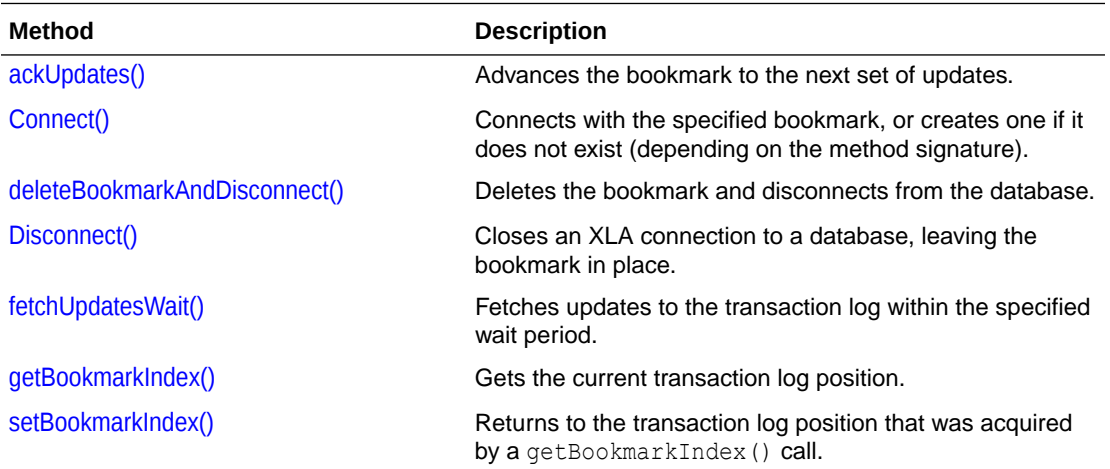

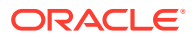

#### <span id="page-95-0"></span>**ackUpdates()**

void ackUpdates()

Use this method to advance the bookmark to the next set of updates. After you have acknowledged a set of updates, the updates cannot be viewed again by this bookmark. Therefore, a setBookmarkIndex() call does not allow you to replay XLA records that have been acknowledged by a call to ackUpdates(). (See the descriptions of [getBookmarkIndex\(\)](#page-97-0) and [setBookmarkIndex\(\)](#page-97-0) for information about replaying a set of updates.)

Applications should acknowledge updates when a batch of XLA records have been read and processed, so that the transaction log does not fill up available file system space; however, do not call ackUpdates () too frequently, because it is a relatively expensive operation.

If an application uses XLA to read a batch of records and then a failure occurs before ackUpdates() is called, the records are retrieved when the application reestablishes its XLA connection.

#### **Note:**

The transaction log is in a file system location according to the TimesTen LogDir attribute setting, if specified, or the DataStore attribute setting if LogDir is not specified. Refer to Data Store Attributes in *Oracle TimesTen In-Memory Database Reference*.

#### **Connect()**

```
virtual void Connect(const char* connStr, const char* bookmarkStr, 
                      bool createBookmarkFlag)
virtual void Connect(const char* connStr, const char* username, 
                      const char* password, const char* bookmarkStr, 
                      bool createBookmarkFlag)
virtual void Connect(const char* connStr, 
                      TTConnection::DRIVER_COMPLETION_ENUM 
driverCompletion,
                      const char* bookmarkStr, bool createBookmarkFlag)
virtual void Connect(const char* connStr, const char* bookmarkStr)
virtual void Connect(const char* connStr, const char* username, 
                      const char* password, const char* bookmarkStr)
virtual void Connect(const char* connStr,
                      TTConnection::DRIVER_COMPLETION_ENUM 
driverCompletion,
                      const char* bookmarkStr)
```
Each XLA connection has a bookmark name associated with it, so that after disconnecting and reconnecting, the same place in the transaction log can be found. The name for the bookmark of a connection is specified in the *bookmarkStr* parameter.

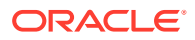

<span id="page-96-0"></span>For the first set of methods listed above, the *createBookmarkFlag* boolean parameter indicates whether the specified bookmark is new or was previously created. If you indicate that a bookmark is new (*createBookmarkFlag*==true) and it already exists, an error is returned. Similarly, if you indicate that a bookmark already exists (*createBookmarkFlag*==false) and it does not exist, an error is returned.

For the second set of methods listed, without *createBookmarkFlag*, TTClasses first tries to connect reusing the supplied bookmark (behavior equivalent to *createBookmarkFlag*==false). If that bookmark does not exist, TTClasses then tries to connect and create a new bookmark with the name *bookmarkStr* (behavior equivalent to *createBookmarkFlag*==true). These methods are provided as a convenience, to simplify XLA connection logic if you would rather not concern yourself with whether the XLA bookmark exists.

In either mode, with or without *createBookmarkFlag*, specify a user name and password either through the connection string or through the separate parameters, or specify a DRIVER COMPLETION ENUM value. Refer to [TTConnection Reference](#page-52-0) for information about DRIVER\_COMPLETION\_ENUM.

Privilege to connect to a database must be granted to users through the CREATE SESSION privilege, either directly or through the PUBLIC role. See [Connection Methods](#page-18-0). In addition, the XLA privilege is required to create an XLA connection.

#### **Note:**

Only one XLA connection can connect with a given bookmark name. An error is returned if multiple connections try to connect to the same bookmark.

#### **deleteBookmarkAndDisconnect()**

```
void deleteBookmarkAndDisconnect()
```
This method first deletes the bookmark that is currently associated with the connection, so that the database no longer keeps records relevant to that bookmark, then disconnects from the database.

To disconnect without deleting the bookmark, use the Disconnect () method instead.

#### **Disconnect()**

virtual void Disconnect()

This method closes an XLA connection to a database. The XLA bookmark persists after you call this method.

To delete the bookmark and disconnect from the database, use deleteBookmarkAndDisconnect() instead.

#### **fetchUpdatesWait()**

```
void fetchUpdatesWait(ttXlaUpdateDesc_t*** arry, int maxrecs,
                       int* recsP, int seconds)
```
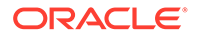

<span id="page-97-0"></span>Use this method to fetch a set of records describing changes to a database. A list of  $ttXlaUpdateDesc$   $t$  structures is returned. If there are no XLA updates to be fetched, this method waits the specified number of seconds before returning.

Specify the number of seconds to wait, *seconds*, and the maximum number of records to receive, *maxrecs*. The method returns the number of records actually received, *recsP*, and an array of pointers, *arry*, that point to structures defining the changes.

The ttXlaUpdateDesc t structures that are returned by this method are defined in the XLA specification. No C++ object-oriented encapsulation of these methods is provided. Typically, after calling fetchUpdatesWait(), an application processes these ttXlaUpdateDesc\_t structures in a sequence of calls to TTXlaTableList::[HandleChange\(\).](#page-106-0)

See ttXlaUpdateDesc\_t in *Oracle TimesTen In-Memory Database C Developer's Guide*.

#### **getBookmarkIndex()**

void getBookmarkIndex()

This method gets the current bookmark location, storing it into a class private data member where it is available for use by subsequent setBookmarkIndex() calls.

#### **setBookmarkIndex()**

void setBookmarkIndex()

This method returns to the saved transaction log index, restoring the bookmark to the address previously acquired by a getBookmarkIndex() call. Use this method to replay a batch of XLA records.

Note that ackUpdates () invalidates the stored transaction log placeholder. After ackUpdates(), a call to setBookmarkIndex() returns an error because it is no longer possible to go back to the previously acquired bookmark location.

## TTXlaRowViewer Reference

TTXlaRowViewer, which represents a row image from change notification records, is used to examine XLA change notification record structures and old and new column values.

- Public Members
- Public Methods

Also see [TTXlaRowViewer Usage.](#page-46-0)

### Public Members

None

### Public Methods

This section summarizes then describes the TTXLaRowViewer public methods.

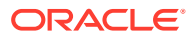

#### **Public Methods Summary**

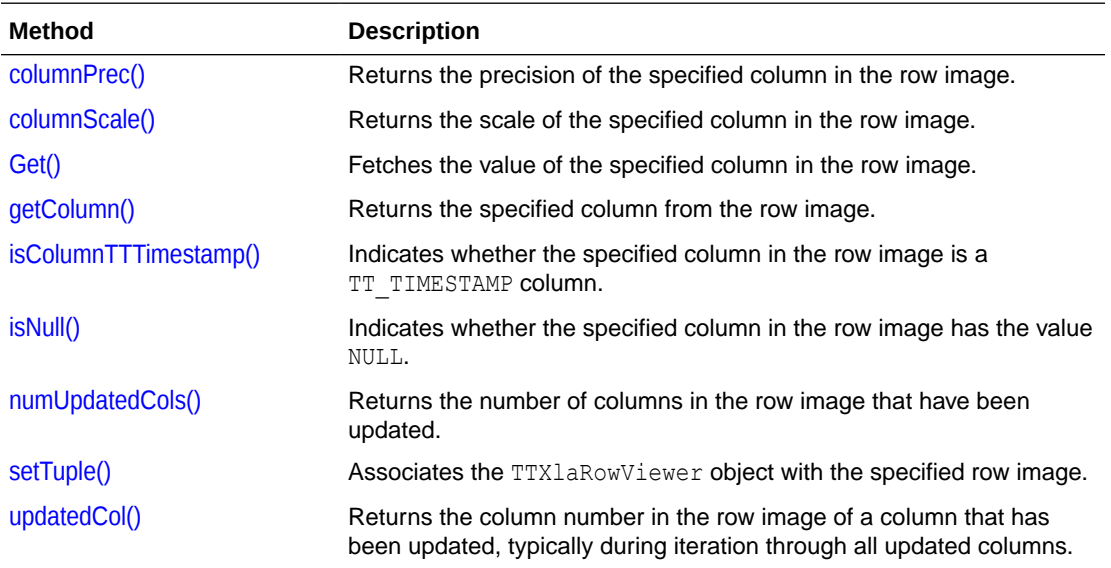

#### **columnPrec()**

```
SQLULEN columnPrec(int cno)
```
Returns the precision of data in column number *cno* of the row image, referring to the maximum number of digits that are used by the data type.

#### **columnScale()**

```
int columnScale(int cno)
```
Returns the scale of data in column number *cno* of the row image, referring to the maximum number of digits to the right of the decimal point.

#### **Get()**

```
void Get(int cno, TYPE* valueP)
void Get(int cno, TYPE* valueP, SQLULEN* byteLenP)
```
Fetches the value of column number *cno* in the row image. These methods are very similar to the TTCmd::[getColumn\(\)](#page-63-0) methods.

[Table 5-1](#page-99-0) shows the supported SQL data types and the appropriate versions of Get () to use for each data type. Design the application according to the types of data that are stored. For example, data of type NUMBER(9,0) can be accessed by the Get (int, int\*) method without loss of information.

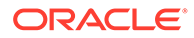

| <b>XLA Data Type</b>   | Database Data Type Get() Variant |                                                      |
|------------------------|----------------------------------|------------------------------------------------------|
| TTXLA CHAR TT          | TT CHAR                          | Get(int cno, char** cPP)                             |
| TTXLA_NCHAR_TT         | TT NCHAR                         | Get (int cno, SQLWCHAR** wcPP,<br>SQLULEN* byteLenP) |
| TTXLA_VARCHAR_TT       | TT_VARCHAR                       | Get(int cno, char** cPP)                             |
| TTXLA_NVARCHAR TT      | TT NVARCHAR                      | Get (int cno, SQLWCHAR** wcPP,<br>SQLULEN* byteLenP) |
| TTXLA TINYINT          | TT TINYINT                       | Get(int cno, SQLTINYINT* iP)                         |
| TTXLA SMALLINT         | TT SMALLINT                      | Get(int cno, short* $iP$ )                           |
| TTXLA_INTEGER          | TT INTEGER                       | Get(int cno, int* $iP$ )                             |
| TTXLA_BIGINT           | TT BIGINT                        | Get(int cno, SQLBIGINT* biP)                         |
| TTXLA_BINARY_FLOAT     | BINARY FLOAT                     | Get(int cno, float* fP)                              |
| TTXLA BINARY DOUBLE    | BINARY DOUBLE                    | Get(int $cno$ , double* $dP$ )                       |
| TTXLA TIME             | TT TIME                          | Get(int cno, TIME STRUCT* tP)                        |
| $\verb+TTXLA_DATE_TT"$ | TT_DATE                          | Get(int cno, DATE_STRUCT* dP)                        |
| TTXLA TIMESTAMP TT     | TT TIMESTAMP                     | Get(int cno, TIMESTAMP_STRUCT*<br>$t$ s $P$ )        |

<span id="page-99-0"></span>**Table 5-1 Get() Signatures for Supported Table Column Types**

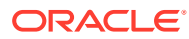

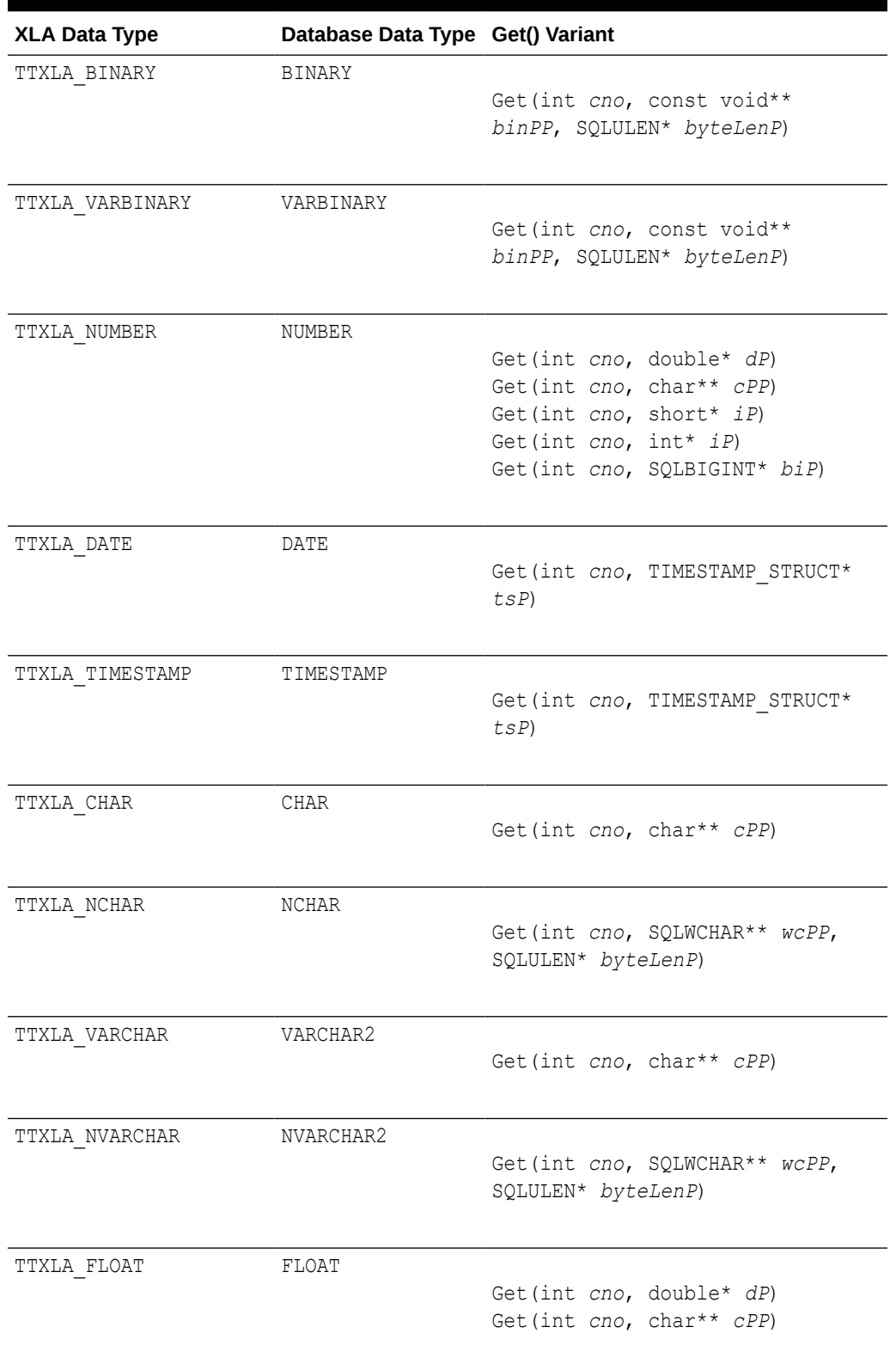

#### **Table 5-1 (Cont.) Get() Signatures for Supported Table Column Types**

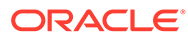

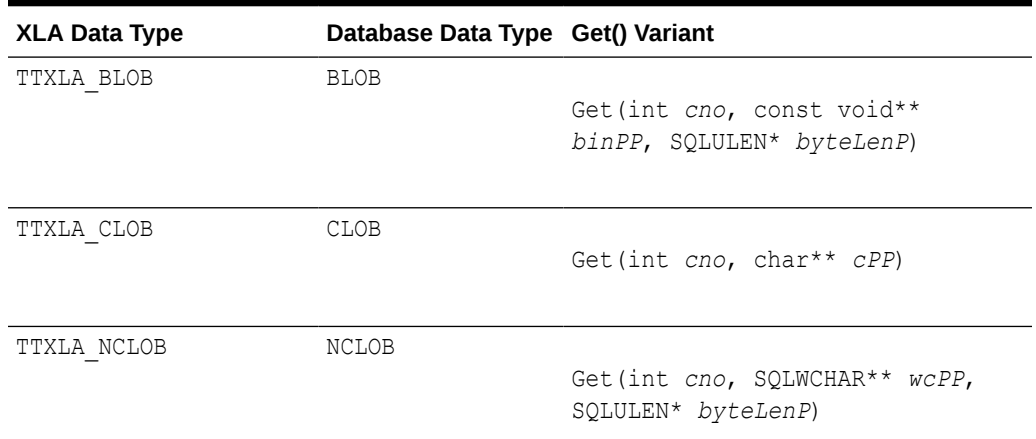

#### <span id="page-101-0"></span>**Table 5-1 (Cont.) Get() Signatures for Supported Table Column Types**

#### **getColumn()**

const TTXlaColumn\* getColumn(u\_int *cno*) const

Returns a TTXlaColumn object with metadata for column number *cno* in the row image.

#### **isColumnTTTimestamp()**

```
bool isColumnTTTimestamp(int cno)
```
Returns TRUE if column number *cno* in the row image is a TT\_TIMESTAMP column, or FALSE otherwise.

#### **isNull()**

```
bool isNull(int cno)
```
Indicates whether the column number *cno* in the row image has the value NULL, returning TRUE if so or FALSE if not.

#### **numUpdatedCols()**

```
SQLUSMALLINT numUpdatedCols()
```
Returns the number of columns that have been updated in the row image.

#### **setTuple()**

```
void setTuple(ttXlaUpdateDesc_t* updateDescP, int whichTuple)
```
Before a row can be examined, this method must be called to associate the TTXlaRowViewer object with a particular row image. It is invoked inside the

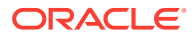

<span id="page-102-0"></span>TTXlaTableHandler:: [HandleInsert\(\), HandleUpdate\(\),](#page-105-0) or [HandleDelete\(\)](#page-105-0) method, or by a userwritten overloaded method. You would typically call it when overloading the TTXlaTableHandler::HandleChange() method. The TimesTen Classic Quick Start xlasubscriber1 demo provides an example of its usage. (See [About TimesTen Quick Start](#page-11-0) [and Sample Applications](#page-11-0).)

The ttXlaUpdateDesc\_t structures that are returned by

TTXlaPersistConnection::[fetchUpdatesWait\(\)](#page-96-0) contain either zero, one, or two rows. Note the following:

- Structures that define a row that was inserted into a table contain the row image of the inserted row.
- Structures that define a row that was deleted from a table contain the row image of the deleted row.
- Structures that define a row that was updated in a table contain the images of the row before and after the update.
- Structures that define other changes to the table or the database contain no row images. For example, structures reporting that an index was dropped contain no row images.

The setTuple() method takes two arguments:

- A pointer to a particular ttXlaUpdateDesc\_t structure defining a database change
- An integer specifying which type of row image in the update structure should be examined

The following are valid values:

- INSERTED TUP: Examine the inserted row.
- DELETED TUP: Examine the deleted row.
- UPDATE OLD TUP: Examine the row before it was updated.
- UPDATE\_NEW\_TUP: Examine the row after it was updated.

#### **updatedCol()**

SQLUSMALLINT updatedCol(u\_int *cno*)

Returns the column number of a column that has been updated. For the input parameter you can iterate from 1 through *n*, where *n* is the number returned by numUpdatedCols(). The example that follows shows a snippet from the TimesTen Classic Quick Start demo  $x$ lasubscriber1, where updatedCol() is used with numUpdatedCols() to retrieve each column that has been updated. (See [About TimesTen Quick Start and Sample Applications.](#page-11-0))

```
void
SampleHandler::HandleUpdate(ttXlaUpdateDesc_t* )
{
 cerr << row2.numUpdatedCols() << " column(s) updated: ";
 for ( int i = 1; i \le row2.numUpdatedCols(); i++ )
\{\}cerr << row2.updatedCol(i) << "("
          << row2.getColumn(row2.updatedCol(i)-1)->getColName() << ") ";
   }
```
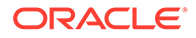

```
 cerr << endl;
}
```
## <span id="page-103-0"></span>TTXlaTableHandler Reference

The TTXlaTableHandler class provides methods that enable and disable change tracking for a table. Methods are also provided to handle update notification records from XLA.

- [Public Members](#page-97-0)
- Protected Members
- Public Methods

Also see [TTXlaTableHandler Usage](#page-47-0).

## Public Members

None

## Protected Members

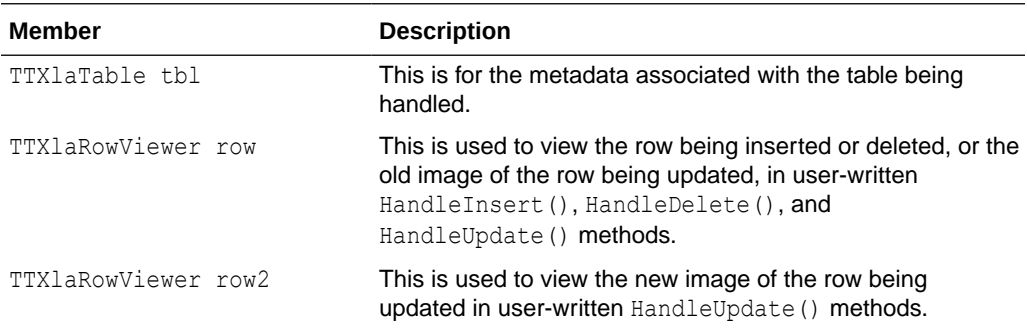

## Public Methods

This section summarizes then describes the TTXlaTableHandler public methods.

#### **Public methods summary**

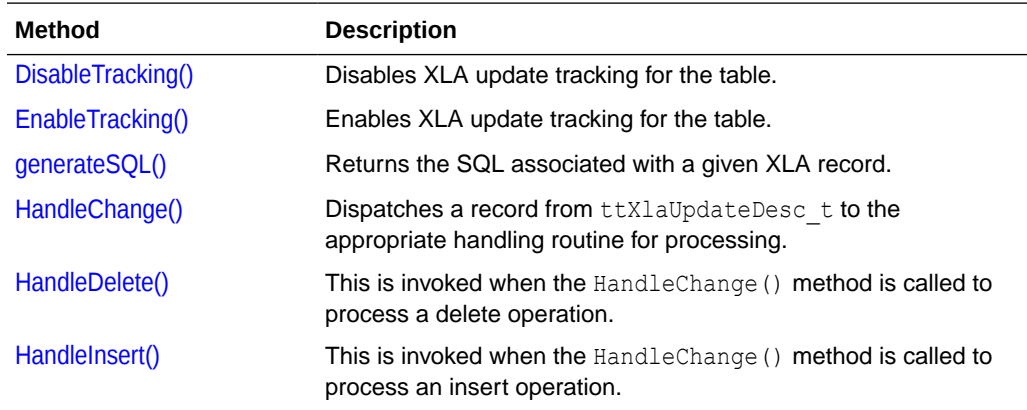

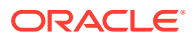

<span id="page-104-0"></span>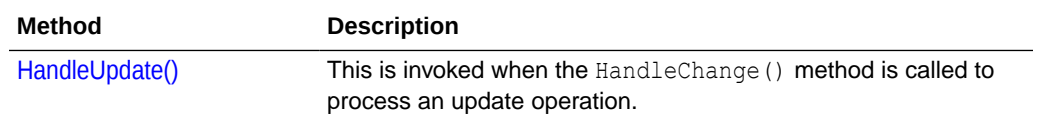

#### **DisableTracking()**

```
virtual void DisableTracking()
```
Disables XLA update tracking for the table. After this method is called, the XLA bookmark no longer captures information about changes to the table.

#### **EnableTracking()**

```
virtual void EnableTracking()
```
Enables XLA update tracking for the table. Until this method is called, the XLA bookmark does not capture information about changes to the table.

#### **generateSQL()**

```
void generateSQL (ttXlaUpdateDesc_t* updateDescP, char* buffer, 
                   SQLINTEGER maxByteLen, SQLINTEGER* actualByteLenP)
```
This method prints the SQL associated with a given XLA record. The SQL string is returned through the *buffer* parameter. Allocate space for the buffer and specify its maximum length, *maxByteLen*. The *actualByteLenP* parameter returns information about the actual length of the SQL string returned.

If maxByteLen is less than the length of the generated SQL string, a TTStatus error is thrown and the contents of *buffer* and *actualByteLenP* are not modified.

#### **HandleChange()**

```
virtual void HandleChange(ttXlaUpdateDesc_t* updateDescP)
virtual void HandleChange(ttXlaUpdateDesc_t* updateDescP, void* pData)
```
Dispatches a ttXlaUpdateDesc t object to the appropriate handling routine for processing. The update description is analyzed to determine if it is for a delete, insert or update operation. The appropriate handing method is then called: HandleDelete(), HandleInsert(), or HandleUpdate().

Classes that inherit from TTXlaTableHandler can use the optional *pData* parameter when they overload the TTXlaTableHandler::HandleChange() method. This optional parameter is useful for determining whether the batch of XLA records that was just processed ends on a transaction boundary. Knowing this helps an application decide the appropriate time to invoke TTConnection::ackUpdates(). See [Acknowledging XLA Updates at Transaction Boundaries](#page-37-0) for an example that uses the *pData* parameter.

Also see [HandleChange\(\)](#page-106-0) for TTXlaTableList objects.

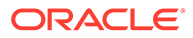

#### <span id="page-105-0"></span>**HandleDelete()**

```
virtual void HandleDelete(ttXlaUpdateDesc_t* updateDescP) = 0
```
This method is invoked whenever the HandleChange() method is called to process a delete operation.

HandleDelete() is not implemented in the TTXlaTableHandler base class. It must be implemented by any classes derived from it, with appropriate logic to handle deleted rows.

The row that was deleted from the table is available through the protected member  $_{\text{row}}$ of type TTXlaRowViewer.

#### **HandleInsert()**

```
virtual void HandleInsert(ttXlaUpdateDesc_t* updateDescP) = 0
```
This method is invoked whenever the HandleChange() method is called to process an insert operation.

HandleInsert() is not implemented in the TTXlaTableHandler base class. It must be implemented by any classes derived from it, with appropriate logic to handle inserted rows.

The row that was inserted into the table is available through the protected member  $_{\text{row}}$ of type TTXlaRowViewer.

#### **HandleUpdate()**

```
virtual void HandleUpdate(ttXlaUpdateDesc_t* updateDescP) = 0
```
This method is invoked whenever the HandleChange() method is called to process an update operation.

HandleUpdate() is not implemented in the TTXlaTableHandler base class. It must be implemented by any classes derived from it, with appropriate logic to handle updated rows.

The previous version of the row that was updated from the table is available through the protected member row of type TTXlaRowViewer. The new version of the row is available through the protected member row2, also of type TTXlaRowViewer.

## **TTXlaTableList Reference**

The TTXlaTableList class provides a list of TTXlaTableHandler objects and is used to dispatch update notification events to the appropriate TTXlaTableHandler object.

- [Public Members](#page-106-0)
- [Public Methods](#page-106-0)

Also see [TTXlaTableList Usage.](#page-47-0)

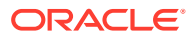

## <span id="page-106-0"></span>Public Members

None

### Public Methods

This section summarizes then describes the TTXLaTableList public methods.

#### **Public methods summary**

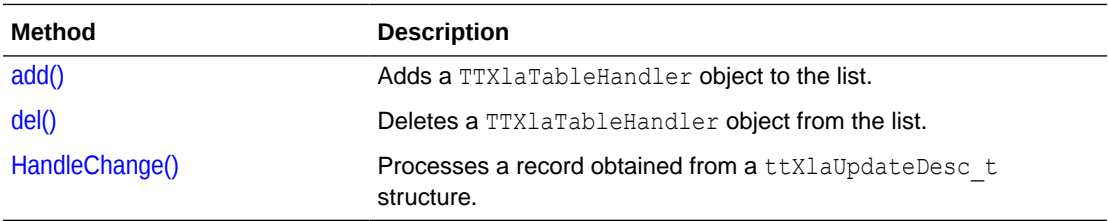

#### **add()**

```
void add(TTXlaTableHandler* tblh)
```
Adds a TTXlaTableHandler object to the list.

#### **del()**

```
void del(TTXlaTableHandler* tblh)
```
Deletes a TTXlaTableHandler object from the list.

#### **HandleChange()**

```
void HandleChange(ttXlaUpdateDesc_t* updateDescP)
void HandleChange(ttXlaUpdateDesc_t* updateDescP, void* pData)
```
When a ttXlaUpdateDesc\_t object is received from XLA, it can be processed by calling this method, which determines which table the record references and calls the HandleChange () method of the appropriate TTXlaTableHandler object.

See [HandleChange\(\)](#page-104-0) for TTXlaTableHandler objects, including a discussion of the *pData* parameter.

## TTXlaTable Reference

The TTXlaTable class encapsulates the metadata for a table being monitored for changes.

- [Public Members](#page-107-0)
- [Public Methods](#page-107-0)

Also see [TTXlaTable Usage](#page-48-0).

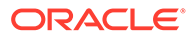

## <span id="page-107-0"></span>Public Members

None

## Public Methods

This section summarizes then describes the TTXlaTable public methods.

#### **Public methods summary**

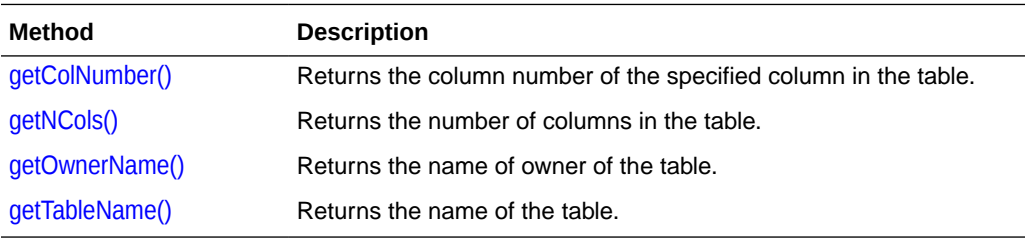

#### **getColNumber()**

int getColNumber(const char\* *colNameP*) const

For a specified column name in the table, this method returns its column number, or -1 if there is no column by that name.

#### **getNCols()**

int getNCols() const

Returns the number of columns in the table.

#### **getOwnerName()**

const char\* getOwnerName() const

Returns the user name of the owner of the table.

#### **getTableName()**

const char\* getTableName() const

Returns the name of the table.

## TTXlaColumn Reference

A TTXlaColumn object contains the metadata for a single column of a table being monitored for changes.

• [Public Members](#page-108-0)

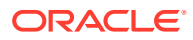
• Public Methods

Also see [TTXlaColumn Usage.](#page-48-0)

# Public Members

None

# Public Methods

This section summarizes then describes the TTXlaColumn public methods.

### **Public Methods Summary**

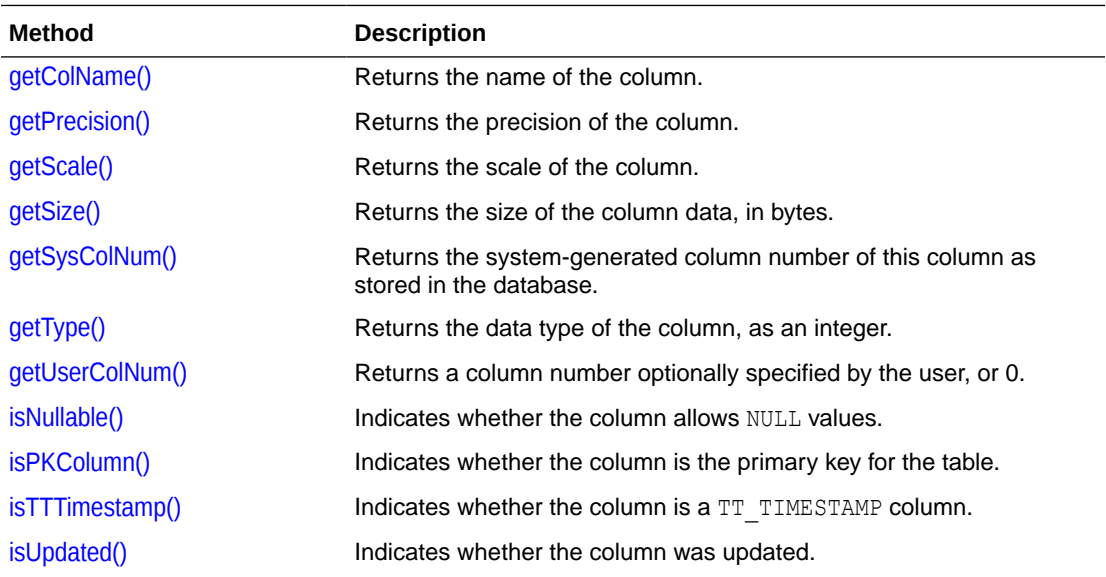

#### **getColName()**

const char\* getColName() const

Returns the name of the column.

#### **getPrecision()**

SQLULEN getPrecision() const

Returns the precision for data in the column, referring to the maximum number of digits that are used by the data type.

#### **getScale()**

int getScale() const

Returns the scale for data in the column, referring to the maximum number of digits to the right of the decimal point.

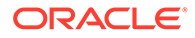

#### <span id="page-109-0"></span>**getSize()**

SQLUINTEGER getSize() const

Returns the size of values in the column, in bytes.

#### **getSysColNum()**

SQLUINTEGER getSysColNum() const

This is the system-generated column number of the column, numbered from 1. It equals the corresponding COLNUM value in SYS.COLUMNS. (See SYS.COLUMNS in *Oracle TimesTen In-Memory Database System Tables and Views Reference*.)

#### **getType()**

int getType() const

Returns an integer representing the TimesTen XLA data type (TTXLA\_*xxx*) of the column. This is a value from the *dataType* field of the TimesTen ttXlaColDesc t data structure. In some cases this corresponds to an ODBC SQL data type (SQL\_*xxx*) and the corresponding standard integer value.

Refer to XLA Data Types in *Oracle TimesTen In-Memory Database C Developer's Guide*. The corresponding integer values are defined for use in any TTClasses application that includes the TTXla.h header file.

Also refer to ttXlaColDesc\_t in *Oracle TimesTen In-Memory Database C Developer's Guide*.

#### **getUserColNum()**

SQLUINTEGER getUserColNum() const

Returns a column number optionally specified by the user through the ttSetUserColumnID TimesTen built-in procedure, or 0.

See ttSetUserColumnID in *Oracle TimesTen In-Memory Database Reference*.

#### **isNullable()**

bool isNullable() const

Returns TRUE if null values are allowed in the column, or FALSE otherwise.

#### **isPKColumn()**

bool isPKColumn() const

Returns TRUE if this column is the primary key for the table, or FALSE otherwise.

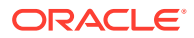

### <span id="page-110-0"></span>**isTTTimestamp()**

bool isTTTimestamp() const

Returns TRUE if this column is a TT\_TIMESTAMP column, or FALSE otherwise.

## **isUpdated()**

bool isUpdated() const

Returns TRUE if this column was updated, or FALSE otherwise.

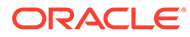